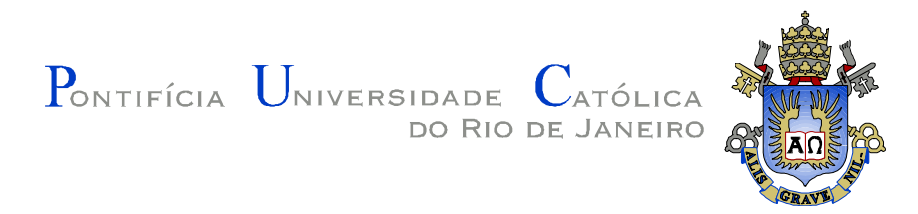

# **Tiago Nascimento de Figueiredo**

**Amplificador de potência de RF banda larga para aplicação em transceptores multibanda** 

## **Dissertação de Mestrado**

Dissertação apresentada ao Programa de Pós-Graduação em Engenharia Elétrica da PUC-Rio como requisito parcial para obtenção do título de Mestre em Engenharia Elétrica.

Orientador: Prof. Marbey Manhães Mosso

Rio de Janeiro Dezembro de 2012

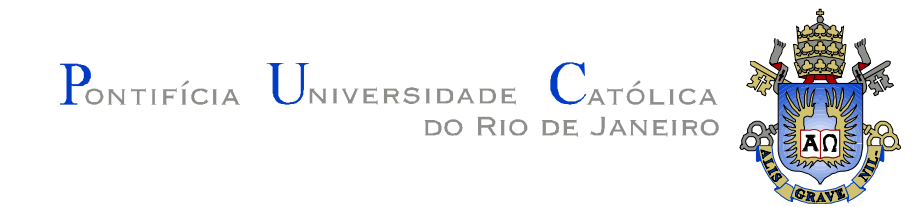

## **Tiago Nascimento de Figueiredo**

## **Amplificador de potência de RF banda larga para aplicação em transceptores multibanda**

Dissertação apresentada ao Programa de Pós-Graduação em Engenharia Elétrica da PUC-Rio como requisito parcial para obtenção do título de Mestre em Engenharia Elétrica

## **Prof. Marbey Manhães Mosso**

**Orientador** Centro de Estudos em Telecomunicações – PUC-Rio

**Prof<sup>a</sup> . Maria Cristina Ribeiro Carvalho**  Centro de Estudos em Telecomunicações – PUC-Rio

**Prof. Gláucio Lima Siqueira** Centro de Estudos em Telecomunicações – PUC-Rio

> **Prof. Claumir Sarzeda da Silva**  Instituto de Pesquisas da Marinha - IPqM

# **Prof. Jose Eugenio Leal**

Coordenador Setorial do Centro Técnico Científico – PUC-Rio

Rio de Janeiro, 10 de Dezembro de 2012

Todos os direitos reservados. É proibida a reprodução total ou parcial do trabalho sem autorização da universidade, do autor e do orientador.

#### **Tiago Nascimento de Figueiredo**

Graduou-se em Engenharia Eletrônica pelo Instituto Militar de Engenharia (IME) em 2004. A atual linha de pesquisa é em Eletromagnetismo Aplicado, Dispositivos de Microondas e Sistemas de Comunicações Ópticas.

Ficha Catalográfica

Figueiredo, Tiago Nascimento de

 Amplificador de potência de RF banda larga para aplicação em transceptores multibanda / Tiago Nascimento de Figueiredo ; orientador: Marbey Manhães Mosso – 2012.

128 f. : il. (color.) ; 30 cm

 Dissertação (mestrado)–Pontifícia Universidade Católica do Rio de Janeiro, Departamento de Engenharia Elétrica, 2012. Inclui bibliografia

 1. Engenharia elétrica – Teses. 2. Amplificadores de potência. 3. Banda larga. 4. Multibanda. 5. ADS. 6. GaN. 7. Load Pull. 8. Estabilização. 9. Simulação eletromagnética. 10. Transceptores. I. Mosso, Marbey Manhães. II. Pontifícia Universidade Católica do Rio de Janeiro. Departamento de Engenharia Elétrica. III. Título.

CDD: 621.3

PUC-Rio - Certificação Digital Nº 1112798/CB PUC-Rio - Certificação Digital Nº 1112798/CB

> Para meus pais, Edinilza e Josimar, Por toda dedicação.

## **Agradecimentos**

A Deus, o Criador, que projetou o universo com grande Sabedoria e inteligência, e com infinita bondade nos permite desvendar os mistérios de sua criação.

À PUC-Rio, pelos auxílios concedidos, sem os quais este trabalho não seria possível.

Aos meus pais, por sempre me indicar o caminho do bem e pelo incentivo constante ao aperfeiçoamento profissional.

À Tia Lita, por todo o suporte dado na minha criação e educação.

Ao meu orientador professor Marbey por fornecer todas as ferramentas e conhecimento para a realização deste trabalho.

Ao Fernando, da empresa Pinetree Microwave & RF, pela constante disposição em compartilhar sua experiência em projetos de RF.

A toda minha família pelo incentivo e reconhecimento do meu trabalho.

Aos amigos do GSOM por todo o auxilio dado e pela receptividade.

### **Resumo**

Figueiredo, Tiago Nascimento de; Mosso, Marbey Manhães. **Amplificador de potência de RF banda larga para aplicação em transceptores multibanda.** Rio de Janeiro, 2012. 128p. Dissertação de Mestrado - Departamento de Engenharia Elétrica, Pontifícia Universidade Católica do Rio de Janeiro.

 Este trabalho descreve o desenvolvimento completo de um Amplificador de Potência de RF para Transceptores Multibanda. Em sua etapa inicial mostra um apanhado geral da teoria de todos os parâmetros relevantes para a medida de desempenho desses dispositivos, como potência, ganho e parâmetros de não linearidades. Em seguida são expostas as teorias básicas para o entendimento dos mecanismos para extração da máxima potência de um transistor, focando nos transistores de efeito de campo FET, incluindo a caracterização para regimes de alta potência. São apresentados os modos de operação de um amplificador de potência, focando nos chamados modos clássicos, dado que esses modos são convenientes para operação em banda larga. Para a correta operação de qualquer dispositivo que apresente ganho, a análise de estabilidade é apresentada com o procedimento de estabilização de transistores. A partir de todo o apanhado teórico, é desenvolvida uma metodologia de projeto de amplificadores de potência utilizando a ferramenta de simulação computacional Advanced Design System. Então, após toda a modelagem do amplificador, a construção e medidas são realizadas e boa concordância com a simulação foi obtida.

## **Palavras-chave**

 Amplificadores de potência; banda larga; multibanda; ADS; GaN; *load pull*; estabilização; simulação eletromagnética; Momentum; VHF; UHF; transceptores; portáteis.

## **Abstract**

Figueiredo, Tiago Nascimento de; Mosso, Marbey Manhães (Advisor). **Broadband RF power amplifiers for multiband transceptors.** Rio de Janeiro, 2012. 128p. MSc. Dissertation - Departamento de Engenharia Elétrica, Pontifícia Universidade Católica do Rio de Janeiro.

This work describes the full development of a RF Power Amplifier for Multiband Transceivers. In its initial stage shows an overview of the theory of all relevant parameters to measure the performance of these devices, like power, gain and nonlinearity parameters. Then it exposes the basic theories for the understanding of the mechanisms for extracting the maximum power of a transistor, focusing on field effect transistors FET, including characterization for regimes of high power. It presents the modes of operation of a power amplifier, focusing on so-called classical modes, since these modes are suitable for broadband operation. For proper operation of any device that presents gain, the stability analysis is presented with the stabilization procedure of transistors. From all theoretical basis, is developed a design methodology of power amplifiers using the computational simulation tool Advanced Design System. So after all the amp modeling, construction and measurements are performed and good agreement was obtained with the simulation.

## **Keywords**

Power amplifiers; broadband; multiband; ADS; GaN; load pull; stabilization; eletromagnetic simulation; Momentum; VHF; UHF; transceivers; portable.

# **Sumário**

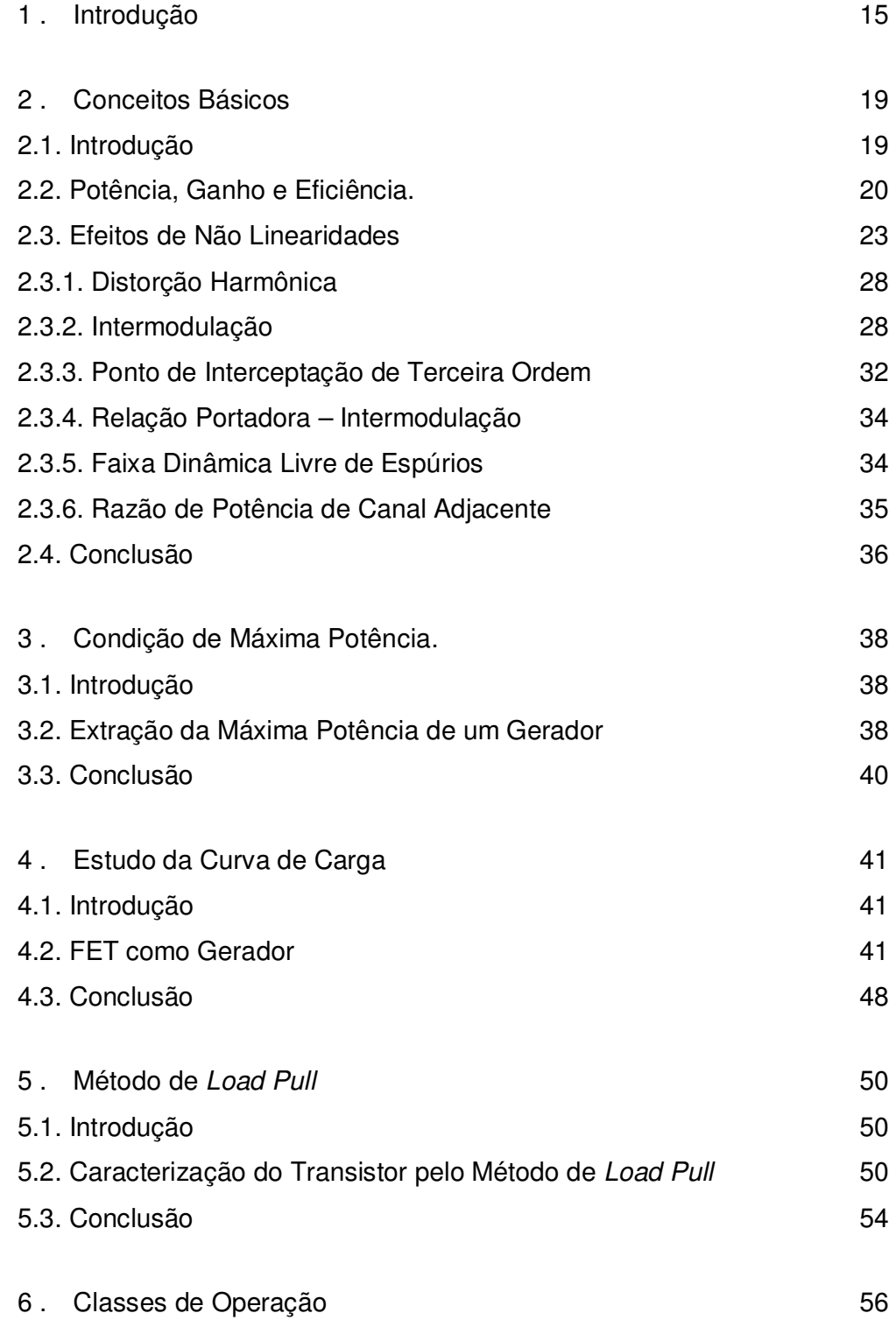

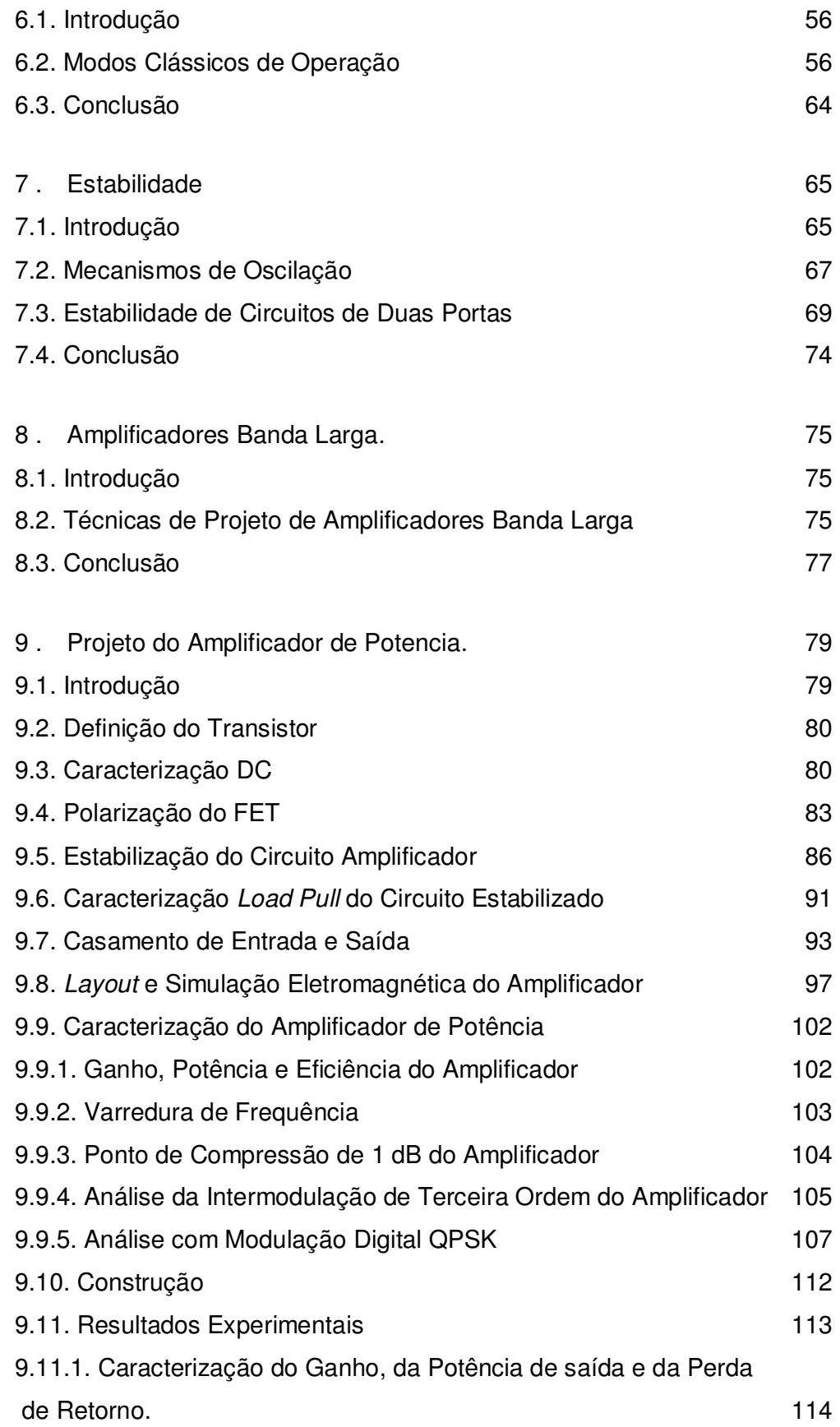

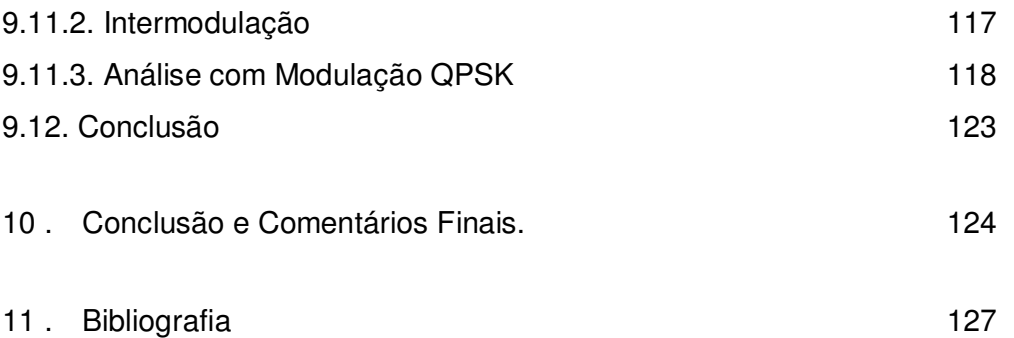

# **Lista de figuras**

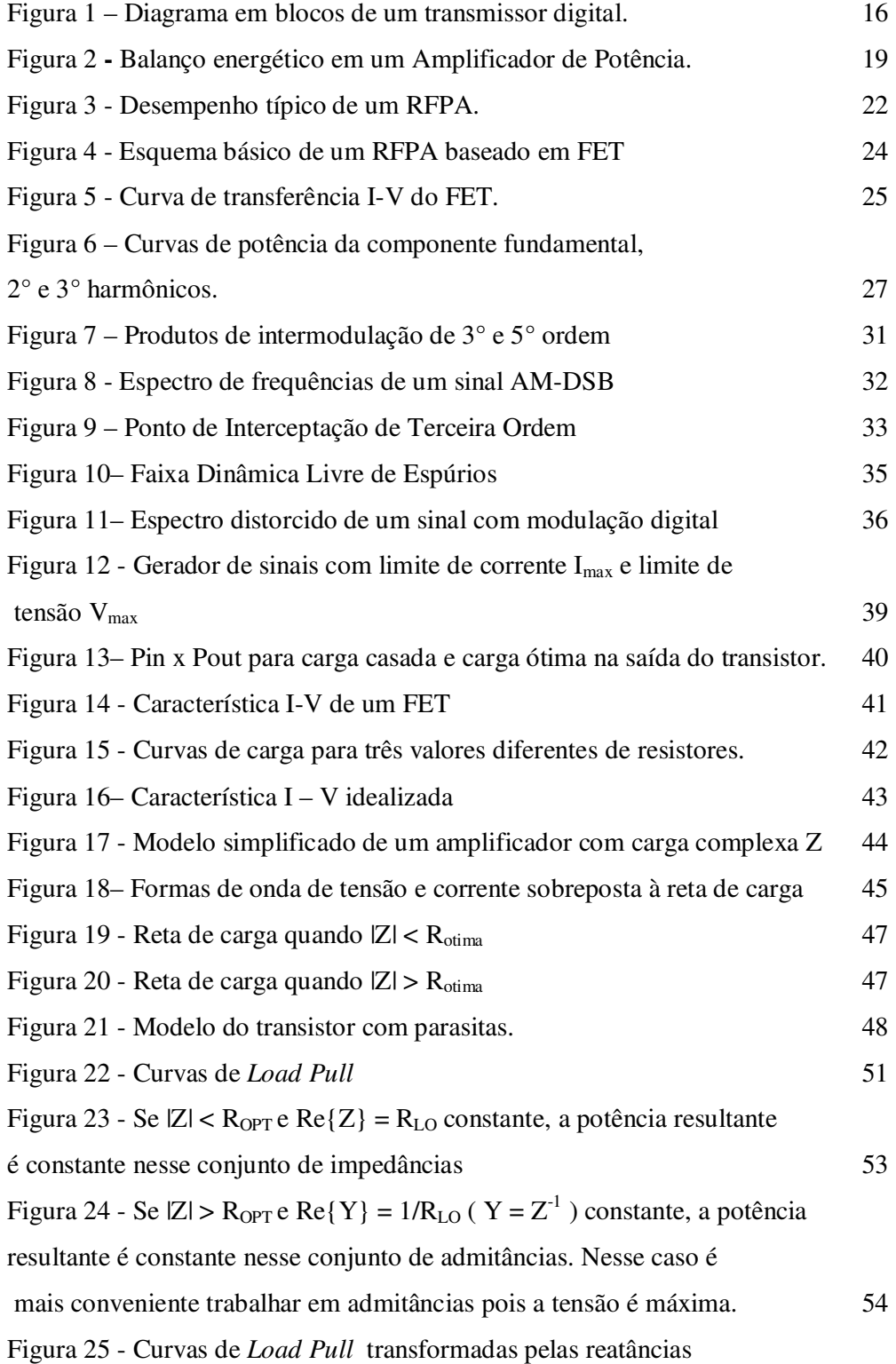

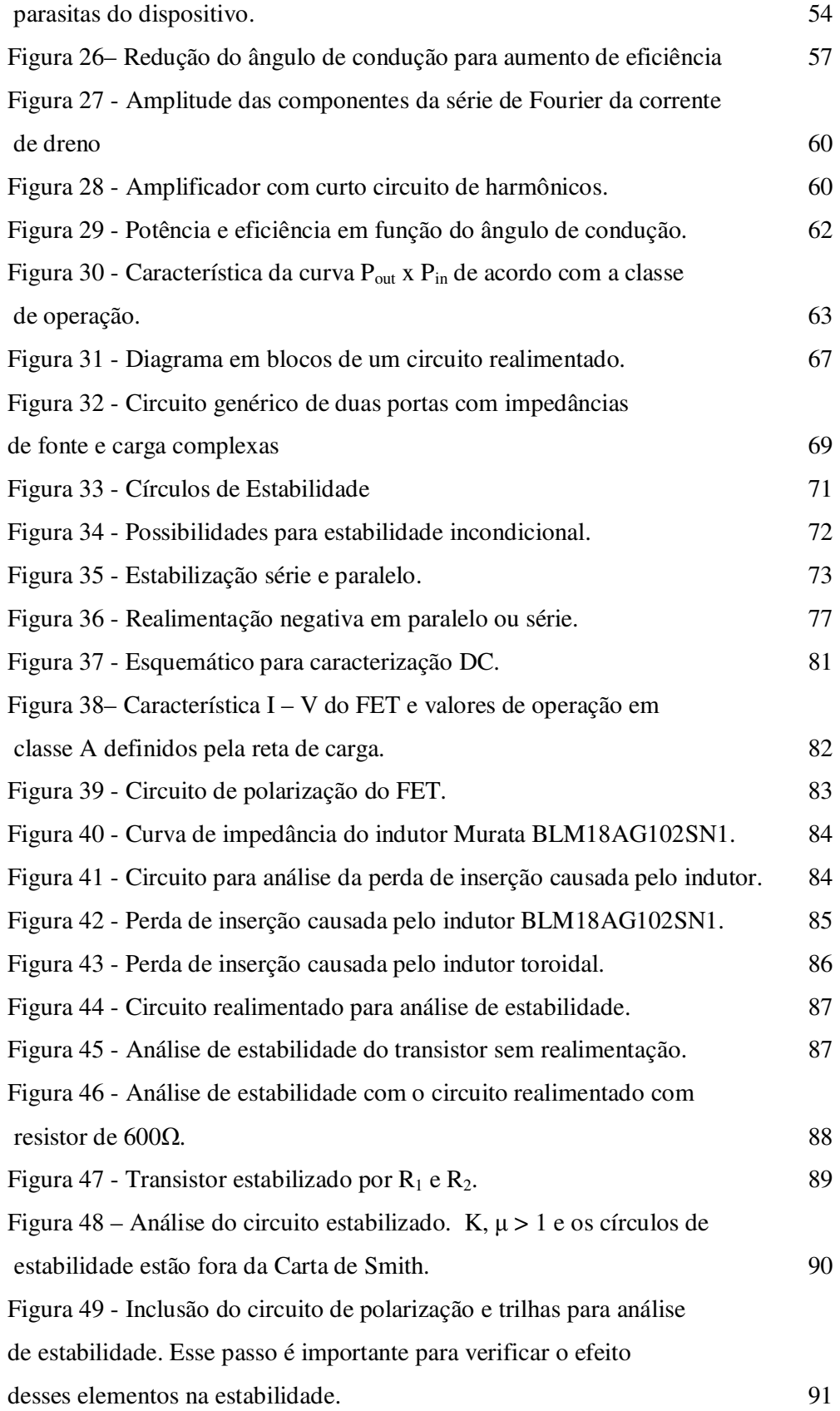

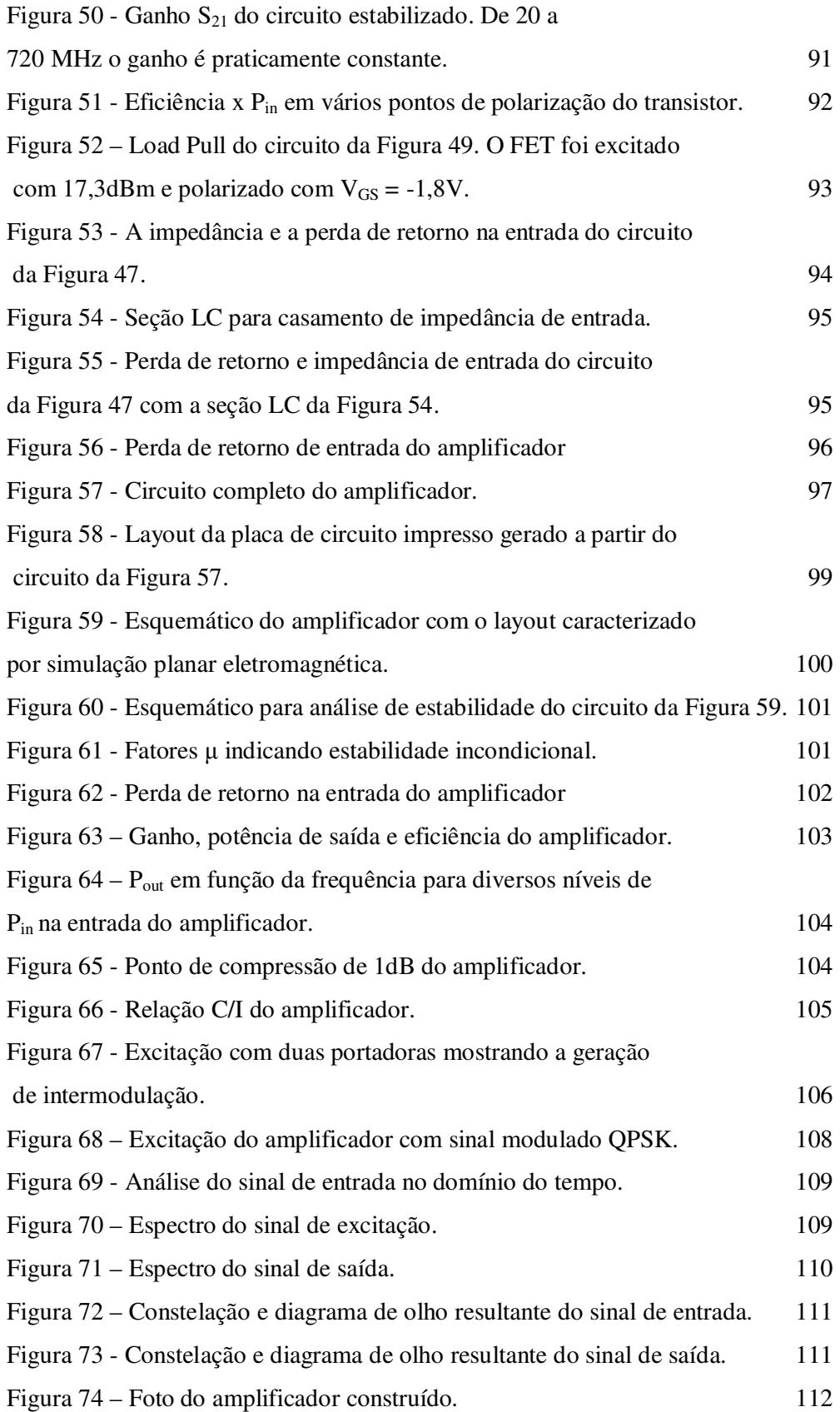

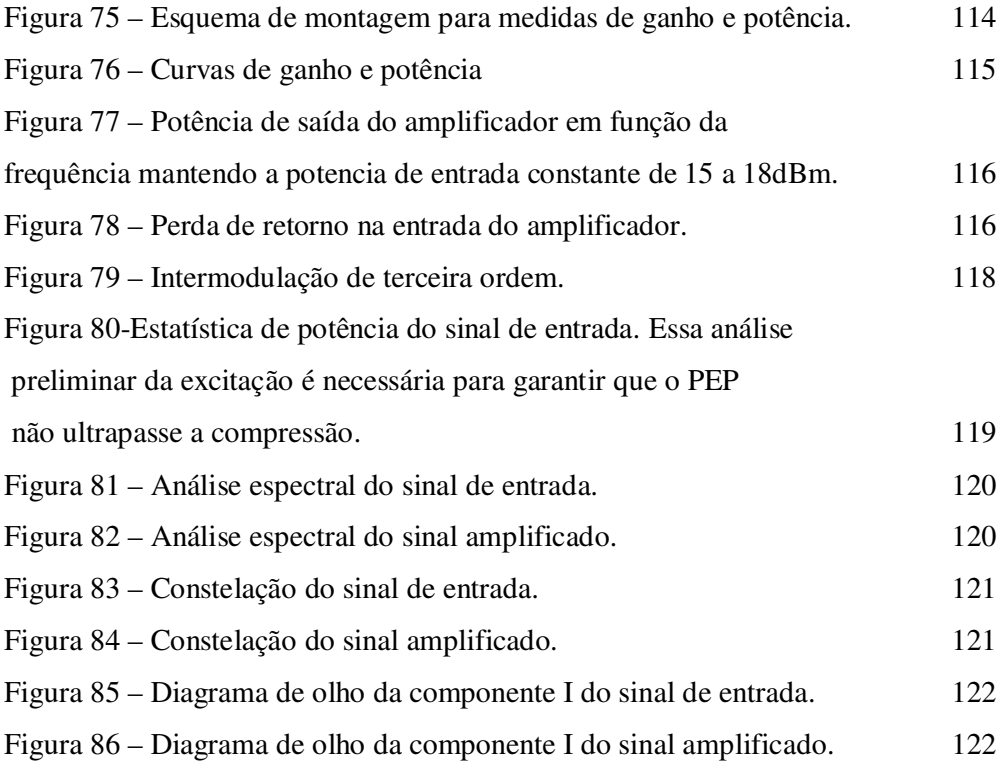

## **1. Introdução**

A presente dissertação descreve o desenvolvimento, construção e medidas experimentais de um Amplificador de Potência de RF para aplicação em transceptores portáteis militares que operam em banda larga. A banda de operação cobre a faixa de VHF e parte da faixa de UHF.

Os sistemas de comunicação militares são bastante diversificados e utilizam diversas faixas de frequência, cobrindo as faixas de HF, VHF e UHF.

A faixa de HF (3-30 MHz) é normalmente utilizada nos seguintes casos:

- Em links de comunicação em linha de visada (LOS, *Line Of Sight)*, com alcance até 30 km dependente da frequência e potência de transmissão;
- Usando ondas de superfície, com alcance de até 50 km em terra e 300 km no mar;
- Links de comunicação além da linha de visada (BLOS, *Beyond Line of Sight*), com alcance até 400 km. A frequência de operação é limitada em 10MHz utiliza reflexão ionosférica.
- Links de longa distância, com alcance além de 4000 km. Esse tipo de comunicação é altamente dependente das condições atmosféricas.

A faixa de VHF é utilizada para comunicação LOS. Os transceptores são normalmente menores e mais leves, favorecendo sua aplicação portátil.

A faixa de UHF é a escolha para enlaces de comunicação aérea. Os equipamentos são ainda mais leves e menores, favorecendo a aplicação embarcada em aeronaves.

Em determinadas situações, é desejável que um equipamento de comunicação tenha a capacidade de operação em uma ampla faixa de frequências. Isso é especialmente aplicável onde a mobilidade é um fator importante e a utilização de vários equipamentos é proibitivo devido ao peso e volume. Essa necessidade e o avanço na tecnologia dos componentes eletrônicos impulsionaram

a concepção de transceptores multibanda para aplicações táticas. Pode-se citar como exemplos o transceptor *handheld* AN/PRC-152 da americana Harris que cobre a faixa de 30-512 MHz com a opção de incluir a faixa de 762-870 MHz e o rádio *manpack* M3TR da alemã Rohde Schwarz, que cobre a faixa de 30-512 MHz.

 Dentro desse contexto, a motivação desse trabalho é resultado da crescente necessidade de nacionalização de tecnologias na área de Defesa Nacional, pela possibilidade de um completo desenvolvimento de algum dos componentes que compõem um rádio multibanda moderno e pelo perfil do laboratório GSOM do CETUC de prover estrutura computacional e instrumental para o desenvolvimento de dispositivos de RF e micro ondas.

A Figura 1 mostra o diagrama em blocos de um transmissor digital. Basicamente, o sinal banda base IQ é convertido para a frequência intermediária  $f_{IF}$  pelo modulador IQ. O sinal é filtrado para rejeitar sinais espúrios e convertido pelo mixer para a frequência de RF. Então, o sinal passa pelo amplificador de potência PA e é injetado na antena. Devido ao fato de ser um dos submódulos de projeto mais crítico, o amplificador de potência foi a escolha pela possibilidade de desenvolver bastante conhecimento na área de circuitos de RF e micro ondas.

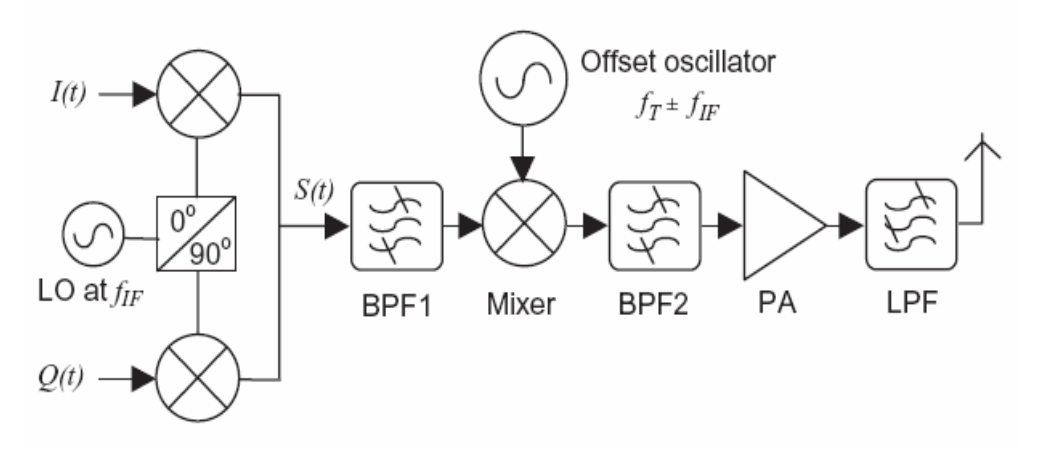

Figura 1 – Diagrama em blocos de um transmissor digital [1].

.

Além dessa introdução, o fundamento teórico básico para execução deste projeto é exposto no capítulo 2, que trata dos parâmetros básicos de desempenho e quantificação do comportamento não linear de um dispositivo ativo com foco em amplificadores de potência. O capítulo 3 é o início da inserção na teoria de projeto desses dispositivos e mostra como extrair a máxima potência de um gerador de RF genérico. Seguindo no capítulo 4, o gerador é substituído pelo dispositivo ativo (FET ou BJT) e o estudo da extração máxima de potência é baseado nas suas características I-V. O capítulo 5 apresenta *Load Pull* como o método quantitativo de caracterização de dispositivos não lineares. O capítulo 6 trata dos diversos modos de operação de um amplificador de potência e é dada ênfase aos Modos Clássicos, que são as Classes A, AB, B e C. Esses são os modos mais convenientes para o projeto de um amplificador banda larga. O capítulo 7 expõe o conceito de estabilidade e mostra como um amplificador pode entrar erroneamente em oscilação. Como esse fenômeno pode causar problemas de funcionamento na aplicação onde o amplificador é embarcado, é mostrado como se realiza a análise de estabilidade de um transistor e como torná-lo estável. Finalizando toda a teoria básica de amplificadores de potência, o capítulo 8 menciona os métodos de projeto para operação em banda larga com ênfase na realimentação negativa. Então, tomando como base o fundamento teórico dos capítulos mencionados, o capítulo 9 mostra a metodologia de desenvolvimento de um amplificador de RF banda larga. Após todas as simulações realizadas demonstrando que o dispositivo alcançou o desempenho desejado, a montagem e testes são procedidos com resultados próximos da simulação. Por fim, no capítulo 10 são apresentadas as conclusões e sugestão para trabalhos futuros.

Dentro desse contexto, esse trabalho tem como objetivo o desenvolvimento e construção de um Amplificador de Potência de RF com os seguintes requisitos:

- Potência de saída:  $> 5$  W;
- Banda de operação: 30 520 MHz;
- Ganho  $>18$  dB;
- Variação de ganho na banda <1,0 dB;
- Perda de retorno na entrada >13 dB
- Eficiência > 40 %
- Impedância de entrada e saída de 50 Ω.

Esses requisitos são baseados nas especificações técnicas de alguns transceptores portáteis que estão disponíveis no mercado.

## **2. Conceitos Básicos**

#### **2.1.Introdução**

Neste capítulo serão apresentados conceitos básicos de parâmetros de dispositivos ativos não lineares, com ênfase naqueles relacionados aos amplificadores de potência.

Como o próprio nome sugere, um amplificador de potência de RF deve amplificar um nível de sinal de RF em sua entrada a um determinado nível em sua saída, como mostra a Figura 2. Então, como um ponto de partida lógico, serão apresentados conceitos de potência e ganho. Dentro desse conceito inicial, sendo um dispositivo ativo, consumindo assim energia de uma fonte de alimentação, conceitos de eficiência serão definidos. Em seguida, parâmetros de distorção serão apresentados para caracterizar o comportamento não linear, pois tem grande impacto em sistemas de transmissão digital, principalmente naqueles que utilizam modulação em amplitude (QAM) e multiportadoras (OFDM).

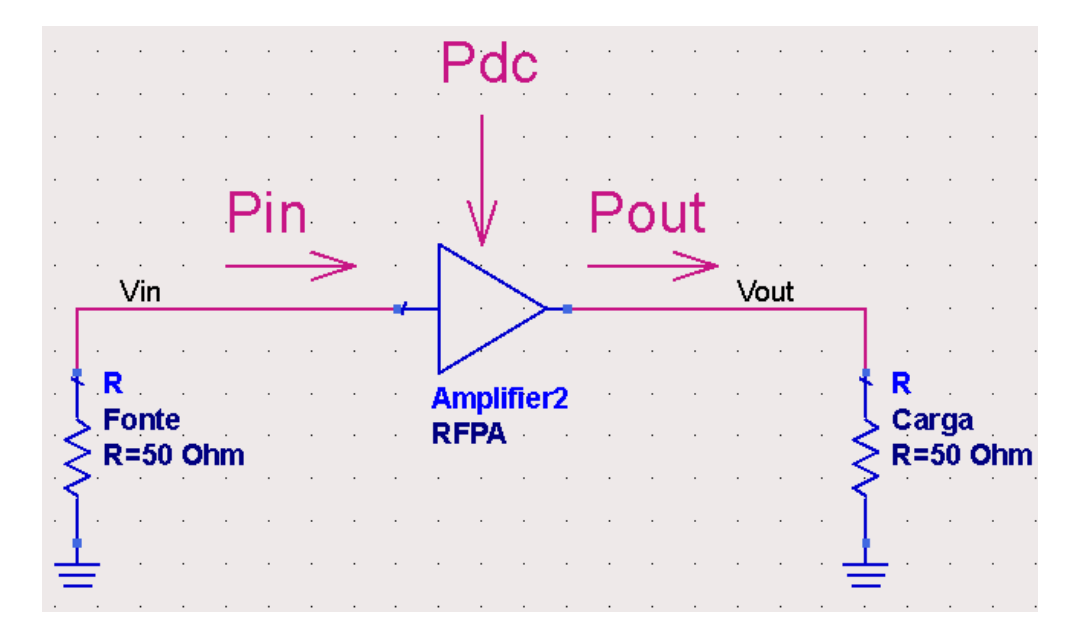

Figura 2 **-** Balanço energético em um Amplificador de Potência.

#### **2.2.Potência, Ganho e Eficiência.**

Potência de saída (Output Power, P<sub>out</sub>) é a potência entregue à carga externa (normalmente 50 Ω) e é expressa por:

$$
P_{\text{out}} = \frac{1}{2} \operatorname{Re} \{ V_{\text{out}} \cdot I^*_{\text{out}} \}
$$

onde Vout e Iout são fasores que representam a tensão e a corrente de saída do RFPA (*Radio Frequency Power Amplifier*). O ( \* ) denota o conjugado do número complexo. Serão apenas considerados sinais senoidais CW (C*ontinuous Wave*) de tensão e corrente. Da mesma forma, a potência de entrada P<sub>in</sub> (entregue pelo estágio anterior ou um gerador de sinais) é dada por:

$$
P_{in} = \frac{1}{2} \text{ Re}\{V_{in} \cdot I_{in}^*\}\
$$

 Pin é a potência disponível na entrada. Em um RFPA é importante que essa potência disponível seja totalmente entregue à sua entrada para maximizar o ganho, o que é alcançado com técnicas de casamento de impedâncias. No caso de Pout é feita uma abordagem diferente. Isso será discutido mais à frente.

O ganho de potência é definido como:

$$
G = \frac{P_{out}}{P_{in}} \tag{3}
$$

Porém é mais comum usar escala logarítmica, pois ganhos elevados são mais bem representados. Então, o ganho em dB é definido como:

$$
G_{dB} = 10\log_{10}(G) = P_{out(dbm)} - P_{in(dbm)} \tag{4}
$$

 $P_{\rm dbm}$ denota a potência relativa a 1 mW, tendo a seguinte expressão:

$$
P_{\text{dbm}} = 10\log_{10}\left(\frac{P}{1mW}\right).
$$

O RFPA é normalmente o bloco que mais consome energia da fonte DC dentro do sistema onde opera. Então, outro parâmetro muito importante é a eficiência. Sua expressão é dada por:

$$
\eta = \frac{P_{out}}{P_{DC}}\tag{6}
$$

Assim, a eficiência mede a habilidade do amplificador em converter a potência consumida da fonte DC em potência de saída de RF. A expressão acima é normalmente especificada como eficiência de dreno (η<sub>D</sub>, *drain efficiency*) ou eficiência de coletor (η<sub>C</sub>, *collector efficiency*) caso o RFPA seja baseado em transistores de efeito de campo ou bipolar, respectivamente. Uma definição alternativa, chamada *Power Added Efficiency*, considera a potência requerida Pin. Sua definição é dada por (7).

$$
PAE = \frac{(P_{out} - P_{in})}{P_{DC}}
$$

Sua importância surge quando o ganho do amplificador é baixo (tipicamente abaixo de 10 dB). Nesse caso,  $P_{in}$  tem parte significante em  $P_{out}$ . Fisicamente, PAE conta apenas com a parcela de P<sub>out</sub> que é "adicionada" pela conversão de P<sub>DC</sub>. Caso o ganho seja elevado, P<sub>in</sub> é muito pequeno em relação a Pout e (7) se reduz em (6).

 Vale a pena frisar a eficiência como uma medida de desempenho muito relevante. Como já mencionado, o RFPA converte potência da fonte DC em potência de RF. A potência dissipada é o saldo convertido em calor e é definida como:

$$
P_{\rm DISS} = P_{\rm DC} - P_{\rm out} \tag{8}
$$

Eficiência elevada significa menor esforço no projeto da fonte DC devido à menor potência DC exigida para um dado Pout e menor sistema de dissipação de calor. A literatura dispõe de amplas teorias de projeto de amplificadores de alta eficiência, porém esse é um parâmetro conflitante com a linearidade, extremamente importante em sistemas digitais e multicanais. Esse assunto será abordado mais à frente em classes de operação.

 Potência de saída, ganho e eficiência normalmente são representados graficamente em escala logarítmica em função da potência de entrada. Essas curvas revelam importantes características do RFPA conforme se varia o nível de excitação de entrada e é ilustrada pela Figura 3.

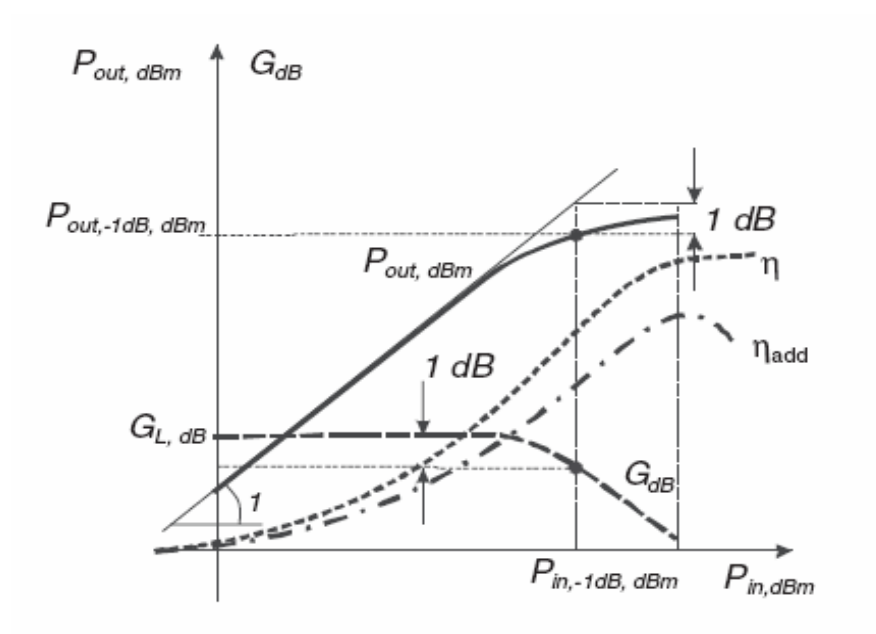

Figura 3 - Desempenho típico de um RFPA [2].

Aqui já se pode inferir sobre o comportamento não linear do RFPA. Na Figura 3, GL é definido como o ganho linear, obtido quando o amplificador é excitado por um sinal muito pequeno. Até certo nível de excitação o ganho permanece constante e igual a  $G_L$ . O aumento subsequente de  $P_{in}$  faz com que o ganho diminui devido ao comportamento não linear do dispositivo. Esse fenômeno chama-se compressão de ganho (*gain compression*) e a figura de mérito comumente usada para caracterizá-lo é o ponto de compressão de 1 dB. É definido como a potência de saída (ou entrada) onde o ganho diminui de 1 dB em relação ao ganho linear  $G_L$ . Na Figura 3, é representado por  $P_{in-1dB,dbm}$  e  $P_{out}$ . 1dB,dbm. Esse ponto se tornou um padrão como uma referência para especificar a capacidade de potência de um RFPA (ou um transistor) e também é considerado como o ponto limite de operação linear. Após esse ponto o amplificador atinge a saturação, que é a região onde a potência de saída atinge o valor máximo  $(P<sub>SAT</sub>)$ .

Pela Figura 3 pode percebe-se que a eficiência cresce no regime linear e atinge o máximo após o ponto de compressão de 1dB. Sendo esse ponto o limite prático de operação linear, esse comportamento ilustra o compromisso entre os parâmetros linearidade e eficiência.

#### **2.3. Efeitos de Não Linearidades**

Nessa seção serão mostrados os efeitos de distorção que ocorrem no RFPA no processo de amplificação de um sinal de RF, bem como os parâmetros que caracterizam sua não linearidade. Idealmente, o sinal de saída de um RFPA deve ser uma cópia amplificada do sinal de entrada. Isso significa que o espectro de frequências do sinal de saída deveria ser idêntico ao espectro de frequências do sinal de entrada, apenas deslocado do ganho em dB. Porém, devido às características não lineares dos dispositivos ativos, o RFPA sempre causa distorção de amplitude e fase do sinal de saída e essa distorção é tanto maior quando se atinge e ultrapassa o ponto de compressão.

Esse tópico é de extrema importância no projeto de RFPA e seu impacto depende da aplicação final do dispositivo. A distorção causa uma degradação no sinal modulado e consequentemente na informação transmitida. Dependendo da modulação utilizada, essa degradação pode ser maior ou menor. Sistemas digitais com modulação em amplitude são especialmente sensíveis à distorção em amplitude.

O estudo do comportamento não linear se inicia na modelagem matemática do RFPA em forma de série de potências. A Figura 4 ilustra um esquema básico de um amplificador baseado em um FET. *Input\_Matching* e *Output\_Matching* são os circuitos de casamento do transistor com a carga e a fonte de 50 Ω.

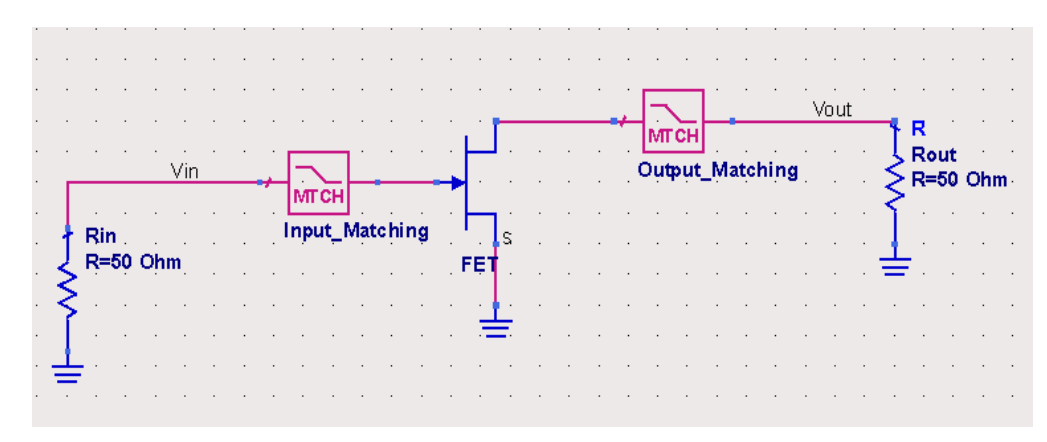

Figura 4 - Esquema básico de um RFPA baseado em FET

O FET é uma fonte de corrente controlada por tensão. No caso ideal, sua curva de transferência seria descrita pela eq.(9):

$$
I = g_m V , \qquad \qquad 9
$$

Onde gm é a transcondutância, V é a tensão no porta e I a corrente de dreno. A essa curva devem ser adicionados dois limites: o corte  $(V < 0)$  e saturação (I = constante). Na Figura 5 a curva sólida representa a transferência ideal do FET. Essa é uma curva de transferência normalizada, com a região linear variando no intervalo  $V = [0,1]$ .

Um modelo mais realista é mostrado pela curva hachurada na Figura 5. Essa curva pode ser aproximada pela série de potências eq.(10). A inserção de termos de maior ordem é mais adequada à modelagem, mas para a compreensão da formulação matemática para o estudo da não linearidade a expansão de terceira ordem é suficiente.

$$
I = g_0 + g_1 V + g_2 V^2 + g_3 V^3
$$

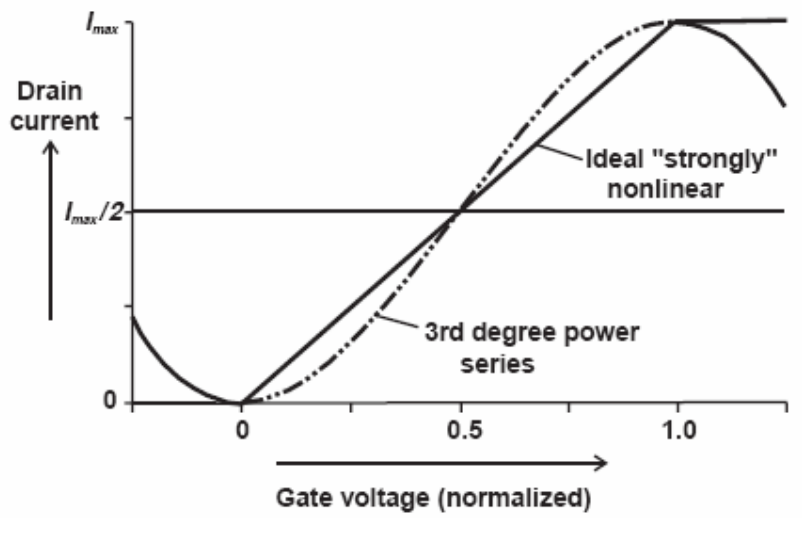

Figura 5 - Curva de transferência I-V do FET [2].

 Vista essa formulação da curva de transferência do transistor, a atenção será voltada ao circuito básico da Figura 3. V<sub>in</sub> e V<sub>out</sub> são, respectivamente, as tensões de entrada e saída do amplificador sobre impedâncias de 50 Ω. Assim, a curva de transferência do amplificador é modelada por (11).

$$
V_{\text{out}} = k_1 V_{\text{in}} + k_2 V_{\text{in}}^2 + k_3 V_{\text{in}}^3
$$

Essa formulação tem limitação quanto à representação de distorção em fase. Além disso, os coeficientes dependem da frequência de operação, do ponto de polarização do dispositivo ativo e dos circuitos de casamento de impedâncias. Uma formulação mais robusta chamada série de Volterra inclui efeitos de fase. Porém, a formulação eq.(11) é muito útil em uma faixa de operação em torno da polarização DC do dispositivo e permite prever com alguma simplicidade os produtos de distorção gerados pelo amplificador.

 Na prática, para amplificadores de pequenos sinais, a série de potências truncada no termo de 3° grau funciona com uma boa aproximação. Para amplificadores de potência, especialmente excitados além do ponto de compressão de 1dB, os termos de 5° e 7° ordem tem uma grande contribuição nos produtos de distorção e na compressão de ganho. Por simplicidade, será considerada a série de potências até o 3° termo.

Considerando uma excitação senoidal de frequência angular ω:

$$
V_{in} = V\cos(\omega t) \tag{12}
$$

E substituindo em (11), vem:

$$
V_{out} = V_{in}(k_1 + 34. k_3. V_{in}^{2}) . cos(\omega t) +
$$
  
\n
$$
k_2. \frac{V_{in}^{2}}{2} + k_2. \frac{V_{in}^{2}}{2} . cos(2\omega t) +
$$
  
\n
$$
k_3. \frac{V_{in}^{3}}{4} . cos(3\omega t)
$$
 13

Pode-se perceber a geração de sinais em componentes harmônicas da frequência angular ω. A potência de saída, tomando-se apenas a amplitude da frequência fundamental e impedâncias de 1Ω ( por simplificação ) tanto na entrada como na saída:

$$
P_{out} = \frac{1}{2} \left[ V_{in}(k_1 + \frac{3}{4} . k_3 . V_{in}^{2}) \right]^2
$$
 14

Sabendo-se que  $P_{in}$  = 2  $\frac{V_{in}^2}{2}$  e colocando k<sub>1</sub><sup>2</sup> em evidência:

$$
P_{out} = k_1^2 (1 + \frac{3}{2} \cdot \frac{k_3}{k_1} P_{in})^2 P_{in}
$$

Na série de potências eq.(11), k<sub>1</sub> é o ganho linear de tensão. Por consequência,  $k_1^2 = G_L$ , ganho linear de potência. A expressão do ganho resulta então em:

$$
G = \frac{P_{out}}{P_{in}} = G_{L}(1 + \frac{3}{2} \cdot \frac{k_3}{k_1} \cdot P_{in})^2
$$

 De eq.(16), o ganho depende da potência de entrada. Se 2  $\frac{3}{2}$ . 1 3 *k*  $\frac{k_3}{l}$  é negativo,

o ganho diminui com o aumento de Pin, resultando em compressão. Caso contrário, o resultado é uma expansão do ganho. A expansão ocorre em amplificadores classe C como será visto adiante. Porém, a expansão é um comportamento limitado, pois após um limite o ganho apresenta compressão.

 Além do fenômeno da compressão, essa formulação mostra um importante aspecto a respeito da potência nas frequências harmônicas. Usando eq.(13) e tomando as amplitudes de tensão nas frequências harmônicas, as respectivas potências resultam em:

$$
P_{\text{out, 2H}} = \frac{1}{2} \cdot G_{\text{L}} \left(\frac{k_2}{k_1}\right)^2 \cdot P_{\text{in}}^2
$$
  

$$
P_{\text{out, 3H}} = \frac{1}{4} \cdot G_{\text{L}} \left(\frac{k_3}{k_1}\right)^2 \cdot P_{\text{in}}^3
$$

As potências dos sinais na 2° e 3° harmônicas crescem com o quadrado e com o cubo da potência de entrada, respectivamente. Em dB, isso resulta em retas com inclinação de 2 e 3, conforme a Figura 6.

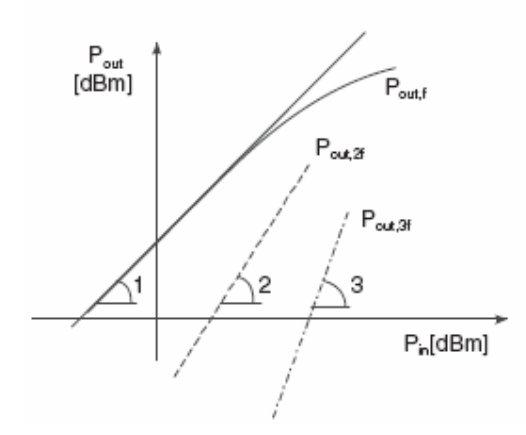

Figura 6 – Curvas de potência da componente fundamental, 2° e 3° harmônicos.

Esse comportamento é semelhante para harmônicas de maior ordem, bastando apenas inserir mais termos na série de potências.

#### **2.3.1.Distorção Harmônica**

Seja um RFPA excitado com um sinal senoidal de frequência *f*. A distorção harmônica devido ao n-ésimo harmônico é definida como:

$$
HDnH = \frac{P_{out,nH}}{P_{out}}
$$

A distorção harmônica total é o somatório da distorção em cada componente de distorção:

$$
THD = \Sigma_{n=2} HD_{nH} \tag{19}
$$

#### **2.3.2.Intermodulação**

A caracterização não linear de um amplificador utilizando apenas uma simples portadora não é suficiente. Na prática, os sinais de entrada do amplificador são modulados, possuindo então uma largura de banda. Cada componente de frequência do sinal modulado interage entre si no RFPA devido à não linearidade, gerando produtos que distorcem o sinal.

Um sinal banda estreita pode ser representado como um sinal CW modulado em amplitude ou um somatório finito de portadoras com espaçamento pequeno de frequências. A forma mais simples é o uso de um sinal de entrada formado por dois sinais CW, conforme a eq.(20):

$$
V_{\text{out}} = V \text{.cos}(\omega_1 t) + V \text{.cos}(\omega_2 t) \tag{20}
$$

As frequências  $f_1$  e  $f_2$  estão muito próximas, de forma que  $|f_1 - f_2|$  é muito menor que seus termos individuais. A tensão de saída, utilizando a série de potências eq.(11) resulta em:

$$
V_{out} = k_1.V (cos (\omega_1 t) + cos (\omega_2 t)) +
$$
  
\n
$$
k_2.V (cos (\omega_1 t) + cos (\omega_2 t))^2 +
$$
  
\n
$$
k_3.V (cos (\omega_1 t) + cos (\omega_2 t))^3
$$
 21

O termo em cada linha, com exceção da primeira, gera produtos de distorção de ordem igual ou menor ao grau correspondente. Para tornar mais claro, seja o termo de  $2^{\circ}$  grau em eq.(21):

$$
(\cos (\omega_1 t) + \cos(\omega_2 t))^2 = \cos^2(\omega_1 t) + 2 \cos(\omega_1 t) \cos(\omega_2 t) + \cos^2(\omega_2 t) =
$$
  
1 + cos(2\omega\_1 t) + cos(2\omega\_2 t) + cos((\omega\_1 - \omega\_2)t) + cos((\omega\_1 + \omega\_2)t) (22)

Em (22) os produtos em  $2\omega_1$ ,  $2\omega_2$ ,  $\omega_1 + \omega_2$  e  $\omega_1 - \omega_2$  são de  $2^\circ$  ordem. A constante 1 é o produto de ordem zero. Generalizando, o produto de distorção na frequência  $m\omega_1 \pm n\omega_2$  é de ordem m+n. Os termos de grau par em eq.(21) geram distorção de ordem par e os termos de ordem impar geram produtos de distorção de ordem impar. A Tabela 1 resume os coeficientes dos produtos de distorção para uma série de potências de 5° grau.

Tabela 1 - Coeficientes dos termos de intermodulação, harmônicos e fundamental para uma série de 5° grau

|                           | $k_1V$       | $k_2V^2$     | $k_3V^3$ | $k_4V^4$       | $k_5V^5$ |
|---------------------------|--------------|--------------|----------|----------------|----------|
| $D\!C$                    | $\mathbf{1}$ | $\mathbf{1}$ |          | 9/4            |          |
| $\omega_1$                | $\mathbf{1}$ |              | 9/4      |                | 25/4     |
| $\omega_2$                | $\mathbf{1}$ |              | 9/4      |                | 25/4     |
| $2\omega_1$               |              | 1/2          |          | $\overline{2}$ |          |
| $2\omega_2$               |              | 1/2          |          | $\overline{2}$ |          |
| $\omega_1 \pm \omega_2$   |              | $\mathbf{1}$ |          | 3              |          |
| $2\omega_1 \pm \omega_2$  |              |              | 3/4      |                | 25/8     |
| $2\omega_2 \pm \omega_1$  |              |              | 3/4      |                | 25/8     |
| $3\omega_1$               |              |              | 1/4      |                | 25/16    |
| $3\omega_2$               |              |              | 1/4      |                | 25/16    |
| $2\omega_1 \pm 2\omega_2$ |              |              |          | 3/4            |          |

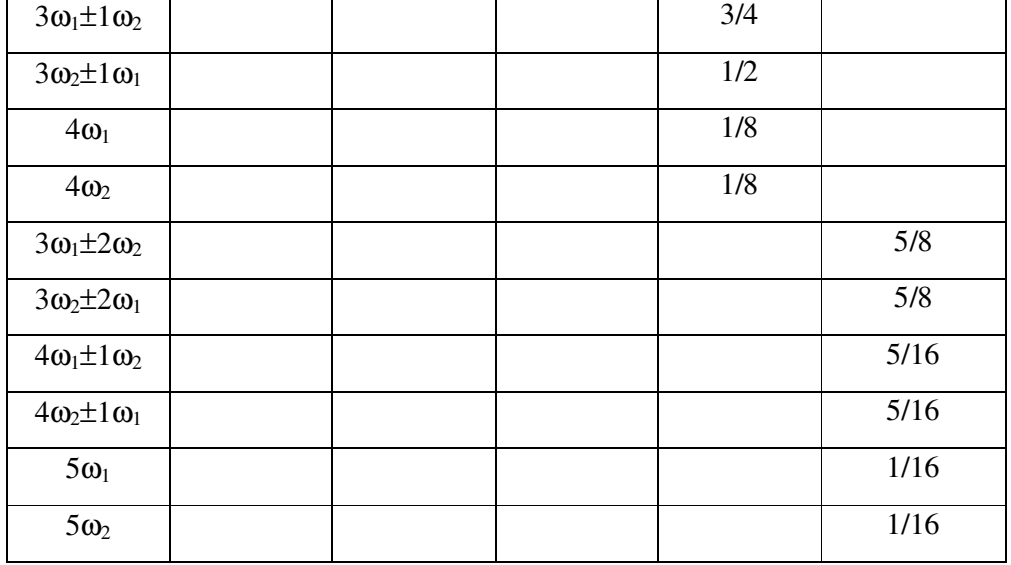

 De acordo com o desenvolvimento da série de potências, excitando o RFPA com dois tons, o espectro de frequências do sinal de saída contém termos não presentes no espectro de entrada, conseqüência da interação entre os tons. Esses termos são denominados produtos de intermodulação (IM).

 Os produtos de intermodulação importantes em termos de degeneração do sinal de saída são aqueles mais próximos das portadoras e causam a distorção de intermodulação ou IMD (*InterModulation Distortion*). Os mais críticos são os componentes de terceira ordem (2ω<sub>1</sub>-ω<sub>2</sub>) e (2ω<sub>2</sub>-ω<sub>1</sub>) e os de quinta ordem (3ω<sub>1</sub>- $2\omega_2$ ) e (3 $\omega_2$ -2 $\omega_1$ ). Quanto mais se opera o RFPA no regime de saturação, termos de maior grau na série de potências se tornam significantes, gerando componentes de intermodulação de ordem correspondente e reforçando os componentes de menor ordem. A Figura 7 ilustra os componentes de intermodulação em cada lado das portadoras, com espaçamento igual a  $|f_1 - f_2|$ .

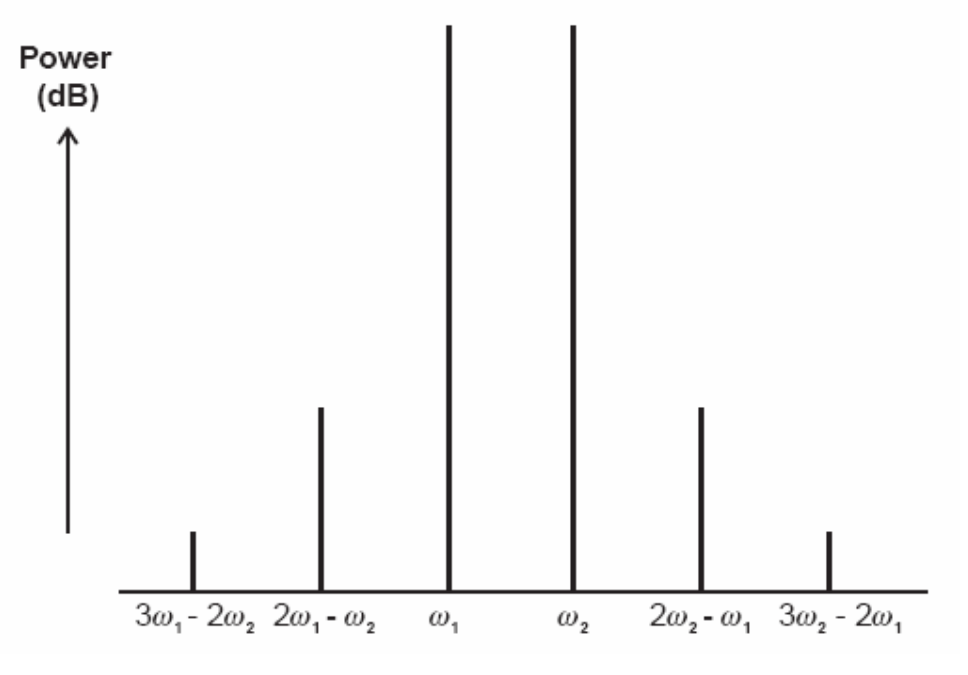

Figura 7 – Produtos de intermodulação de 3° e 5° ordem [3].

 Os componentes de ordem par e ímpar de ordem maior (do sétimo em diante), juntamente com os harmônicos são facilmente eliminados com filtragem e não constituem um problema maior.

 A excitação com dois tons representa o espectro de um sinal AM-DSB, ou seja, uma portadora modulada em amplitude por um simples tom de baixa frequência. Na prática, um sinal modulado ocupa uma banda de frequências e não apenas duas linhas no espectro. A Figura 8 representa uma portadora modulada em AM-DSB por um sinal de voz.

 A banda da do sinal espúrio causado pela IMD de terceira ordem é três vezes a banda do sinal não distorcido. Na distorção de quinta ordem, aquela proporção é de cinco vezes.

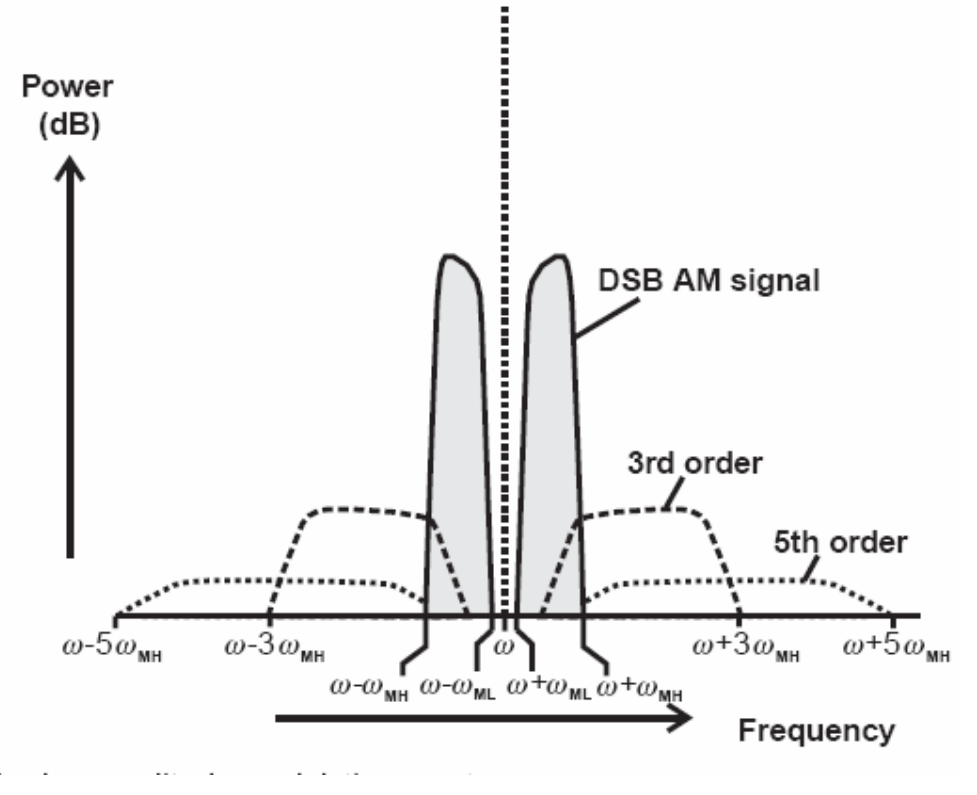

Figura 8 - Espectro de frequências de um sinal AM-DSB [2].

## **2.3.3.Ponto de Interceptação de Terceira Ordem**

O ponto de interceptação de 3° ordem IP3 (*Intercept* Point) é definido como o ponto de interceptação da curva de potência na região linear da componente fundamental com a curva de potência de um dos componentes de intermodulação de 3° ordem. A Figura 9 ilustra o conceito.

De acordo com a tabela 1, o coeficiente das componentes de IMD de ordem 3 é  $k_3V^3$ . Assim, inclinação da curva de potência dessa distorção é 3:1 em escala logarítmica, mostrando que as curvas têm um ponto de interceptação. É importante notar que esse é o ponto de interceptação entre duas curvas geradas em diferentes situações, uma com o RFPA excitado com uma única portadora e a outra com duas portadoras próximas.

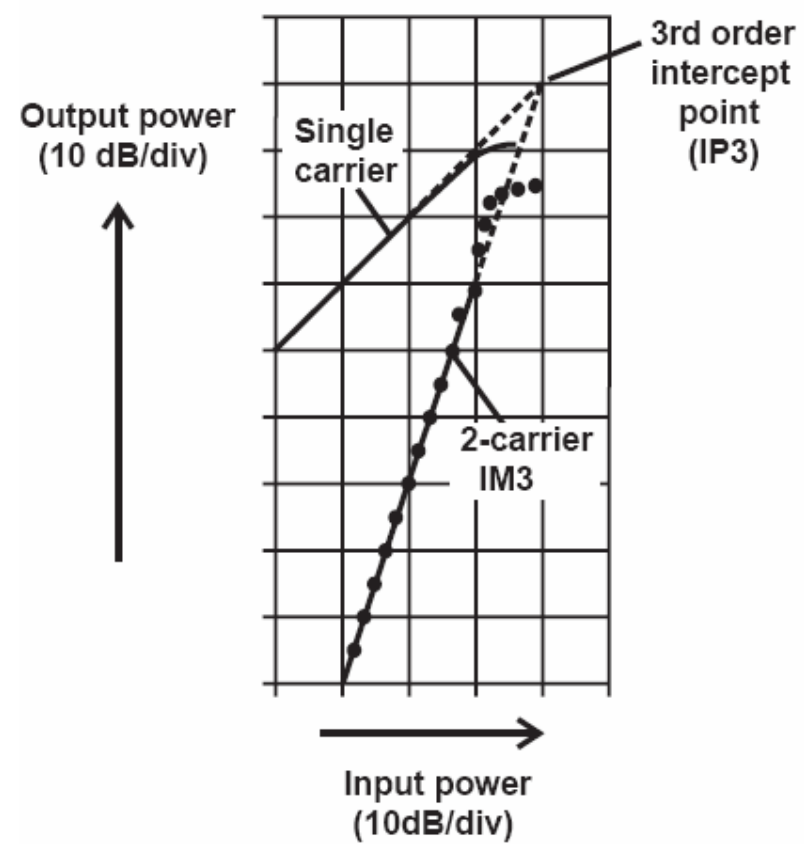

Figura 9 – Ponto de Interceptação de Terceira Ordem [2].

Da Figura 9, pode-se deduzir a seguinte expressão:

$$
P_{\text{IMD}} = 3.P_{\text{out,dBm}} - 2.IP3_{\text{dBm}} \tag{23}
$$

A relação é deduzida por semelhança de triângulos e será omitida. Dado IP<sub>3</sub>, ela permite encontrar o valor da potência do produto de intermodulação de 3° ordem em determinado nível de excitação. Porém, esse ponto é apenas uma extrapolação das curvas na região linear do RFPA e mesmo em pontos abaixo do ponto de compressão, o valor real de  $P_{\text{IMD}}$  pode desviar do calculado por eq.(23). Isso ocorre devido à presença de termos de maior grau na expansão de série de potências na região de maior potência, resultando em um uso limitado dessa equação.

 Pontos de interceptação de ordens superiores podem ser definidos da mesma forma, como o IP5 e o IP7, porém raramente são utilizados.

#### **2.3.4.Relação Portadora – Intermodulação**

A relação portadora - intermodulação C/I ( *Carry to Intermodulation* ) é outro indicador normalmente usado para caracterizar distorção. Define-se como a razão entre a potência de uma das portadoras e a potência do produto de intermodulação:

$$
C/I = \frac{P_{out}}{P_{M\ D}}
$$

É usual que essa quantidade seja medida em dBc, significando decibéis abaixo da portadora. Porém, devido a diversos fatores, as portadoras podem ter diferentes potências, assim como os produtos de intermodulação. Visualizando a Figura 7 com duas portadoras e dois produtos IMD3, existem até 4 formas de se calcular C/I.

#### **2.3.5.Faixa Dinâmica Livre de Espúrios**

O RFPA, como todo dispositivo ativo, adiciona ruído ao sinal amplificado e essa característica é quantificada pela figura de ruído F. Define-se SFDR (*Spurious Free Dinamic Range,* Faixa Dinâmica Livre de Espúrios) como a faixa de potência de entrada que resulta em produtos de distorção abaixo do patamar de ruído na saída do amplificador. Como essa faixa ocorre bem abaixo do ponto de compressão de 1dB, o produto de intermodulação dominante é o de 3º ordem. A Figura 10 ilustra o conceito. Então, dentro dessa faixa o ruído mascara todos os produtos de distorção e é calculada por eq.(25), onde *noise floor* é o nível de potência de ruído. A demonstração é simples e será omitida.

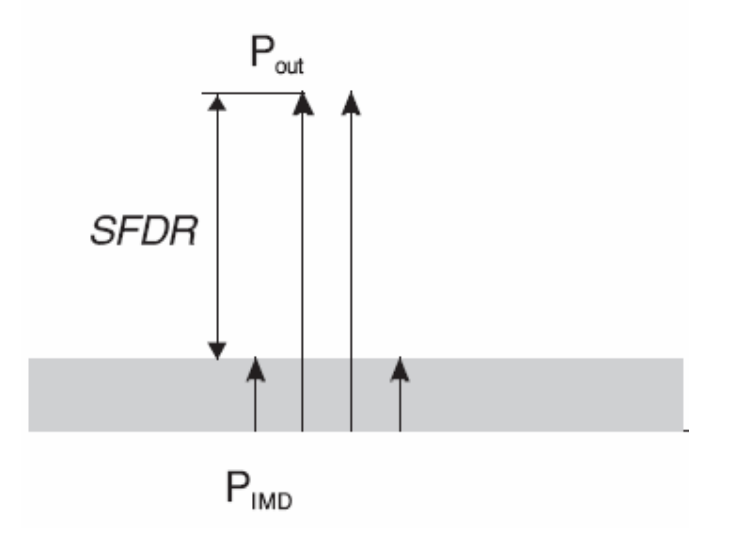

Figura 10 - Faixa Dinâmica Livre de Espúrios.

$$
SFDR = \frac{2}{3} (IP_3 - noise floor)
$$
 25

#### **2.3.6.Razão de Potência de Canal Adjacente**

A Figura 8 mostra o efeito da interação entre os diversos componentes de frequência em um sinal AM, provocando uma extensão da banda original chamada recrescimento espectral. O ACPR (*Adjacent Channel Power Ratio*, Razão de Potencia de Canal Adjacente) é uma medida desse fenômeno e é aplicado em sinais com diversas modulações e largura de banda. A Figura 11 mostra um espectro de frequências com aparência típica de sinal com modulação digital. O sinal modulado tem largura de banda  $2 \omega_{MH}$ . Da mesma forma que no caso do sinal analógico da Figura 9, a distorção surge como degraus ocupando largura de banda 6  $\omega_{MH}$  para a distorção de 3° ordem e 10  $\omega_{MH}$  para a distorção de 5ºordem, ocupando uma banda maior que o sinal original e possivelmente ocasionando interferência no canal adjacente. Para quantificar esse efeito espectral é definida a razão de potência de canal adjacente ACPR, que relaciona a potência total do sinal na banda passante BW e a potência total nos canais adjacentes superior (US, upper side) e inferior (LS, low side).

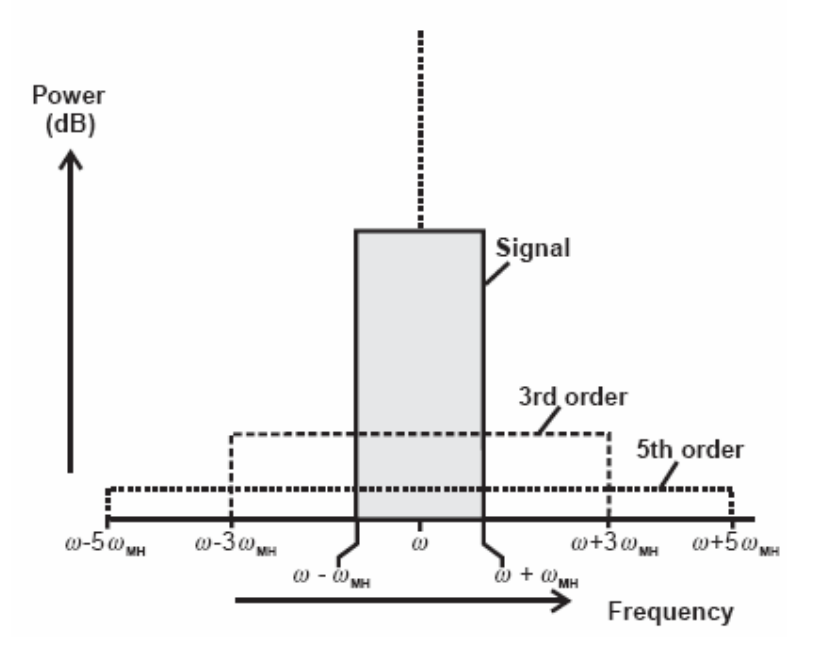

Figura 11 - Espectro distorcido de um sinal com modulação digital [2].

O ACPR total é definido por eq.(26). Também são definidos o ACPR LS (*Low Side*) e ACPR US (*Upper Side*) que levam em consideração apenas a distorção no canal inferior e superior.

$$
\text{ACPR} = \frac{P_{BW}}{P_{canais\_adjacentes}} = \left(\int_{BW} P_{out}.df\right) \left(\int_{LS} P_{out}.df\right) + \left(\int_{US} P_{out}.df\right) \right) \tag{26}
$$

### **2.4.Conclusão**

Ao longo deste capítulo são descritos os conceitos básicos e as grandezas que caracterizam um RFPA.

A potência e o ganho são os parâmetros de desempenho principais pois estão intimamente relacionados com o raio de alcance do sistema de transmissão.

A eficiência é um parâmetro que deve ser levado em consideração na aplicação final do dispositivo. Em equipamentos portáteis, que por natureza são alimentados à bateria, o amplificador deve ter boa eficiência para que o transmissor tenha autonomia aceitável. Em estações fixas, alimentadas por fonte de energia teoricamente infinita, esse parâmetro pode ser sacrificado.
Os parâmetros de não linearidade quantificam a degradação do sinal transmitido e isso interfere diretamente na recuperação da informação pelo receptor. Além disso, a distorção gera sinais espúrios que podem causar interferência em outros sistemas de transmissão e por isso deve ser cuidadosamente controlada.

# **3. Condição de Máxima Potência.**

## **3.1.Introdução**

No início do capítulo 2 um RFPA foi definido como um dispositivo que amplifica um sinal de entrada a um determinado nível de potência na saída. Uma outra definição é que um RFPA é um amplificador que extrai a máxima potência de seu dispositivo ativo. Essa definição é muito conveniente pois tem um impacto direto no seu projeto e separa o universo entre o projeto de amplificadores de pequenos sinais e o de amplificadores de potência.

 De fato, o projeto de amplificadores de pequenos sinais é baseado em parâmetros S devido à linearidade inerente dos dispositivos ativos em regime de baixa potência. Dados os requisitos do amplificador, as impedâncias de entrada e saída são calculadas por expressões bem estabelecidas em função daqueles parâmetros. Por outro lado, RFPA's trabalham em regimes de potência elevada, fazendo com que os parâmetros S percam a validade devido à não linearidade inerente a esses amplificadores.

### **3.2.Extração da Máxima Potência de um Gerador**

Em principio, pode-se imaginar que para extrair a máxima potência de um transistor, a impedância de carga deve ser casada com a impedância de saída do dispositivo. Isso resulta em uma máxima transferência de potência para a carga, porém não levam em consideração os limites do dispositivo. Para ilustrar, seja o gerador da Figura 12 com impedância interna  $R_{gen}$  ligado a uma carga  $R_{load}$ .

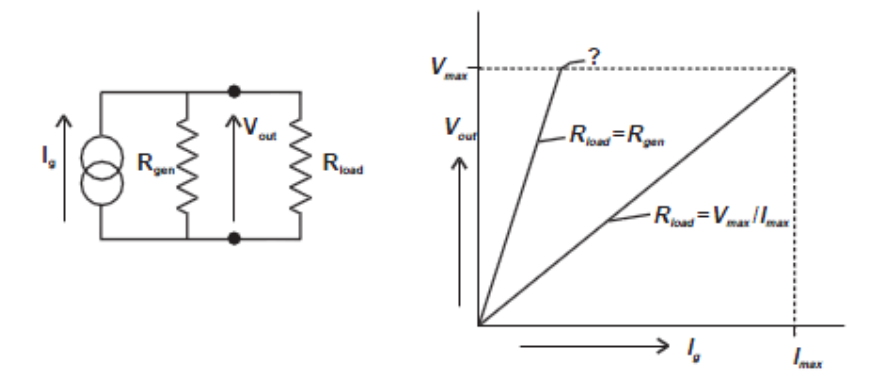

Figura 12 - Gerador de sinais com limite de corrente I $_{max}$  e limite de tensão V $_{max}$ 

 $I_{max}$  é a corrente máxima e  $V_{max}$  é a tensão máxima de saída e são os limites físicos impostos pelo gerador. Quando  $R_{load} = R_{gen}$  ocorre máxima transferência de potência, porém o limite  $V_{max}$  é atingido sem que a corrente seja máxima permitida pelo gerador. Dessa forma, a potência na carga não é a máxima que pode ser fornecida, o que ocorre quando a carga impõe simultaneamente  $V_{max}$  e I<sub>max</sub> em seus terminais. Assim:

$$
R_{\text{otima}} = \frac{V_{\text{max}}}{I_{\text{max}}},\tag{27}
$$

resultando em uma potência ótima de saída  $P_{\text{otima}} = V_{\text{max}}I_{\text{max}}$  (valores em RMS). Essa é a condição de máxima potência ou casamento de potência (*power match).* Nessa situação foi considerado que  $R_{\text{otima}} \ll R_{\text{gen}}$ , resultando em praticamente toda a corrente passando pela carga. Caso essa relação não seja válida, leva-se em consideração a associação  $R_{\text{otima}}/|R_{\text{gen}}|$ .

 As curvas de Pout x Pin para as cargas no lado da direita da Figura 12 são mostradas na Figura 13. A linha sólida representa a resposta do amplificador com a carga casada e a pontilhada representa a resposta com a carga ótima. Os pontos A e A' são os pontos onde a compressão se inicia e os pontos B e B' representam o ponto de compressão de 1 dB.

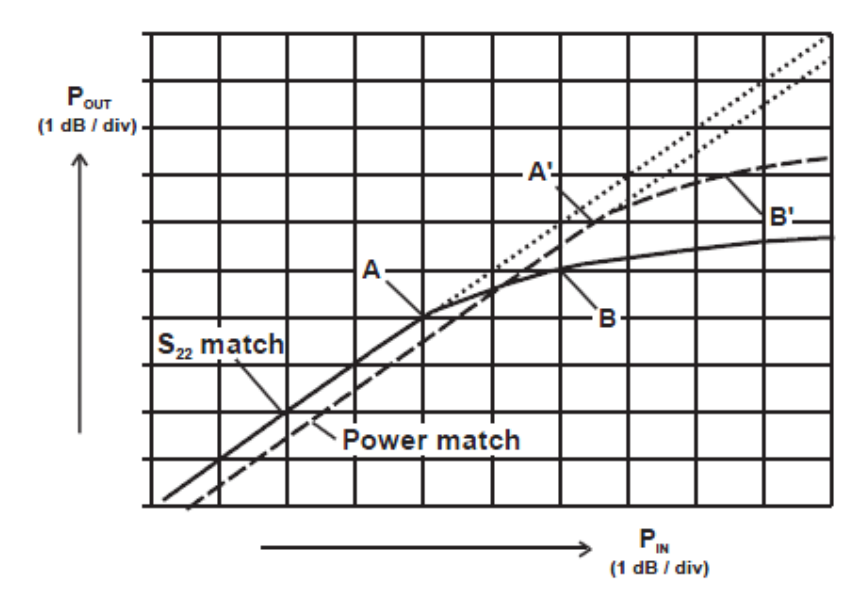

Figura 13– Pin x Pout para carga casada e carga ótima na saída do transistor [3].

 Pela figura, a curva com carga casada inicia a compressão 2 dB antes da condição de máxima potência. Essa situação traduz o que foi mostrado na figura anterior quando o limite de tensão é alcançado precocemente. Mesmo que o ganho na condição de máxima potência seja inferior em regimes de potência mais baixos, o principal requisito de um RFPA é a máxima potência absoluta. Na prática, a diferença entre os pontos de compressão pode variar de 0,5 dB até 3 dB ou mais, dependendo da tecnologia e tipo de dispositivo utilizado.

#### **3.3.Conclusão**

Esse capítulo introduz o importante conceito de casamento de potência e de que forma um gerador genérico que possui limite físico de tensão  $V_{max}$  e corrente Imax deve ser carregado para que a máxima potência seja obtida em sua saída. Além disso, mostra que a máxima transferência de potência através de casamento de impedâncias difere da condição de máxima potência. Essa é uma diferença básica que sugere a diferença na metodologia de projeto de amplificadores de pequenos sinais e na metodologia de projeto de amplificadores de potencia.

# **4. Estudo da Curva de Carga**

### **4.1.Introdução**

No capítulo anterior foi introduzido o conceito de casamento de potencia de um gerador genérico que tem uma resistência interna e está conectado a uma carga resistiva externa. Foi concluído que para extrair a máxima potência absoluta do gerador a carga deve forçar que em seus terminais a corrente e a tensão atinjam simultaneamente os limites máximos quando a excitação do gerador for máxima. Este capítulo focará o transistor, mais precisamente um FET, como um gerador. Para atingir esse objetivo o estudo da curva I – V do dispositivo será mostrado e a partir dela como uma carga externa deve ser calculada para que o transistor forneça a potência máxima.

## **4.2.FET como Gerador**

Se o gerador for substituído por um transistor, os limites são impostos pelas suas características I-V e pelo seu ponto de polarização. Na Figura 14 são mostradas curvas típicas para um FET.

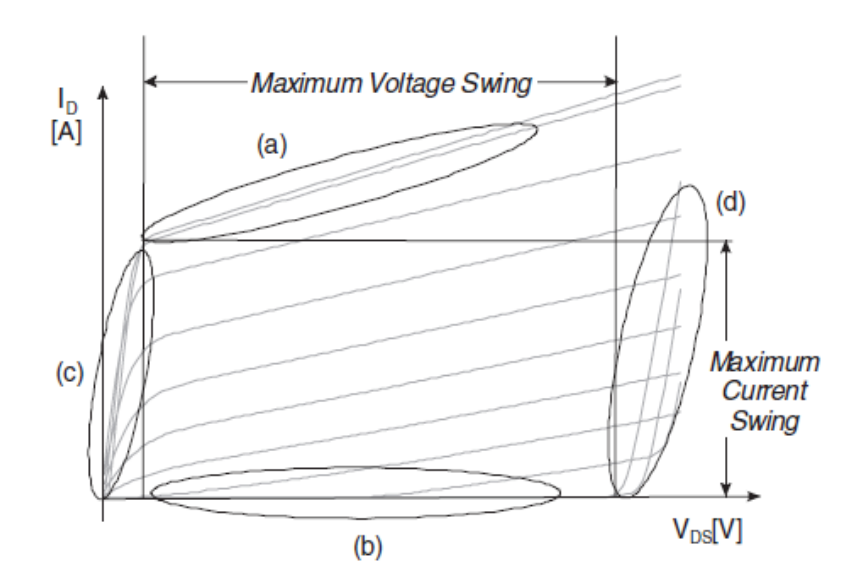

Figura 14 - Característica I-V de um FET [7].

Os limites de corrente são impostos pela região de saturação (a) e pelo corte (b), enquanto que para a tensão os limites são a região ohmica (c) e a região de ruptura (d). Na figura, cada curva é a relação I-V para um  $V_{gs}$  constante.

 A curva de carga é a relação entre a tensão e a corrente imposta pela carga nos terminais do gerador. Para inferir sobre a carga ótima a ser apresentada aos terminais de um FET, uma curva de carga é sobreposta à característica I-V do dispositivo. A Figura 15 ilustra essa sobreposição para três cargas resistivas diferentes em um FET com as características mostradas na Figura 14.

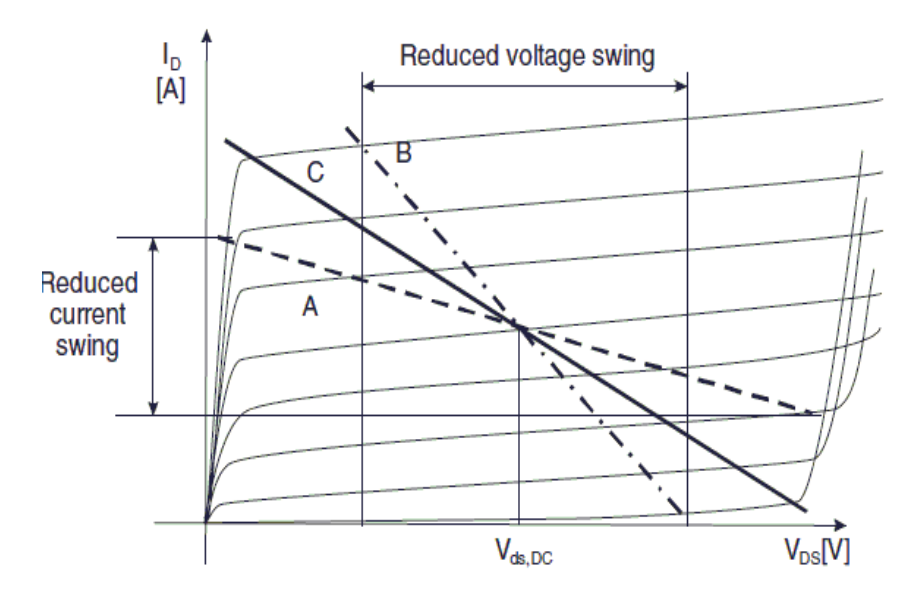

Figura 15 - Curvas de carga para três valores diferentes de resistores [7].

A carga C explora a excursão máxima de corrente e tensão do gerador. A carga A tem uma impedância maior que a ótima, atingindo a excursão máxima de tensão sem atingir a máxima de corrente; se maior corrente circular pela carga, a tensão resultante ultrapassa os limites (c) e/ou (d). Normalmente a ruptura raramente ocorre, pois a tensão  $V_{ds,DC}$  é selecionada para que a reta não atinja essa região. Caso semelhante ocorre com a carga B, porém a menor impedância faz com que a excursão máxima de corrente seja atingida precocemente.

 Dada essa visão qualitativa, será desenvolvido o estudo da relação I-V no FET com carga complexa e serão estabelecidas as condições de casamento de potência de forma matemática. Para tanto, será tomado como base o modelo idealizado do FET mostrado na Figura 16.

42

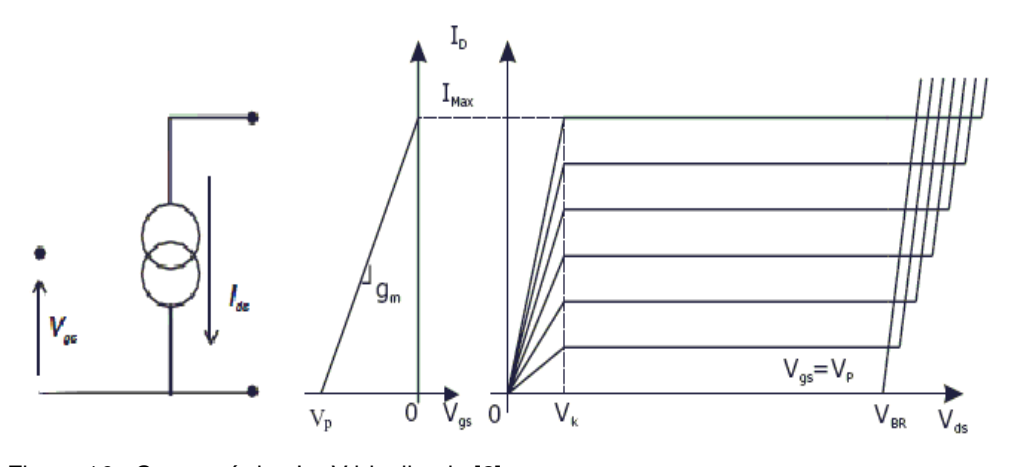

Figura 16– Característica I – V idealizada [2].

Nesse modelo a transcondutância é linear. Os parasitas não são considerados e a análise será feita nesse primeiro momento nos terminais (internos) da fonte de corrente do transistor. Adiante será visto que a análise real é feita nos terminais externos do transistor e leva em consideração as impedâncias parasitas. A Figura 17 mostra um amplificador com o dispositivo idealizado da Figura 16. O circuito é polarizado com tensão  $V_{DC}$  e corrente I<sub>DC</sub>. V<sub>IN</sub> é um sinal senoidal de valor pico a pico máximo V<sub>P</sub> e frequência angular ω . O DC block é formado por um capacitor e faz o acoplamento AC com a carga. A corrente de dreno pode variar no intervalo de 0 a I<sub>max</sub> e a tensão pode variar de  $V_k$  a  $V_{BR}$ .

Sendo  $Z = Re^{j\theta}$ :

$$
I_{D} = I_{DC} - I_{pico*}cos(\omega t)
$$
  
\n
$$
V_{DS} = V_{DC} + V_{pico*}cos(\omega t + \theta)
$$
 28

Onde  $I_{AC} = I_{pico} * cos(\omega t) e Vout = V_{pico} * cos(\omega t + \theta)$ .

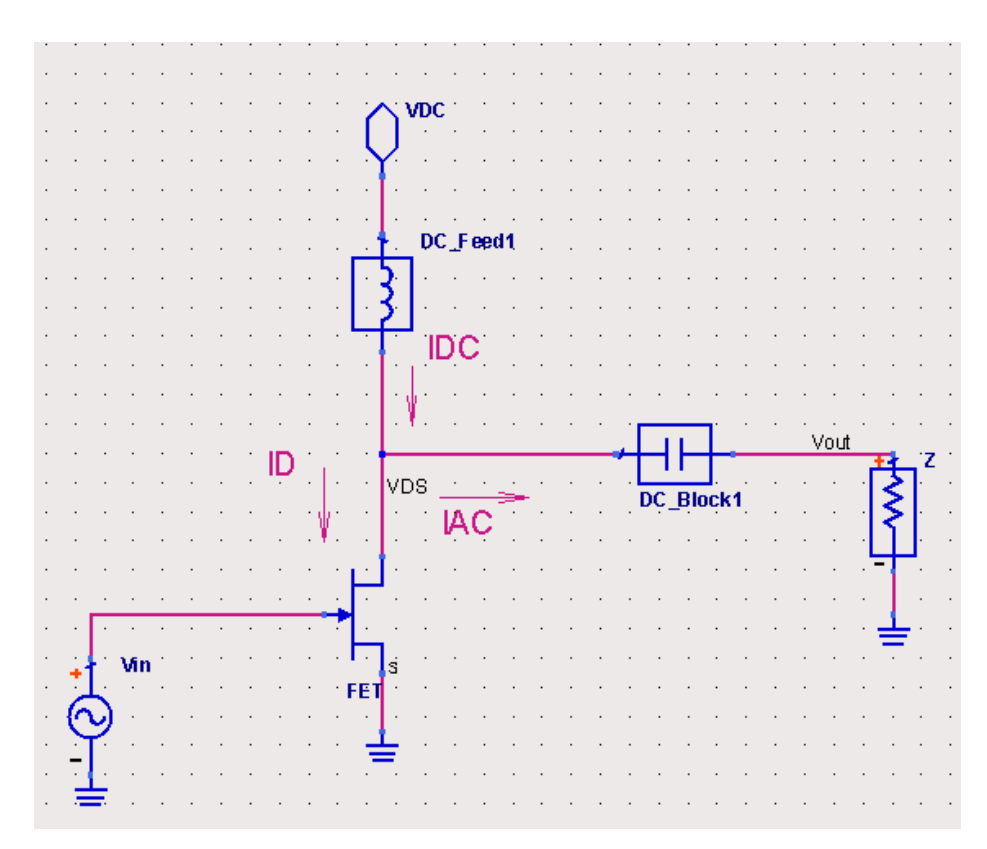

Figura 17 - Modelo simplificado de um amplificador com carga complexa Z

A potência AC é dada por:

$$
P_{out} = \frac{1}{2} . I_{pico.} V_{pico.} cos(\theta)
$$
 29

 A potência máxima ocorre quando a corrente e a tensão de pico têm simultaneamente o valor máximo e  $\theta = 0$  (impedância real). Assim,

$$
I_{\text{pico}} = I_{\text{DC}} = \frac{1}{2} I_{\text{max}}
$$

$$
V_{\text{pico}} = \min(V_{\text{DC}} - V_{\text{k}}, V_{\text{BR}} - V_{\text{DC}})
$$

 $V_{DC}$  é normalmente tal que  $V_{pico} = V_{DC} - V_k$  para evitar que o dispositivo entre em ruptura. A curva de carga e as formas de onda são ilustradas na Figura 18. A reta contínua mostra a condição de máxima potência.

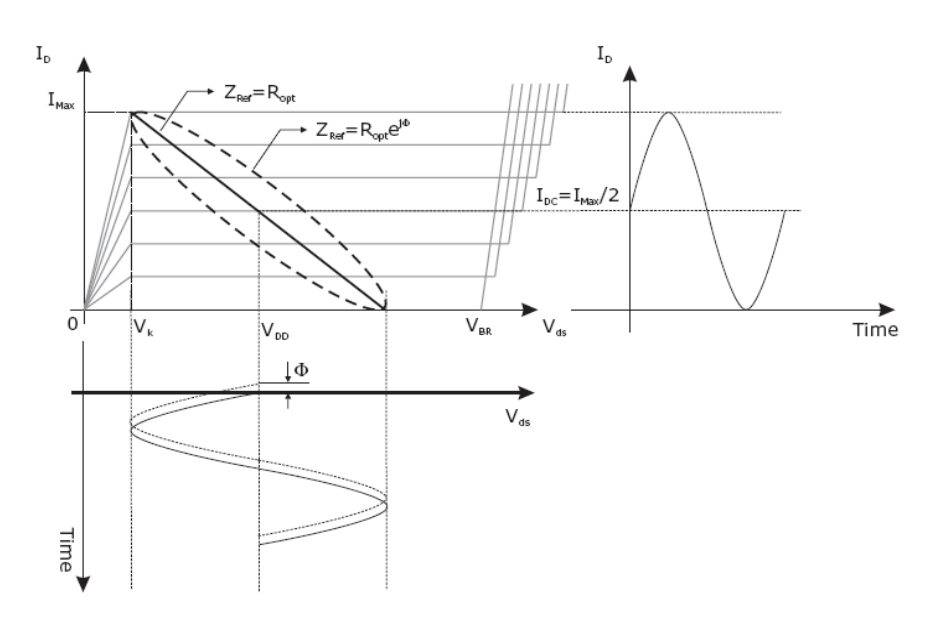

Figura 18 - Formas de onda de tensão e corrente sobreposta à reta de carga [1].

Então, a potência máxima é dada por:

$$
P_{\text{\'otima}} = \frac{1}{2} (V_{DC} - V_k) I_{max}
$$

e a carga ótima fica:

$$
R_{\text{\'otima}} = \frac{2 \cdot (V_{DC} - V_k)}{I_{\text{max}}}
$$

 A curva tracejada é uma elipse e representa o caso de a impedância ser complexa ter o módulo igual a R<sub>ótima</sub>. Tanto a tensão como a corrente terá excursão máxima se  $|Z| = R_{\text{otima}}$ , porém a defasagem resulta em uma potência menor, conforme (29).

A potência DC é dada por:

$$
P_{DC} = V_{DC}.I_{DC} = \frac{1}{2} V_{DC}.I_{max}
$$

e idealizando ainda mais o modelo linear da Figura 16 fazendo  $V_k = 0$  e usando (6), a eficiência de dreno resulta em 50% e representa um amplificador operando em classe A com rendimento máximo. Nesse modo de operação o ângulo de condução do transistor é 2п, significando que o mesmo está conduzindo em todo o período da senoide. Amplificadores classes AB, B e C possuem ângulo de condução menor e apresentam rendimento teórico maior que a classe A. As classes de operação serão estudadas no capítulo 6.

 Caso a impedância de carga seja menor em modulo que a carga ótima, a corrente que circulará por ela será a máxima, porém a excursão de tensão será reduzida em relação à máxima. Considerando  $Z_L = |Z|e^{j\theta}$  e denotando Re{Z} a parte real do complexo Z, a potência será dada por:

$$
P = \frac{1}{4} \operatorname{Re} \{Z_{L}\} . I_{\text{max}} \tag{34}
$$

Da mesma forma que o caso anterior, a curva de carga será uma reta se a impedância for resistiva e uma elipse caso haja componente reativo. A excursão de tensão se manterá a mesma para qualquer θ. A Figura 19 mostra o comportamento da reta de carga nesse caso.

Caso a impedância de carga seja maior em módulo que a carga ótima, a excursão de corrente não será mais a máxima; agora, a tensão terá excursão máxima. Assim, se  $^{-1}$  =  $|Y|e^{-j\theta}$ :

$$
P = \frac{1}{2} (V_{DS} - V_k)^2 Re{Y_L}
$$
 35

O comportamento da curva de carga para  $|Z| > R_{\text{ótima}}$  é mostrado na Figura 20.

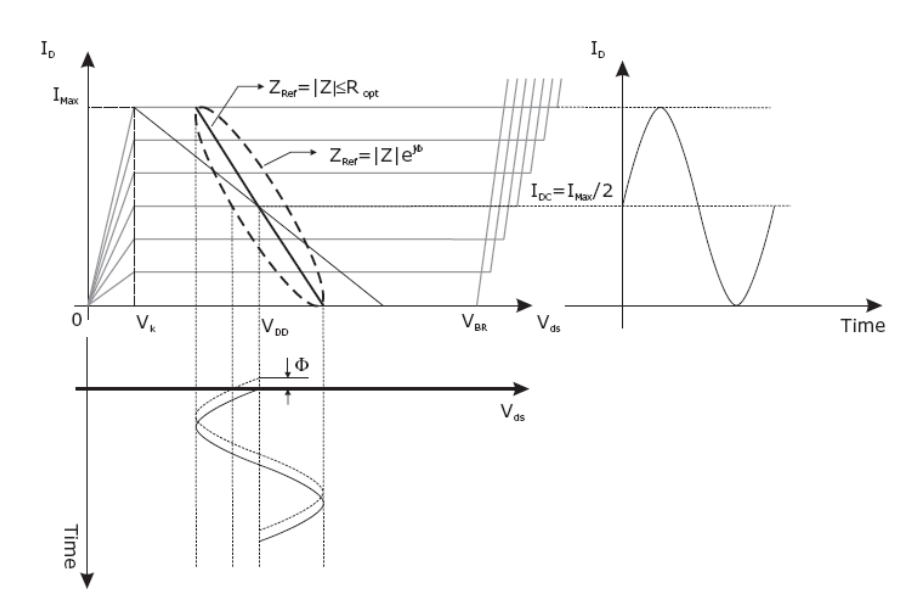

Figura 19 - Reta de carga quando  $|Z| < R_{\text{otima}}[1]$ .

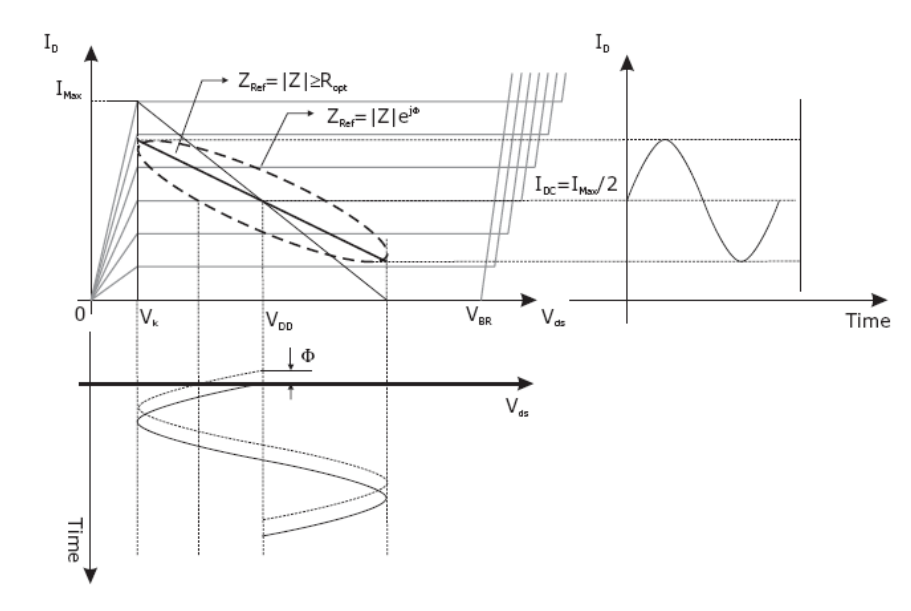

Figura 20 - Reta de carga quando  $|Z| > R_{\text{otima}}[1]$ .

 A condição de casamento de potencia mostra que existe somente um valor de impedância que resulta em máxima potência. As equações (34) e (35) mostram que para impedâncias cujo  $Re\{Z\}$  (para  $Z \lt R_{\text{ótima}}$ ) e  $Re\{Y\}$  (para  $Z \gt R_{\text{ótima}}$ ) são constantes, a potência também o será. Na carta de Smith esse conjunto de impedâncias forma curvas de níveis de potência, dado que os limites de tensão/corrente sejam respeitados. Essa propriedade será mostrada na próxima seção juntamente com o conceito de *load pull*.

 No início da seção foi comentado que para o estudo da curva de carga os parasitas seriam desconsiderados e a análise realizada nos terminais (internos) da fonte de corrente do transistor. Porém, na prática, os pontos de medida estão fora do encapsulamento e os parasitas realizam uma transformação de impedância. A Figura 21 representa uma modelagem simples do circuito de saída de um transistor.

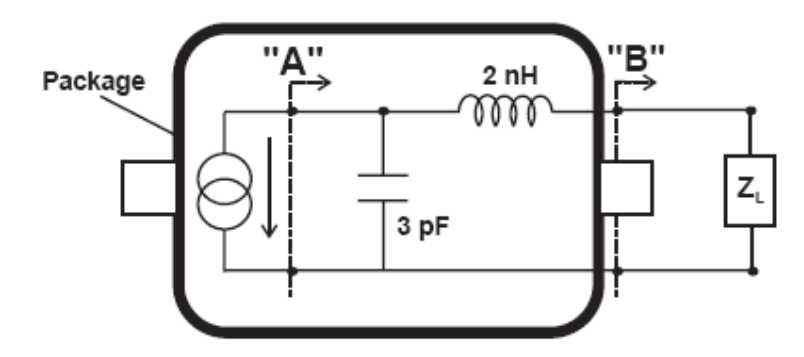

Figura 21 - Modelo do transistor com parasitas [2].

 O plano de referência "A" é localizado nos terminais da fonte de corrente do transistor. Nesse plano, a carga ótima é resistiva, de acordo com o desenvolvimento mostrado neste capítulo. Ao mudar para o plano "B" correspondente aos terminais externos, a resistência é transformada na impedância ótima pelas reatâncias parasitas. Então, para máxima potência, uma impedância Z<sub>ótima</sub> deve ser apresentada aos terminais externos do transistor no plano "B" para que o efeito de transformação provocado pelas reatâncias resulte em R<sub>ótima</sub> no plano "A".

#### **4.3.Conclusão**

O presente capítulo mostra como se obtém máxima extração de potência de um FET. A Característica I-V do FET é sobreposta à diferentes retas de carga e é mostrado de forma qualitativa qual é a que corresponde à carga ótima. Então, partindo para um modelo idealizado do transistor, é mostrado matematicamente que a carga ótima é única e é resistiva.

Por fim, é comentado que a introdução de reatâncias parasitas inerentes a todo transistor faz uma transformação da carga resistiva ótima para uma impedância complexa ótima.

# **5. Método de Load Pull**

#### **5.1.Introdução**

No projeto de amplificadores de pequeno sinal, os transistores são caracterizados através de parâmetros S e uma série de círculos de coeficientes de reflexão pode ser desenhada na carta de Smith para representar níveis de ganho constante ou níveis de figura de ruído constante. Para dispositivos operando em regime de alta potência e consequentemente de forma não linear, os parâmetros S não tem mais validade e torna-se necessário o uso de outra técnica para caracterizá-los. O método quantitativo de caracterização *load pull* mostra o desempenho do dispositivo em função da carga que é apresentada em seus terminais [10].

 O estudo da curva de carga discutido no capítulo anterior fornece uma boa aproximação da carga ótima. Porém, a dificuldade em modelar os parasitas to transistor e a presença de harmônicos faz com que seja necessário o uso de um método mais preciso de caracterizar o transistor, justificando a técnica de *load pull*.

## **5.2.Caracterização do Transistor pelo Método de Load Pull**

Esse método consiste em submeter o dispositivo a impedâncias ajustáveis em sua entrada e na sua saída. A impedância de saída é variada e a potência de saída resultante é medida. Em cada ponto o casamento de entrada é reajustado para maximização do ganho. O resultado mostra uma série de curvas de para diferentes níveis de potência, conforme mostra a Figura 22.

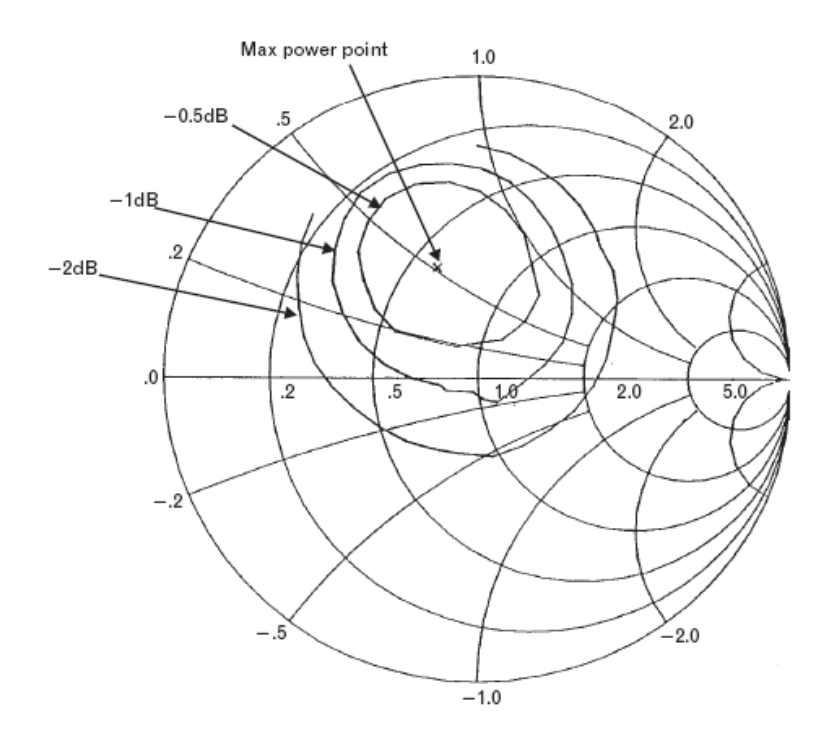

Figura 22 - Curvas de Load Pull

A impedância ótima é um ponto no centro do conjunto de contornos. As demais curvas representam potências relativas à máxima. No caso da figura, o primeiro contorno corresponde a uma potência 0,5dB abaixo da máxima; o segundo contorno, 1dB abaixo e assim sucessivamente.

 No caso mais geral, o desempenho não é somente medido em termos de potência de saída. Dependendo da aplicação final do RFPA, as curvas de *load pull* podem ser relativas a outros parâmetros, como eficiência e intermodulação. Além disso, o desempenho pode ser medido também em função da potência de entrada, impedância de fonte (*source pull*) e polarização[1].

 Retornando à Figura 22, nota-se que a impedância ótima não é resistiva. Isso é conseqüência direta dos parasitas do encapsulamento, conforme ilustrado na Figura 21. Essa transformação de impedância também é dependente da frequência, indicando um movimento das curvas de acordo com sua variação.

 As curvas de *load pull* são medidas sempre pela variação de impedância de carga e fonte e existem diversas técnicas de realizá-la. As técnicas são divididas em duas classes [11]. A primeira é a passiva, onde as impedâncias são variadas com dispositivos passivos como estubes múltiplos. A segunda classe é a ativa, que utiliza amplificadores auxiliares e outros dispositivos passivos

(atenuadores, acopladores, defasadores) para emular uma dada impedância. Além disso, levando em consideração o comportamento não linear, o controle da impedância pode ser realizado somente na frequência fundamental como também nas harmônicas (*Harmonic Load Pull*).

Na ausência de hardware para realização prática dessas medidas, é possível fazê-lo de forma "virtual", com o uso de CAD com capacidade de simulação não linear (como o Agilent ADS, Genesys, Microwave Office) e modelos não lineares dos dispositivos ativos.

 Assim, dadas as curvas de *load pull*, o problema se resume em projetar estruturas passivas para transformar a impedância de carga, normalmente 50  $\Omega$ , na impedância ótima. Dado que a impedância ótima foi estabelecida, calcula-se a impedância de fonte através dos parâmetros S usando o complexo conjugado da impedância de entrada do transistor. Como o sinal de entrada é de baixa potência, o projeto da estrutura de casamento de entrada ainda pode se basear nos parâmetros S. Porém, isso é válido enquanto o dispositivo opera até sua região de compressão [2].

 As curvas de *load pull* podem ser previstas usando o estudo da curva de carga apresentado na seção anterior. O plano "A" da Figura 21 será tomado como referência. Para um nível de potência de P = P<sub>OPT</sub>/k (k > 1), a curva de *load pull* pode ser dividida em duas partes:

1)  $|Z|$  < R<sub>OPT</sub>. Nesse caso, a excursão de corrente é máxima com uma consequente diminuição da excursão de tensão. Tomando-se  $Z = R_{\text{low}}$ puramente resistiva:

$$
\frac{P_{OPT}}{k} = \text{R_{OPT}}.\ \frac{I_{\text{max,rms}}^2}{k} = \text{R_{LO}}.\ I_{\text{max,rms}}^2 = \text{P}
$$
\n
$$
\text{R}_{\text{LO}} = \frac{R_{OPT}}{k}
$$
\n36

A potência é mantida constante mantendo RLO com o valor dado acima, mesmo se for adicionada uma reatância em série. Então, para  $Z \lt R_{\text{OPT}}$ , a curva de *load pull* segue o contorno de resistência constante, como mostrado na Figura 23:

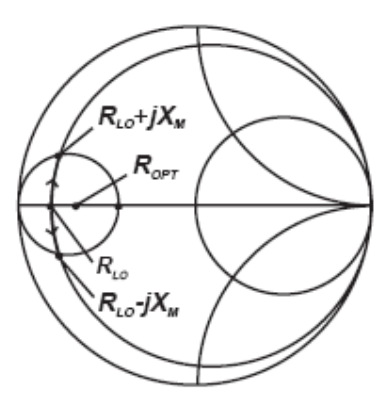

Figura 23 - Se  $|Z| < R_{\text{OPT}} e \text{ Re}\{Z\} = R_{\text{LO}}$  constante, a potência resultante é constante nesse conjunto de impedâncias

Conforme o valor da reatância aumenta, a excursão de tensão aumenta até o ponto onde alcança o valor máximo.

**2)** |Z| > ROPT. Nesse caso, a excursão de tensão é máxima com uma consequente diminuição da excursão de corrente. Tomando-se  $Z = R_{low}$  puramente resistiva:

$$
\frac{P_{OPT}}{k} = \frac{V_{\text{max,rms}}^2}{k.R_{OPT}} = \frac{V_{\text{max,rms}}^2}{R}
$$
  
R = k.R\_{OPT}

A potência é mantida constante mantendo R com o valor dado acima, mesmo se for adicionada uma susceptância em paralelo. Então, para  $|Z| > R_{\text{OPT}}$ , a curva de *load pull* segue o contorno de condutância constante, como mostrado na Figura 24.  $G_{HI} = 1/R$ .

Conforme o valor da susceptância aumenta, a excursão de corrente aumenta até o ponto onde alcança o valor máximo.

Um conjunto de curvas levantado dessa maneira é ilustrado na Figura 25. Se o plano "B" for tomado como referência, os parasitas transformam as curvas. A dependência dessas reatâncias com a frequência faz com que as curvas caracterizam o dispositivo em uma dada frequência. Então, se o dispositivo operar em uma banda de frequências, serão necessárias várias caracterizações em pontos escolhidos na banda.

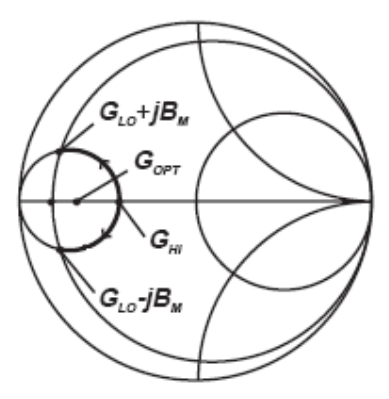

Figura 24 - Se  $|Z| > R_{\text{OPT}} e \text{ Re{Y}} = 1/R_{\text{LO}}$  ( Y = Z<sup>-1</sup>) constante, a potência resultante é constante nesse conjunto de admitâncias. Nesse caso é mais conveniente trabalhar em admitâncias pois a tensão é máxima.

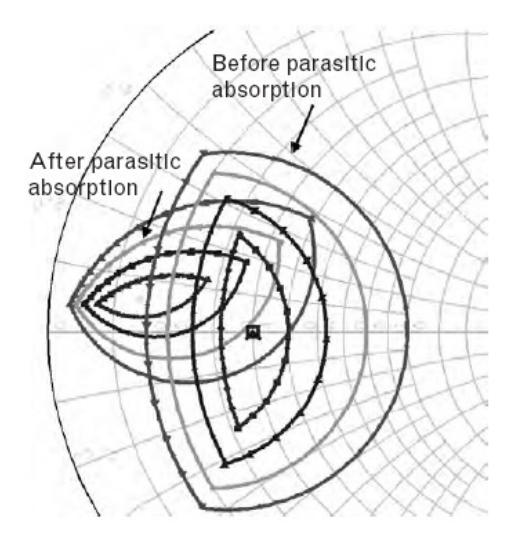

Figura 25 - Curvas de Load Pull transformadas pelas reatâncias parasitas do dispositivo.

## **5.3.Conclusão**

Esse capítulo introduz o conceito de *load pull* e mostra como um transistor é caracterizado para aplicação em alta potência.

Usando o estudo da curva de carga, contornos de *load pull* são traçados de forma matemática para um melhor entendimento de como as curvas medidas são formadas.

Por fim, uma comparação entre contornos de *load pull* traçadas matematicamente com curvas medidas mostra o efeito das reatâncias parasitas presentes no transistor.

# **6. Classes de Operação**

### **6.1.Introdução**

**A**mplificadores de potência são classificados de acordo com sua classe de operação. As classes são definidas conforme o ponto de polarização, topologias do circuito de casamento de saída ou modo de operação do dispositivo ativo, resultando assim em diferentes desempenhos de ganho, potência de saída, linearidade e eficiência.

 As classes definidas pelo ponto de polarização são divididas em classe A, AB, B e C. Nelas, o dispositivo ativo é considerado uma fonte de corrente controlada por tensão (FET) ou fonte de corrente controlada por corrente (BJT) e o sinal de excitação é uma senoide. Normalmente essas classes são referidas como modos clássicos ou modos convencionais.

 As classes definidas pelas topologias do circuito de saída utilizam o controle do conteúdo de harmônicos de tensão/corrente de saída para minimizar a potência dissipada pelo dispositivo ativo. Utilizam filtros que apresentam determinada impedância para os harmônicos (geralmente o 2º e o 3º harmônicos) para gerar uma forma de onda na saída que resulta no aumento da eficiência do amplificador. Da mesma forma que nos modos clássicos, o dispositivo ativo opera como fonte de corrente controlada. Exemplo desse modo de operação é a classe F.

 Finalmente, nas classes definidas pelo modo de operação, o dispositivo não opera como uma fonte de corrente e sim como uma chave. Nesse caso o amplificador é considerado como um conversor de potência DC-RF e não se utiliza uma curva de transferência (série de potência) para seu estudo. A classificação dentro do modo de chaveamento é definida de acordo com o ciclo útil de chaveamento e/ou combinação de chaveamento. Exemplos de classes de modo de chaveamento são classes D, E e S.

#### **6.2.Modos Clássicos de Operação**

Na seção 2.5 foi introduzido o conceito de amplificador operando em classe A como sendo baseado em um transistor operando como fonte de corrente e com ângulo de condução de 2π. No caso ideal cuja tensão de joelho  $V_k = 0$ , a eficiência de dreno resulta no máximo em 50% e a potência drenada da fonte de alimentação DC é sempre a mesma e é dada por (33). O objetivo dos modos clássicos de alta eficiência ( classe AB, B e C) é o aumento da eficiência através da redução de  $P_{DC}$ . Isso é obtido diminuindo I<sub>DC</sub> pela redução do ângulo de condução.

 O processo de redução do ângulo de condução consiste em modificar a tensão V<sub>q</sub> no *porta* do valor de classe A para um valor mais próximo do limiar V<sub>t</sub> e é ilustrado na Figura 26.  $V_g$  é a tensão no porta do transistor, dada por:

$$
V_g = V_q + (V_o - V_q)\cos\omega t \tag{38}
$$

V<sub>o</sub> é a tensão que corresponde à corrente máxima de dreno I<sub>max</sub>. O período de tempo em que  $V<sub>g</sub>$  fica abaixo do limiar, o transistor deixa de conduzir. Os pontos de corte são  $\omega t \pm \omega/2$ , considerando t = 0 como ponto de simetria e utilizando a função cosseno para a descrição do sinal.

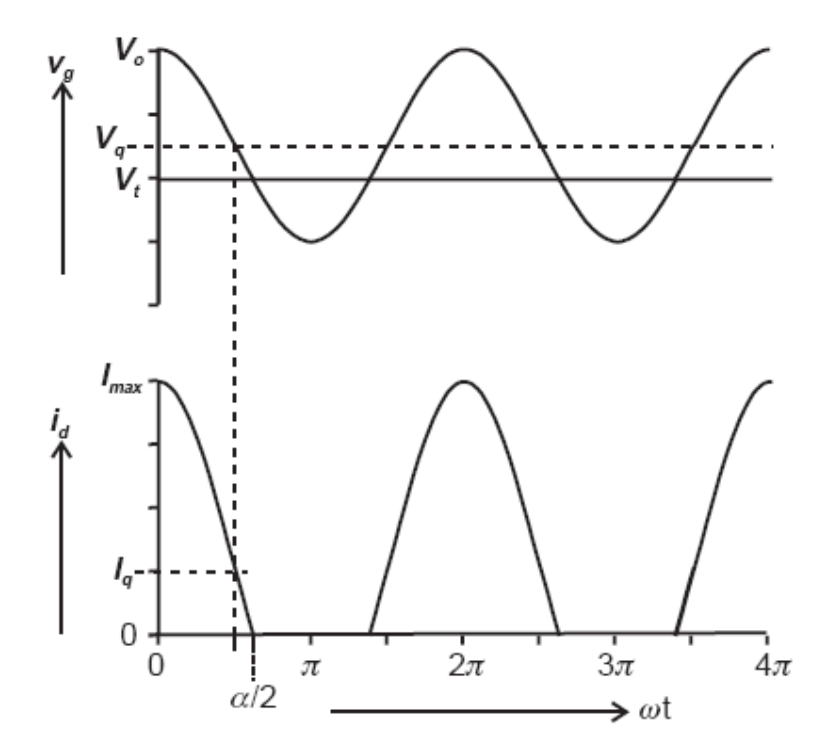

Figura 26– Redução do ângulo de condução para aumento de eficiência

A corrente de dreno é dada por:

$$
I_d = I_q + I_{pk}.\cos\omega t, \quad -\frac{\alpha}{2} < \omega t < \frac{\alpha}{2}
$$

$$
I_d = 0, -\pi < \omega t < -\frac{\alpha}{2} \text{ e } \frac{\alpha}{2} < \omega t < \pi
$$
39

onde Ipk = Imax-Iq. A corrente de dreno será expressa pelo ângulo de condução α conforme vem a seguir.

Sabendo que  $I_d = 0$  para  $\omega t =$ 2  $\frac{\alpha}{2}$ , vem que

$$
\cos(\alpha/2) = -\frac{I_q}{I_{pk}}\tag{40}
$$

assim, a expressão da corrente pode ser escrita como:

$$
I_d = (I_{\text{max}}/(1 - \cos(\frac{\alpha}{2}))) \cdot (\cos\omega t - \cos(\frac{\alpha}{2})) \quad \text{se} \quad -\frac{\alpha}{2} < \omega t < \frac{\alpha}{2} \tag{41}
$$
\n
$$
I_d = 0 \quad , \quad -\pi < \omega t < -\frac{\alpha}{2} \quad \text{e} \quad \frac{\alpha}{2} < \quad \omega t < \pi
$$

 Como a forma de onda da corrente é uma senoide truncada, a corrente conterá componentes harmônicos. Fazendo a análise de Fourier da corrente e extraindo as componentes DC e a fundamental, vem:

$$
I_{DC} = (I_{max})/(2 \pi). (2\operatorname{sen}(\frac{\alpha}{2}) - \alpha.\operatorname{cos}(\frac{\alpha}{2}))/(1 - \cos(\frac{\alpha}{2}))
$$
 42

$$
I_1 = (I_{\text{max}})/(2 \pi). \left( \alpha.\text{sen}\alpha\right)/(1 - \cos(\frac{\alpha}{2}))
$$

que são as duas componentes relevantes para o cálculo da potência de saída P<sub>out</sub>, potência consumida $P_{DC}$ e eficiência.

 A definição das classes é feita de acordo com o ângulo de condução, conforme a mostra a Tabela 2.

| Classe                      | Angulo de condução $\alpha$ . | Corrente quiescente $I_q$          |
|-----------------------------|-------------------------------|------------------------------------|
| А                           | $\alpha = 2 \pi$              | $I_q = 0.5.I_{max}$                |
| AB                          | $\pi < \alpha < 2\pi$         | $0 < I_q < 0.5$ . I <sub>max</sub> |
| В                           | $\alpha = \pi$                |                                    |
| $\mathcal{C}_{\mathcal{C}}$ | $\alpha < \pi$                |                                    |

 Tabela 2. A eq. (40) é usada para expressar a corrente quiescente Iq em função da corrente máxima Imax.

A Figura 27 ilustra o que ocorre com as componentes da expansão em série de Fourier da corrente de dreno expressa por (41) até o 5° harmônico. Conforme o ângulo de condução é reduzido, a corrente  $I_{DC}$  também é reduzida, com a consequente redução do consumo  $P_{DC}$ . Operando da classe A até a classe B, a corrente fundamental se mantém acima de 0,5.Imax, o que pode indicar que Pout mantém no mínimo o valor de classe A e a eficiência aumenta. Porém, essa aparente melhora no rendimento é seguida da presença de harmônicos, indicando perda de linearidade. Outra desvantagem na redução do ângulo de condução é a redução no ganho, já que para atingir o limite de corrente  $I_{max}$  do dispositivo a amplitude da tensão de porta deve ser aumentada.

Para uma real percepção do aumento de eficiência com a redução do ângulo de condução, a tensão de saída deve ser levada em consideração. A presença de harmônicos na carga faz com que a forma de onda de tensão não seja senoidal. Como o que importa são as componentes fundamental de tensão e corrente, as harmônicas de corrente serão curto circuitadas e a carga terá valor R<sup>L</sup> somente para a fundamental. Além do ângulo de condução, a consideração de curto de harmônicas faz parte da definição dos modos clássicos de operação.

O circuito idealizado e as formas de onda de tensão e corrente são mostrados na Figura 28.

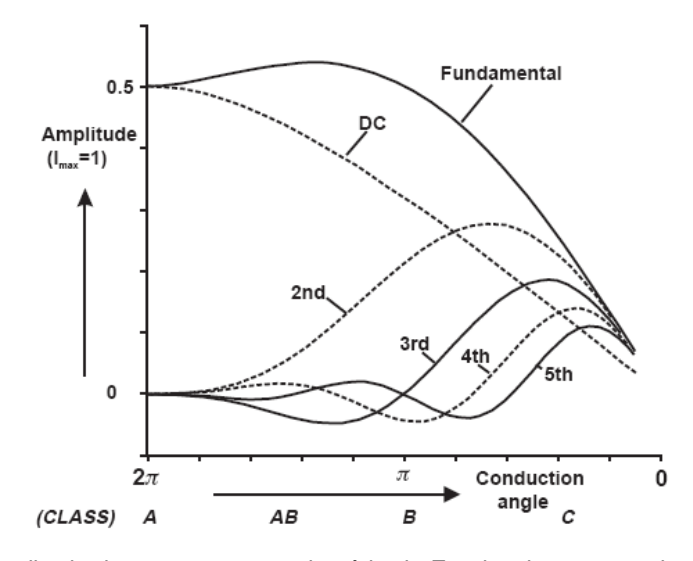

Figura 27 - Amplitude das componentes da série de Fourier da corrente de dreno

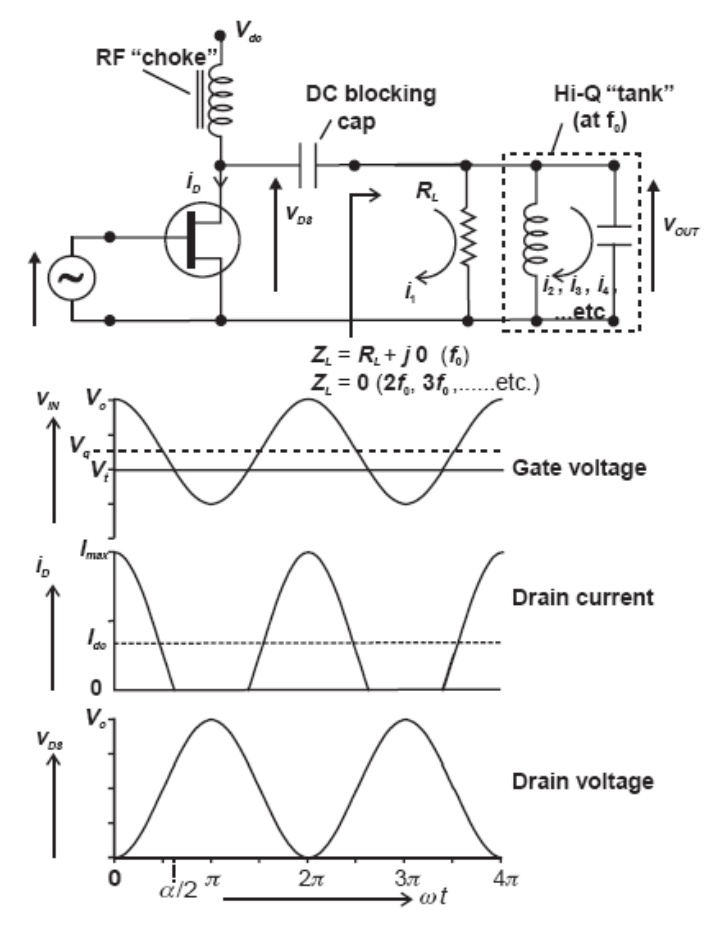

Figura 28 - Amplificador com curto circuito de harmônicos.

Esse é o mesmo circuito básico mostrado na Figura 17, porém a presença do ressoador LC paralelo sintonizado na frequência fundamental torna-se um curto para as componentes harmônicas de corrente, que assim não geram tensão. A fundamental circula na carga RL, gerando a tensão senoidal mostrada na figura.

 Dado que a tensão de porta é suficiente grande para levar o dispositivo ao pico máximo de corrente Imax, RL pode ser escolhido para que a excursão de tensão seja máxima. Considerando o caso ideal onde  $V_k = 0$ , a potência fundamental fica:

$$
P_{out} = \frac{1}{2} (V_{DS} - V_k) I_1 = \frac{1}{2} V_{DS} I_1
$$
 44

sendo  $I_1$  a componente fundamental de corrente dada por (43).

A carga ótima é calculada por:

$$
R_{\text{\'tima}} = \frac{V_{DC}}{I_1} \tag{45}
$$

 Dado esse resultado e a definição de eficiência de dreno, a Figura 29 mostra o que acontece com Pout e η em função do ângulo de condução. A potência de saída é relativa à potência fornecida por um amplificador classe A.

Pela figura nota-se que a potência de classe B é a mesma da classe A. Isso é confirmado fazendo α = π na eq. (43), resultando em I1 = Imax/2 que é a mesma em classe A . Consequentemente, a carga ótima é a mesma dada pela reta de carga estudada no capítulo 3. Como P<sub>DC</sub> é reduzida de acordo com a Figura 27, a eficiência é maior.

Operando na região de classe AB, há um pequeno aumento de potência em relação à classe A. Isso resulta que a carga ótima tem uma pequena variação nessa operação e é ligeiramente menor que em classe A.

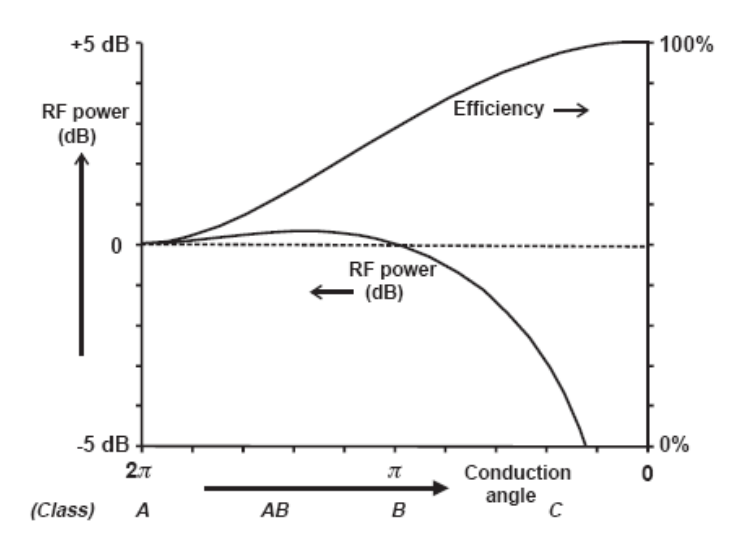

Figura 29 - Potência e eficiência em função do ângulo de condução.

 Operando em classe C, o aumento da eficiência é ainda maior. Porém, a potência de saída é reduzida pois a corrente fundamental também é reduzida. Em conseqüência, a carga ótima deve ser maior para que a excursão máxima de tensão seja alcançada. De acordo com a Figura 27 a presença de harmônicos é mais relevante, indicando uma perda de grande da linearidade.

 O desenvolvimento apresentado para descrever os modos clássicos de operação considerou o dispositivo sendo excitado de forma que a corrente de dreno I<sub>D</sub> descrita em (39) atinja o valor máximo I<sub>max</sub>. Dessa forma, o ângulo de condução dado em (40) depende somente de Iq . Porém, o ângulo de condução também depende da tensão de excitação no porta (consequentemente de Ipk) e isso leva a diferentes características da curva  $P_{in}$  x  $P_{out}$  do amplificador conforme a classe de operação.

As diferenças são ilustradas na Figura 30. V<sub>q</sub> é a tensão de polarização na porta relativa à tensão  $V_0$  e é descrida em (38).

Amplificadores classes A e B (respectivamente  $V_q = 0.5$  e 0) tem relação P<sub>out</sub> x P<sub>in</sub> linear. Isso ocorre porque o ângulo de condução é constante resultando em uma corrente fundamental proporcional à tensão de excitação. A compressão ocorrerá em níveis de excitação que levam o dispositivo a se aproximar da saturação.

Em amplificadores classe AB representados na figura com  $V_q = 0.2$  e 0,1, apresentam a curva  $P_{out}$  x  $P_{in}$  com compressão em níveis mais baixos de excitação. Isso ocorre devido às distorções de ordem ímpar geradas pela forma de onda

truncada da corrente. Amplificadores classe B idealmente geram apenas distorção de ordem par ( observar na Figura 27) e o único mecanismo de compressão são as distorções de ordem ímpar que surgem próximo da saturação.

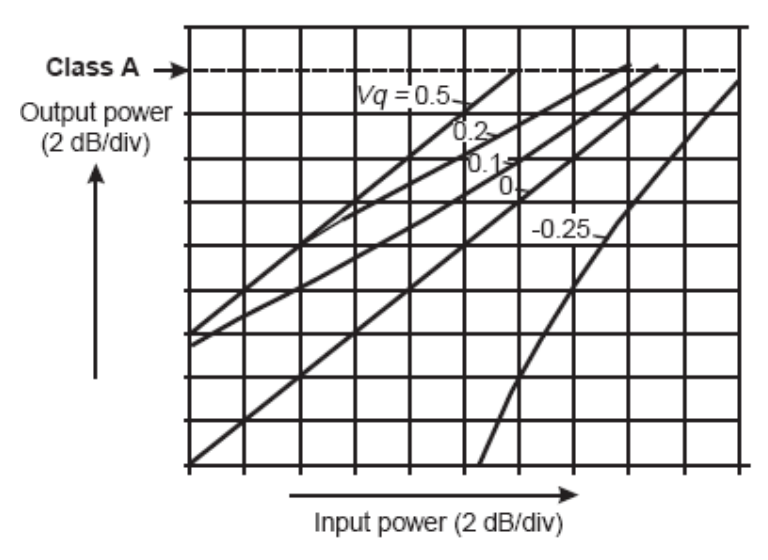

Figura 30 - Característica da curva  $P_{out}$  x  $P_{in}$  de acordo com a classe de operação.

 Na prática, o comportamento do dispositivo no ponto de operação em classe B faz com que essa linearidade seja perdida principalmente em baixos níveis de excitação onde existe um colapso do ganho. Mesmo no modelo ideal, o nível de distorção apresenta grande sensibilidade em função do ponto de polarização e qualquer desvio desse ponto resultaria em uma grande perda de desempenho. Isso faz com que o modelo ideal seja indesejável no mundo real e nesse ponto as imperfeições do dispositivo são vantajosas no sentido de anular esses efeitos. Um ponto de polarização próximo do ponto de corte deve ser buscado de forma empírica para que linearidade e eficiência ótimas sejam alcançadas [4].

Quando o nível de excitação é baixo o suficiente para que  $I_{pk} < I_q$  em (39), o ângulo de condução é 2π, fazendo com que as distorções devido à forma de onda truncada desapareçam e a curva coincide com a curva de classe A.

Operando o amplificador em classe C ( $V_q = -0.25$  na Figura 30), o ganho apresenta uma expansão. Um aumento da amplitude de corrente Ipk resulta em um aumento do ângulo de condução e consequentemente aumento no ganho.

O estudo realizado considerou um modelo idealizado do FET, com  $V_k = 0$ , curva de transferência I-V linear e curto circuito de harmônicas. Os efeitos de não linearidade do dispositivo têm um efeito interessante em amplificadores classe AB. A transcondutância do transistor apresenta uma expansão em parte da região ativa, podendo diminuir ou até mesmo neutralizar a compressão nessa classe de operação. Isso torna amplificadores classe AB o melhor compromisso entre linearidade, eficiência e ganho [2].

## **6.3.Conclusão**

O presente capítulo apresenta a definição de classes de operação com ênfase nos modos clássicos. É mostrada a formulação matemática geral e então os modos clássicos são definidos de acordo com o ângulo de condução. Então uma comparação de desempenho entre as diversas classes mostra que existe um conflito entre eficiência e linearidade. Assim, um amplificador projetado para ser muito eficiente será pouco linear (classe C) e aquele projetado para ser linear será pouco eficiente (classe A). Então, o ponto de operação será definido pela aplicação final do amplificador.

## **7.1.Introdução**

A análise de estabilidade é um processo importante no projeto de amplificadores de potência para evitar que se torne um oscilador causando problemas de funcionamento no equipamento onde o dispositivo é embarcado.

 O processo de oscilação ocorre quando o sinal é amplificado e realimentado no dispositivo. A amplitude do sinal torna-se cada vez maior até que atinja um valor limitado pela não linearidade do transistor (compressão). Porém, como no caso de RFPA as potências envolvidas são elevadas, a instabilidade ocasionar danos ao dispositivo.

 A instabilidade do dispositivo é dependente das impedâncias de fonte e carga apresentadas aos seus terminais. Normalmente a carga de um RFPA é uma antena e sua impedância pode variar de acordo com vários fatores, como sua posição e presença de obstáculos em sua volta. Em aplicações portáteis isso se torna particularmente crítico, como por exemplo, telefones celulares. O fato do aparelho se encontrar sobre uma mesa ou estar próximo ao corpo humano faz com que a impedância da antena seja diferente. Em transceptores portáteis militares, a posição da antena em um momento pode estar na vertical e em outro momento na horizontal e próxima ao solo.

 Nas aplicações fixas esse problema também deve ser previsto. Se por algum motivo a linha de transmissão que conecta a antena em uma torre ao transmissor entrar em curto ou for rompida, uma impedância muito baixa ou muito alta resultante na saída do amplificador pode ocasionar oscilação.

 Por esse motivo é importante que o transistor seja estável em qualquer impedância passiva que seja apresentada aos seus terminais. O amplificador que se enquadra nessa situação de estabilidade é dito incondicionalmente estável. Também é importante que o amplificador seja estável em uma ampla faixa de frequências.

 A estabilidade em ampla faixa de frequências significa que a análise não deve ser feita somente na banda de operação, mas também fora da mesma. A negligência desse fato pode levar o amplificador a oscilar não somente em frequências acima da banda do amplificador, mas também (e principalmente) em frequências mais baixas, onde normalmente o ganho do transistor é maior. Por isso é importante que seja disponibilizado o modelo para simulações em CAD ou a caracterização em uma ampla faixa de frequências onde potenciais oscilações possam ocorrer. Transistores na faixa de microondas apresentam ganho considerável na começando abaixo de 1MHz até 30GHz ou mais.

 As características do transistor variam com as condições ambientais, como a temperatura. Então, o dispositivo deve ser caracterizado em condições extremas pra que a estabilidade incondicional seja garantida. Em aplicações militares e aeroespaciais é comum a operação nessas condições extremas. Caso não esteja disponível a caracterização em condições diversas, é recomendável garantir uma boa margem de estabilidade ao dispositivo [5].

 Normalmente um RFPA é instalado dentro de caixas metálicas que produzem blindagem eletromagnética para evitar problemas de EMC/EMI. Uma blindagem mal projetada pode fornecer um caminho de realimentação irradiada na forma de cavidade de microondas, podendo resultar em instabilidade. Um caminho de realimentação conduzida pode ocorrer no circuito de polarização. Então esses detalhes devem ser observados para evitar problemas.

 Além de potenciais danos ao dispositivo, um amplificador instável tornase ruidoso e sinais espúrios podem ser observados. Oscilações em frequências muito baixas podem ser bloqueadas pelos capacitores de acoplamento de forma que não possam ser medidas diretamente, mas seu efeito surge como bandas laterais em torno do sinal desejado. No caso de oscilações em frequências mais altas, sinais espúrios proveniente de produtos entre o sinal amplificado e o sinal gerado na oscilação surgem na saída do amplificador.

 Nesse capítulo serão apresentadas metodologias de análise e estabilização de dispositivos ativos usando parâmetros S. Apesar de esses parâmetros caracterizarem os dispositivos em regimes baixos de potência, a as oscilações sempre se iniciam com amplitudes baixas, justificando o seu uso.

### **7.2.Mecanismos de Oscilação**

Basicamente, um oscilador é criado quando um amplificador é realimentado de tal forma que parte do sinal de saída é reinjetado em fase na sua entrada. Assim o sinal de entrada é reforçado e amplificado e o ciclo se repete. Esse processo de realimentação que gera um reforço do sinal é chamado realimentação positiva. O limite de amplitude é estabelecido pela compressão do dispositivo. A Figura 31 modela esse sistema.

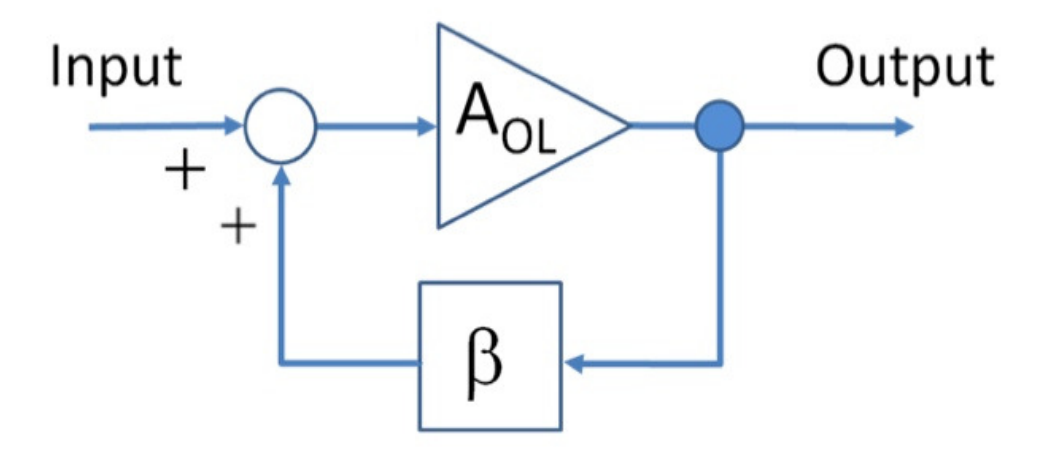

Figura 31 - Diagrama em blocos de um circuito realimentado.

AOL é o ganho do amplificador e inclui os efeitos de não linearidade e β é o ganho do caminho de realimentação, ambas as funções complexas da frequência.

O ganho do sistema em malha de fechada é:

$$
A_{CL} = \frac{A(s)}{(1 - A(s) \cdot \beta(s))}
$$

onde s = jω. Se o denominador dessa expressão for igual a zero para algum ω, o sistema se torna um oscilador. Então, a condição de oscilação é:

$$
A(s) \cdot \beta(s) = 1 \tag{47}
$$

Essa expressão é normalmente denominada de ganho de malha aberta. Assim, se essa condição for satisfeita, haverá um reforço do sinal de entrada no somador representado na figura.

 No caso de um amplificador que entra em oscilação, o caminho de realimentação representado por β(s) é originado por algum mecanismo indesejado de acoplamento entre entrada e saída, como efeitos de guia de onda (em blindagens), acoplamento indutivo ou capacitivo, realimentação via circuito de polarização ou realimentação via impedância de aterramento. Nesses casos é importante usar um simulador eletromagnético para prever possíveis acoplamentos causados por esses mecanismos.

 Acoplamentos internos ao transistor são os maiores responsáveis pela instabilidade do dispositivo. São causados por reatâncias parasitas que surgem nas junções do semicondutor e por parasitas do que surgem devido ao encapsulamento.

 É importante considerar a largura de banda onde podem ocorrer oscilações. Essa faixa é limitada em baixas frequências pelo mecanismo de acoplamento representado por β(s). Vale frisar que esse mecanismo é passivo, ou seja, não gera ganho. Porém, em baixas frequências o ganho do transistor é alto. O limite superior é a frequência onde o máximo ganho que o dispositivo pode alcançar é igual a 1. O ganho máximo em uma dada frequência é dado por:

$$
U = \frac{\left|\frac{S_{21}}{S_{12}} - 1\right|^2}{2K\left|\frac{S_{21}}{S_{12}}\right| - 2\operatorname{Re}\left\{\frac{S_{21}}{S_{12}}\right\}}
$$
48

e representa o ganho quando o dispositivo é neutralizado, ou seja suas realimentações internas são canceladas. Então, considerando que β representa todos os mecanismos internos e externos de realimentação, A = U e a frequência em que U = 1 ainda pode ocorrer oscilações dado que exista realimentação.

K é o fator de estabilidade de Rollet e será definido na próxima seção.

#### **7.3.Estabilidade de Circuitos de Duas Portas**

Nessa seção serão apresentadas as condições de estabilidade de um circuito de duas portas caracterizado pelos parâmetros S. Seja o circuito mostrado na Figura 32 carregado em sua entrada e saída por impedâncias de fonte e carga representadas pelos respectivos coeficientes de reflexão:

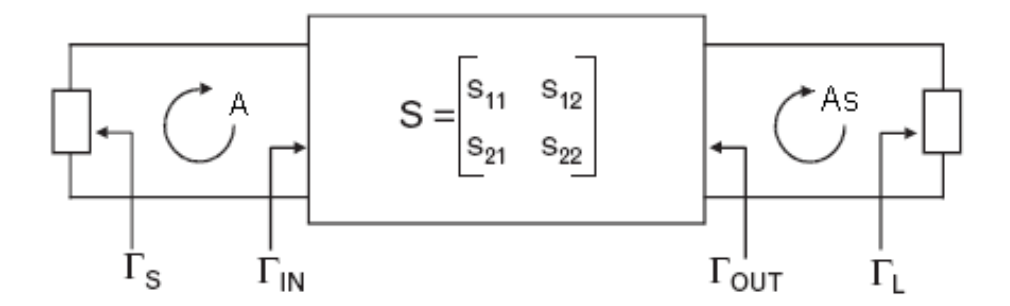

Figura 32 - Circuito genérico de duas portas com impedâncias de fonte e carga complexas

As impedâncias de carga e fonte são passivas. Estabilidade incondicional existe quando:

$$
|\Gamma_{\text{in}}| < 1 \text{ e } |\Gamma_{\text{out}}| < 1 \tag{49}
$$

Essas condições podem ser interpretadas analisando os *loops* A e AS. Se, por exemplo,  $|\Gamma_{\text{in}}| > 1$ , a amplitude da onda de tensão refletida na entrada do dispositivo é maior que a amplitude da onda incidente. Parte dessa potência que retorna é refletida pela impedância da fonte e o processo se repete. Se essas ondas se combinam em fase, a amplitude resultante aumenta, resultando em um dispositivo instável. O mesmo ocorre se na saída ocorrer  $|\Gamma_{out}| > 1$ . A e A<sub>S</sub> são ganhos de malha aberta:

$$
A = \Gamma_{S}.\Gamma_{in}, A_{S} = \Gamma_{L}.\Gamma_{out}
$$

 Então, dado que as impedâncias externas são passivas e as condições (49) são satisfeitas, tem-se  $|A| < 1$  e  $|A_S| < 1$  e o amplificador é incondicionalmente estável.

 Equações de estabilidade são definidas em função dos parâmetros S do dispositivo. Abaixo é definido o fator K juntamente com condições secundárias:

$$
K = \frac{1 - |S_{11}|^2 - |S_{22}|^2 + |\Delta|^2}{2|S_{11}S_{22}|} > 1
$$

$$
|\Delta| = |S_{11} S_{22} - S_{21} S_{12}| < 1
$$

$$
B_1 = 1 + |S_{11}|^2 - |S_{22}|^2 - |\Delta|^2 > 0
$$

$$
B_2 = 1 + |S_{22}|^2 - |S_{11}|^2 - |\Delta|^2 > 0
$$

A condição estabilidade incondicional é atendida quando (51) é satisfeita simultaneamente com uma das três subsequentes. Caso contrario, existem impedâncias de fonte ou carga que podem levar o dispositivo a oscilar e o mesmo é dito potencialmente instável.

Um critério alternativo, chamado fator  $\mu$ , é mais pratico por necessitar de apenas uma expressão e por isso pode ser utilizado para comparar dispositivos diferentes quanto à estabilidade. Sua expressão é dada por (55):

$$
\mu_{\text{source}} = \frac{1 - |S_{22}|^2}{|S_{11} - \Delta S_{22}^* + |S_{21}S_{12}|} > 1
$$

Na verdade existem dois fatores,  $\mu_{source}$  e  $\mu_{load}$ . A expressão para  $\mu_{load}$  é calculada trocando  $S_{11}$  por  $S_{22}$ . Os fatores  $\mu_{source}$ e  $\mu_{load}$  são as distâncias entre o centro da carta de Smith e as bordas das regiões de instabilidade de fonte e carga, respectivamente. Então, se as impedâncias passivas são estáveis, significa que  $\mu_{source} > 1$  e  $\mu_{load} > 1$ .

 A região de instabilidade de fonte é formada pelas impedâncias que resultam em um coeficiente de reflexão de saída maior que 1, ou seja:

$$
|\Gamma_{\text{out}}| = \left| S_{22} + \frac{S_{12} S_{21} \Gamma_S}{1 - S_{11} \Gamma_S} \right| > 1
$$
 56

Igualando  $|\Gamma_{out}| = 1$ , resulta em um circulo que é a fronteira entre a região instável e estável e é chamado circulo de estabilidade de fonte. O centro e o raio são dados por:

$$
C_{\text{source}} = \frac{\left(S_{11} - S_{22}^* \Delta\right)^*}{\left(|S_{11}|^2 - |\Delta|^2\right)}
$$

$$
R_S = \frac{|S_{21}S_{12}|}{\left(|S_{11}|^2 - |\Delta|^2\right)}
$$

Expressões similares são calculadas quando se analisa o coeficiente de reflexão de entrada, gerando círculos de estabilidade de carga. A Figura 35 ilustra na carta de Smith círculos de estabilidade de fonte e carga.

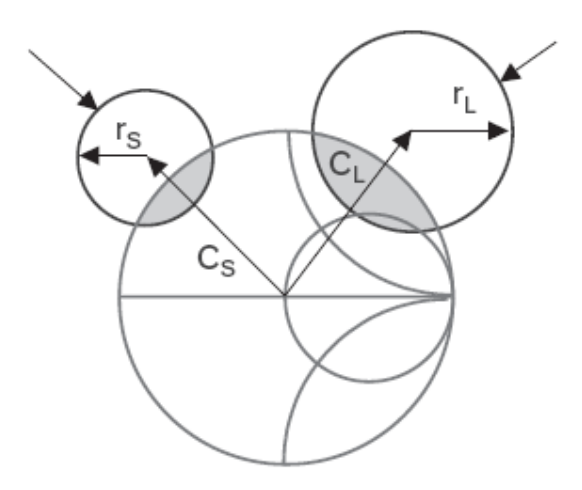

Figura 33 - Círculos de Estabilidade

 A região de instabilidade pode estar dentro ou fora do circulo. A definição é feita escolhendo-se uma impedância conveniente e testando com o uso da eq. (56). Se, por exemplo, a impedância levar a um comportamento estável e estiver localizada fora do circulo, toda a região externa ao circulo leva o dispositivo à estabilidade. O ponto mais conveniente é o centro da carta, que representa a impedância de referência ( normalmente 50Ω ). Assim, a eq.(56) se resume ao parâmetro  $S_{22}$ .

 Assim, existem duas possibilidades para estabilidade incondicional: o circulo é totalmente localizado fora da carta se Smith e a região de instabilidade é interior; ou o circulo engloba a carta e a região de instabilidade é o exterior. A Figura 34 ilustra essas possibilidades.

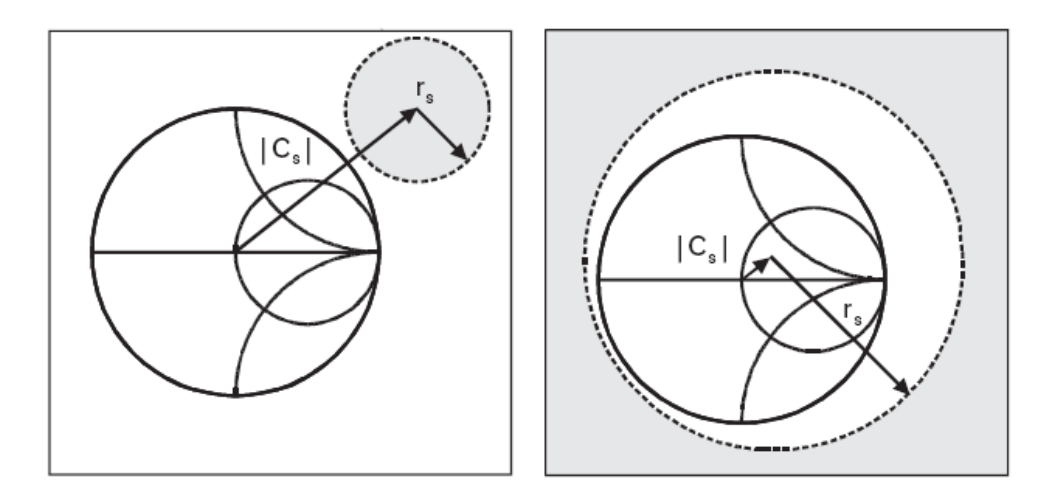

Figura 34 - Possibilidades para estabilidade incondicional.

 Qualquer situação diferente da ilustrada significa que o dispositivo é potencialmente instável. O processo de estabilização consiste em adicionar elementos externos para que a situação mostrada na Figura 34 seja obtida. Dispositivos potencialmente instáveis sempre são estabilizados cascateando-se resistores em série ou paralelo na entrada ou saída. Esses elementos dissipativos reduzem o ganho excessivo do dispositivo que leva à oscilação.

 Essa solução de estabilização além de reduzir o ganho, degrada a figura de ruído, se aplicada na entrada, ou a potência de saída, se aplicada na saída do transistor. Por isso, os valores dos resistores devem ser o suficiente apenas para que  $\mu_{source} > 1$  e  $\mu_{load} > 1$ .

 O valor mínimo do resistor a ser cascateado em serie é determinado na carta de Smith pelos círculos de resistência constante tangente ao círculo de
estabilidade, conforme a Figura 35. Se for escolhido um resistor em paralelo o procedimento é análogo, porém devem ser observadas a condutância mínima e a carta de admitancias.

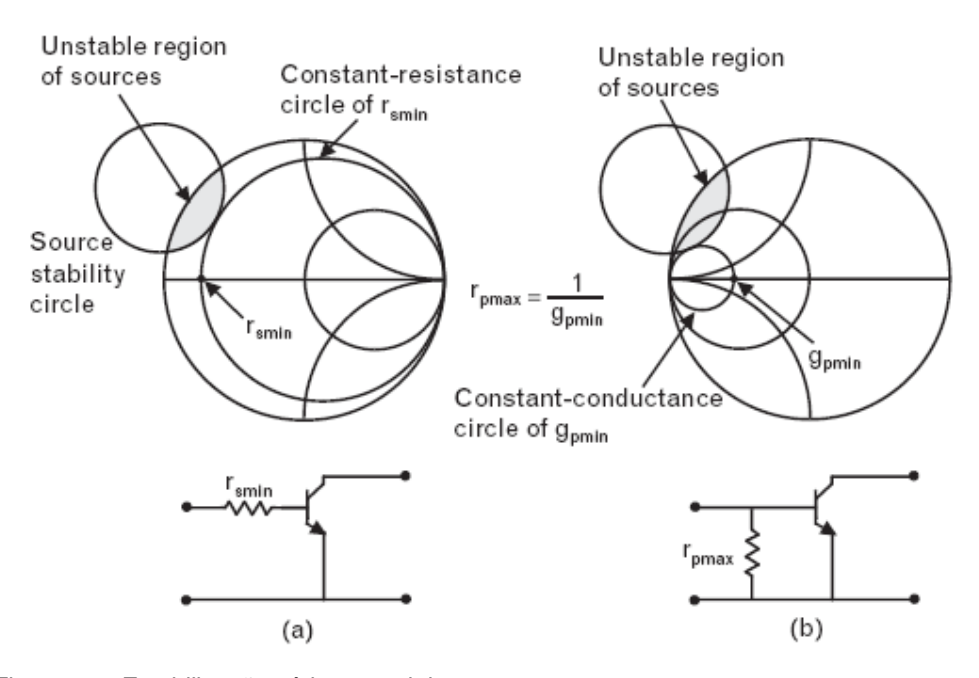

Figura 35 - Estabilização série e paralelo.

O valor rmin é o mínimo valor do resistor a ser cascateado em série com a entrada do transistor para torná-lo incondicionalmente estável. No novo dispositivo assim formado o circulo de estabilidade é agora tangente à carta de Smith e o interior desta leva a um comportamento estável do amplificador.

 Nem sempre é possível optar por ambas as formas de estabilização. Caso a impedância de circuito aberto seja um ponto de instabilidade, não importa quão grande seja o valor do resistor em série que o dispositivo continuará potencialmente instável. Assim somente a estabilização em paralelo é possível. Caso a impedância de curto circuito seja um ponto de instabilidade, somente estabilização em série funcionará.

 Na possibilidade de estabilização em série ou paralelo, os efeitos no ganho e no fator de estabilidade são os mesmos. A escolha dependerá em restrições da figura de ruído ou na potência de saída do amplificador. A divisão da estabilização entre a entrada e a saída é possível e pode levar ao melhor desempenho.

 É uma boa prática prever uma margem de segurança ao fator de estabilidade. Os parâmetros S do transistor são dependentes de temperatura e do nível de sinal no dispositivo e a variação dos mesmos podem levar a instabilidade. Na prática, os valores dos resistores são alterados de 10 a 20% no sentido de aumentar o fator de estabilidade.

## **7.4.Conclusão**

Tornar um transistor incondicionalmente estável na faixa de frequências onde o transistor apresenta ganho é de fundamental importância para o correto funcionamento do amplificador. O capítulo inicia com um breve estudo da teoria de osciladores com comentários de como um amplificador pode se tornar um oscilador. Então segue a análise de um circuito de duas portas com impedâncias complexas em sua entrada e saída. Foi visto que o coeficiente de reflexão de entrada e saída deve ser menor que a unidade para que o circuito seja estável. Essa condição dos coeficientes de reflexão é traduzida pelos fatores de estabilidade e visualizada de forma gráfica pelos círculos de estabilidade.

 Após analisar a estabilidade pelos círculos e pelos fatores µ, um procedimento com a adição de resistores foi mostrado e como os valores são escolhidos de forma a tornar a carta de Smith uma região estável. A inserção desses componentes deve ser feita de forma cuidadosa para não prejudicar o ganho e potencia de forma desnecessária, mas o suficiente para se ter uma margem razoável de estabilidade.

## **8. Amplificadores Banda Larga.**

#### **8.1.Introdução**

O projeto de transceptores multibanda em banda larga surgiu da necessidade de flexibilidade das comunicações militares para operação em diferentes cenários. Os sistemas de comunicação devem estabelecer enlaces de longa distância (faixa de HF), curta distância ( faixa de VHF e UHF), comunicação terra-avião e comunicação por satélite. Dessa forma, esses sistemas necessitam de amplificadores de potência que operam em uma faixa de frequências cobrindo até várias décadas. Nesse capítulo serão comentadas de forma breve as técnicas de projeto de amplificadores banda larga e maior ênfase será dado no uso de realimentação negativa.

## **8.2.Técnicas de Projeto de Amplificadores Banda Larga**

Os amplificadores banda larga são aqueles projetados para operar em uma ampla faixa de frequências com variação de ganho dentro de limites estabelecidos. Porém, as características dos transistores variam com a frequência. O parâmetro  $S_{21}$  é atenuado de 6dB por década. O parâmetro  $S_{11}$  também tem uma variação significante, dificultando o casamento de impedâncias na entrada do transistor com a consequente degradação da perda de retorno. Além disso, conforme visto no capítulo que trata de load pull, a carga ótima também é deslocada devido aos parasitas.

 Devido a essas variações, são adotadas técnicas de projeto de amplificadores banda larga. As principais são realimentação negativa, casamento compensado e amplificação distribuída.

 O uso de amplificação distribuída utiliza vários transistores para operar em uma banda extremamente larga.

 A técnica de casamento compensado consiste em provocar um descasamento de impedâncias em frequências mais baixas e otimizar o casamento

em frequências maiores nas redes de entrada e saída. Porém, o descasamento provoca uma degradação no VSWR que pode tornar o amplificador impraticável em certas aplicações onde a perda de retorno é um requisito de projeto. A solução seria então adicionar elementos resistivos aos circuitos de casamento para aumentar a perda de retorno.

 Realimentação negativa é uma técnica simples e possui vantagens interessantes. Quando a banda do amplificador se aproxima de uma década, a técnica de casamento compensado se torna difícil de implementar [6]. O uso de realimentação negativa pode ser realizado facilmente em banda de frequência maior que duas décadas com pequena variação de ganho. Seus benefícios são:

- Variação de ganho e fase reduzida;
- Redução na distorção não linear;
- Boa repetitividade devido à menor dependência dos parâmetros do transistor;
- Permite melhora no VSWR;
- Promove estabilidade em frequências baixas.
- Reduz efeitos de mudança de temperatura do transistor.

 Por outro lado, existe uma degradação na figura de ruído e no ganho do transistor. Quanto maior a realimentação, menor o ganho, porém a banda de operação se torna maior.

 A aplicação de realimentação negativa pode ser feita em série e/ou em paralelo, conforme a Figura 36.  $R_p$  é a realimentação resistiva em paralelo e  $R_s$ em série.

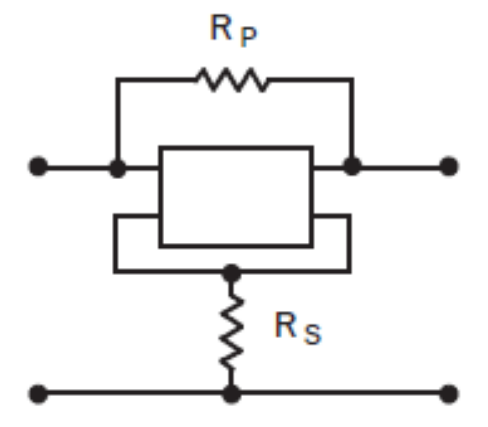

Figura 36 - Realimentação negativa em paralelo ou série.

 Na aplicação de realimentação negativa, relação de fase entre a entrada e a saída deve ser levada em consideração na escolha da configuração do transistor. As configurações fonte comum (FET) e emissor comum (BJT) são as mais indicadas devido à defasagem de 180º entre a entrada e a saída. As configurações base comum e coletor comum (BJT) e os equivalentes para o FET não são utilizadas pois suas portas estão em fase e instabilidades podem ocorrer.

 As configurações fonte comum e emissor comum têm aplicação limitada quanto à faixa de frequência de operação. A relação de fase entre as portas diminui com a frequência quando é menor que 90º, a realimentação se torna positiva. Uma boa estimativa é feita verificando-se a fase de  $S_{21}$ . Devido às variações nos parâmetros do transistor devido à realimentação e terminações externas, a frequência onde a fase de S<sub>21</sub> se torna 90° é cerca de 40 a 50% da frequência máxima de operação do transistor [7].

 No caso de RFPA, a realimentação em série não é utilizada devido às altas correntes envolvidas, que diminuiria sobremaneira a potência de saída. Então, somente realimentação em paralelo é aplicada.

#### **8.3.Conclusão**

Ao longo desse capítulo é apresentada a técnica de realimentação negativa, que é uma das mais simples e eficazes de se compensar a variação dos parâmetros S de um transistor. Além de permitir a operação em uma banda larga de frequências, essa técnica tem a importante função de estabilizar o dispositivo. Isso diminui ou até mesmo elimina a necessidade de cascateamento de resistores em série e/ou paralelo, o que implica diretamente no custo de produção de amplificadores.

# **9. Projeto do Amplificador de Potencia.**

## **9.1.Introdução**

Nos capítulos anteriores foram apresentados os conceitos básicos para o projeto de um amplificador de potência. Baseado nesses conceitos será apresentado o projeto de um amplificador com simulações realizadas no software ADS (*Advanced Design System*) da Agilent.

Os requisitos a serem alcançados nesse projeto são:

- Potência de saída no ponto de compressão de 1dB: > 5W ( 37dBm);
- Banda de operação: 30 520MHz;
- Ganho  $>18dB$ ;
- Variação de ganho na banda <1dB;
- Perda de retorno na entrada >13dB
- Eficiência (PAE) >40%
- Melhor linearidade com os requisitos acima.
- Impedância de entrada e saída de 50Ω.

 No projeto foram realizadas todas as simulações para caracterização do amplificador. Inicialmente foram inclusas linhas *microstrip* para uma précaracterização. Essas linhas deram origem ao layout e então simulações eletromagnéticas usando o Agilent Momentum resultaram em dados mais precisos. Após a extração dos parâmetros S do layout o amplificador foi novamente caracterizado e os valores dos componentes alterados para a busca do melhor desempenho.

 Então, simulações utilizando modulação digital QPSK foram feitas para verificar a degradação causada no sinal. Por fim, o amplificador foi construído e os resultados previstos no ADS comparados aos resultados medidos.

O projeto foi realizado utilizando os seguintes passos:

- Definição do transistor de potência de RF;
- Caracterização DC;
- Polarização;
- Estabilização;
- *Load pull*;
- Casamento de entrada e saída;
- Simulação EM;
- Caracterização;
- Montagem, medidas experimentais e comparação com a caracterização no ADS.

## **9.2.Definição do Transistor**

O primeiro e mais importante passo no projeto de um RFPA é a escolha do transistor de potência que possua as características necessárias ao projeto. O dispositivo escolhido foi o transistor de alta mobilidade eletrônica (HEMT) de nitrato de gálio (GaN) CGH40006S fabricado pela CREE (www.cree.com). É recomendado para operação nas classes A e AB em sistemas OFDM, WCDMA e EDGE. Esse FET possui as seguintes características:

- Operação até 6GHz;
- Potencia de saída típica de 8W;
- 13dB de ganho em 2GHz;
- 65% de eficiência ( $P_{out} = 8$ W);
- Tensão de operação de 28 V.

Em principio o ganho estaria fora das especificações do projeto. Porém, como o amplificador é designado a operar em uma faixa de frequência mais baixa, o ganho será bem maior que 13 db.

### **9.3.Caracterização DC**

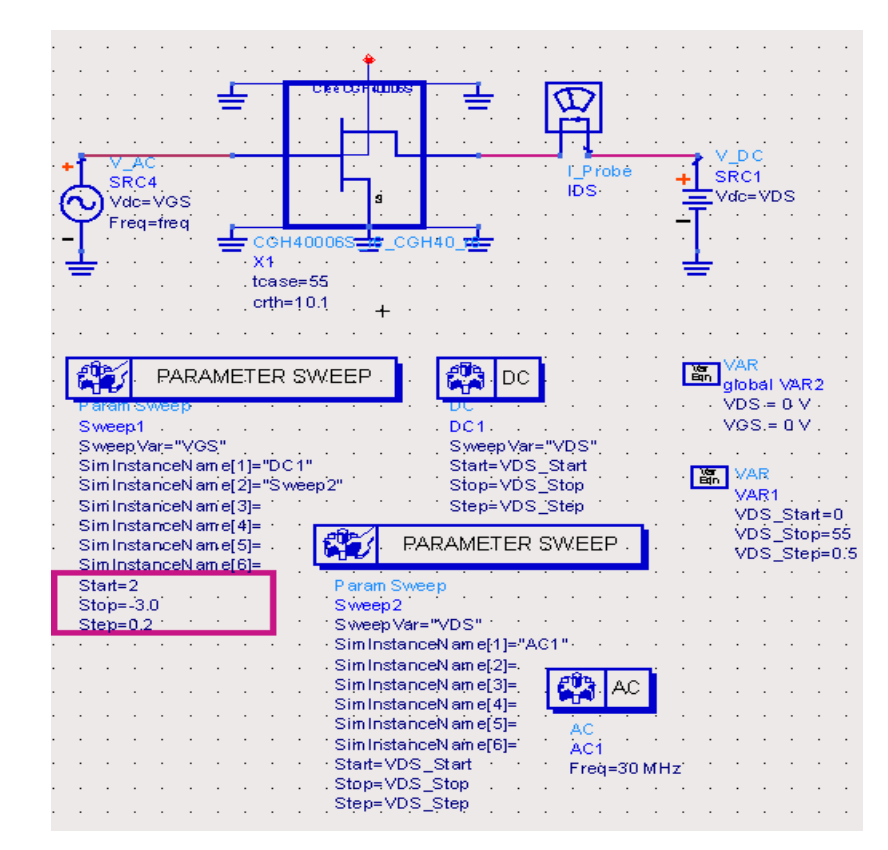

Figura 37 - Esquemático para caracterização DC.

O modelo do FET permite a inserção da temperatura de operação nas propriedades do componente no esquemático. Na figura, a temperatura do encapsulamento **tcase** foi estimada em 55°C na operação do amplificador. Essa estimativa leva em consideração a potência dissipada e a montagem em um dissipador de calor.

As curvas  $I_{DS}$  x  $V_{DS}$  são mostradas na Figura 38. Na janela de resultados do ADS é permitida a inserção de marcadores para mostrar as coordenadas do ponto na curva. Na caracterização DC está presente uma reta de carga para que pode ser modificada em uma extremidade pelo marcador m2 para buscar a condição de casamento de potência.

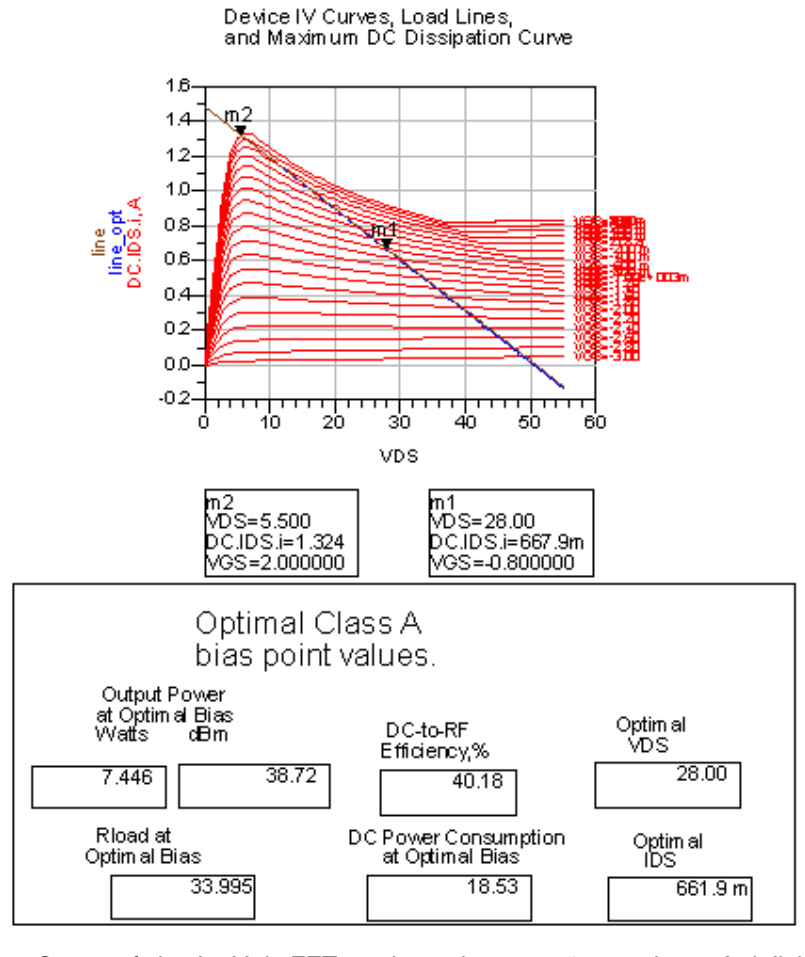

Figura 38– Característica I – V do FET e valores de operação em classe A definidos pela reta de carga.

 O quadro mostra a operação em classe A. A segunda extremidade da reta se encontra no eixo  $V_{DS}$  ( $I_{DS} = 0$ ) e determina a tensão de pico no dreno. Polarizando o dreno com 28V e V<sub>k</sub> = 5,5V (marcador m2), V<sub>pico</sub> = 28 - 5,5 = 22,5V. Então V<sub>max</sub> = 28 + 22,5 = 50,5V.

 O ponto de polarização para essa classe é mostrado pela corrente ótima igual a 0,661 mA. Isso corresponde a um  $V_{GS} \sim -0.8V$  indicado pelo marcador m1.

 A potência máxima de saída mostrada é de 7,4 W ou 38,7 dBm. Isso corresponde ao regime de saturação e resulta em uma eficiência de 40%. Então, a potência no ponto de compressão resultaria em uma eficiência menor que 40%, indicando que o ângulo de condução deverá ser reduzido para que o RFPA atenda aos requisitos.

## **9.4.Polarização do FET**

O circuito de polarização deve permitir que o transistor seja alimentado com as tensões de operação e ao mesmo tempo isolar as fontes de tensão DC do sinal de RF. Eventualmente resistores devem ser adicionados para evitar instabilidade em frequência baixa e danos ao transistor devido a descargas eletrostáticas (ESD). Basicamente, o circuito de polarização pode ser ativo ou passivo. Nesse projeto foi utilizada polarização passiva.

 A Figura 39 ilustra a topologia utilizada na polarização do porta e do dreno. Os componentes DC\_Feed, C4 e C5 isolam as fontes DC do sinal de RF. Os resistores R1 e R2 estabilizam o circuito em frequências baixas, onde o ganho é elevado. Além disso, R1 promove proteção ESD do porta do transistor. Os capacitores C7 e C9 são de valores altos (10uF) para desacoplamento da fonte em frequências baixas. Além disso, C9 serve como um "reservatório" de energia em variações bruscas de consumo de corrente DC pelo FET, evitando degradação de desempenho.

Para o DC\_Feed2 foi utilizado o indutor Murata BLM18AG102SN1. Sua impedância em função da frequência é mostrada na Figura 40.

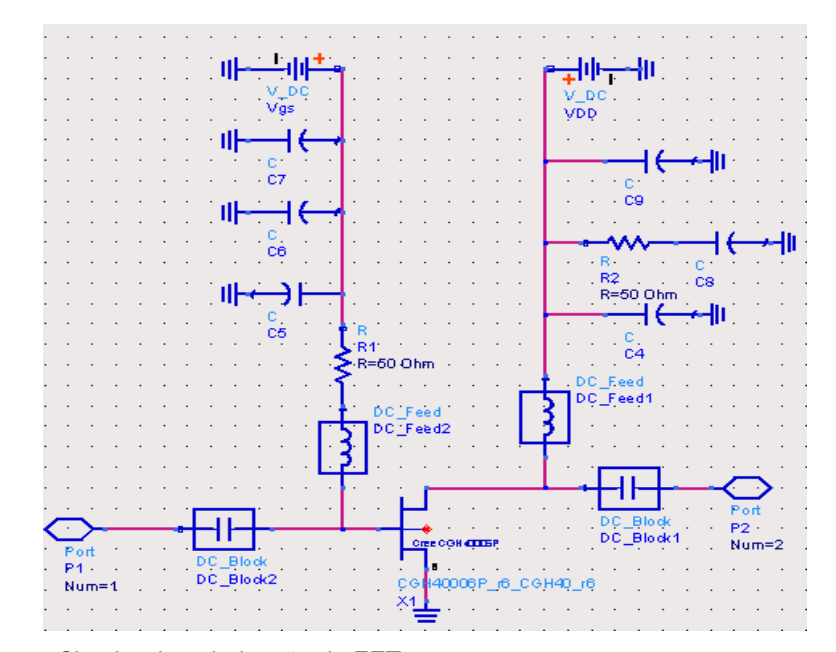

Figura 39 - Circuito de polarização do FET.

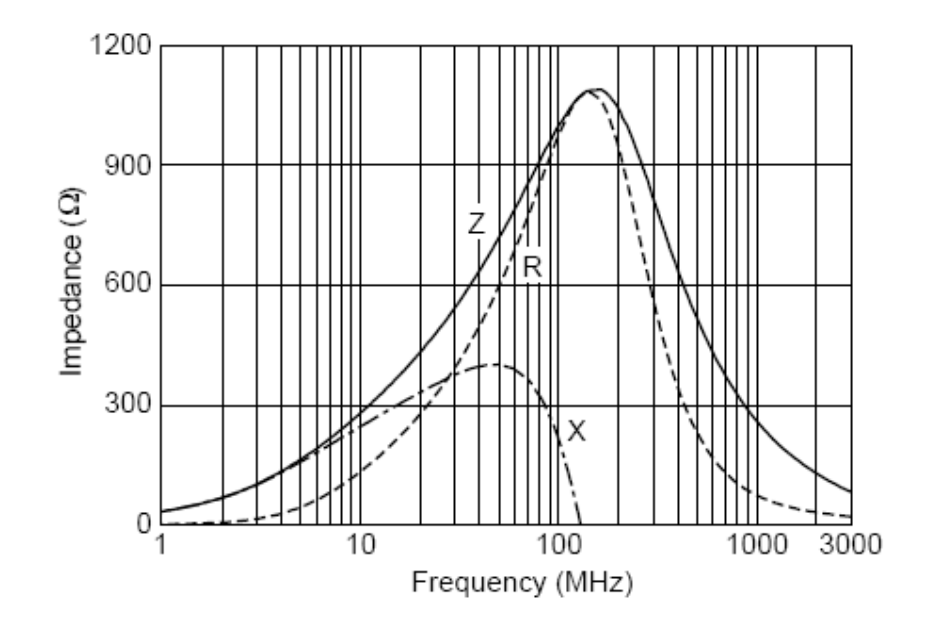

Figura 40 - Curva de impedância do indutor Murata BLM18AG102SN1.

O efeito da inserção do indutor é analisado de acordo com a Figura 41. A perda de inserção máxima na banda de operação foi menor que 0,3 dB. O componente S2P3 contém os parâmetros S do indutor e é fornecido pelo fabricante.

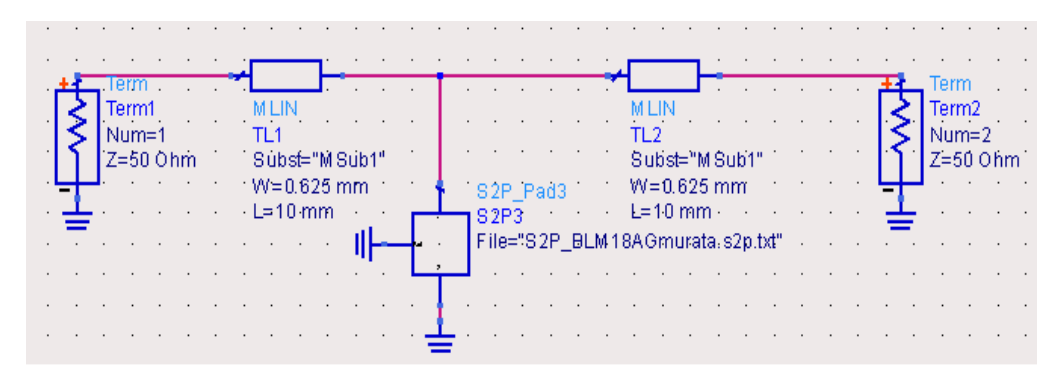

Figura 41 - Circuito para análise da perda de inserção causada pelo indutor.

 O resultado é mostrado na Figura 42. A curva em azul é a perda de inserção do circuito sem o indutor. Ao adicionar o indutor, a curva em vermelho mostra a perda inserida pelo componente. A maior diferença se encontra na frequência de teste mais baixa. Essa simulação foi realizada na faixa de 30 – 550 MHz. Assim, o indutor se mostrou bem adequado à aplicação, pois além de pouco afetar o circuito, pode drenar uma corrente DC de 400 mA, bem acima da corrente na porta do transistor.

O indutor DC\_Feed1, devido a alta corrente de dreno  $(I_{dmax} = 1,3A$  pela Figura 38), foi fabricado utilizando 10 voltas de fio rígido 24AWG em um núcleo toroidal de ferrite FT 50 – 61 da Amidon Corp. O parâmetro  $S_{11}$  foi medido em um Analisador de Redes e a análise da perda de retorno realizado no ADS. A Figura 43 mostra o resultado.

A curva em vermelho é a perda de retorno do circuito com o indutor. Uma perda de cerca de 0,2 dB em relação à linha de transmissão pode ser notada em 550MHz.

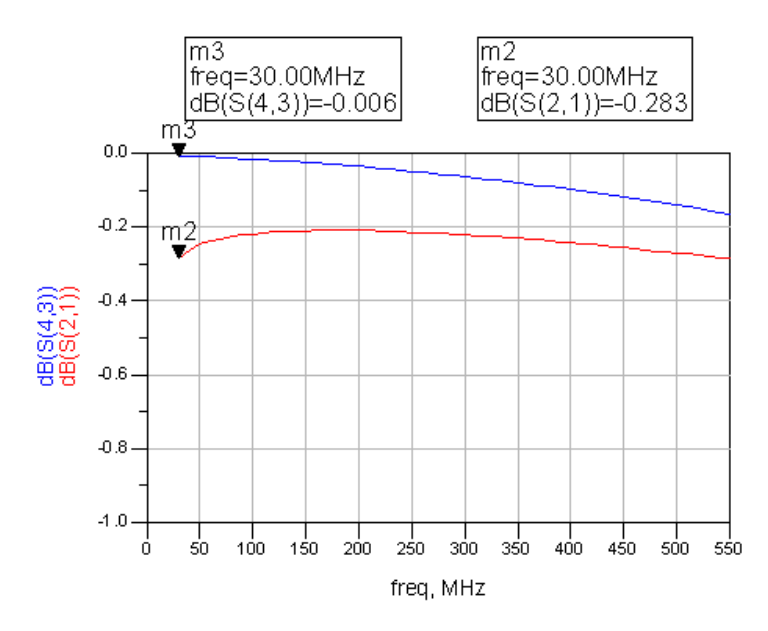

Figura 42 - Perda de inserção causada pelo indutor BLM18AG102SN1.

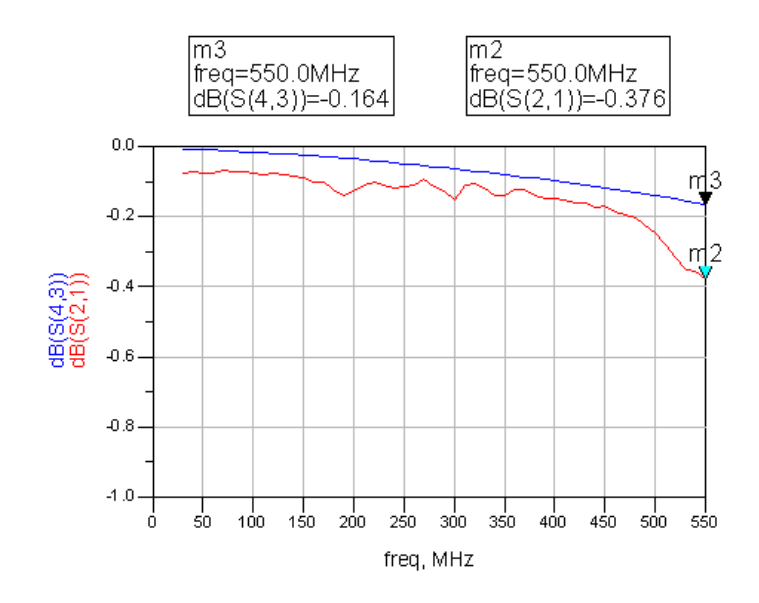

Figura 43 - Perda de inserção causada pelo indutor toroidal.

## **9.5.Estabilização do Circuito Amplificador**

Em amplificadores banda larga, a técnica mais utilizada é a realimentação negativa. Como já mencionado, além de planificar a curva de ganho, proporciona estabilidade em frequências baixas.

 A estabilização foi feita na faixa de frequência de 1 MHz até 6 GHz (frequência de operação máxima do FET) para garantir que oscilações e sinais espúrios não denigram o desempenho do amplificador.

 O circuito básico é mostrado na Figura 44. O resistor de realimentação é ajustado para um valor elevado para inicialmente verificar os círculos e os fatores de estabilidade sem realimentação.

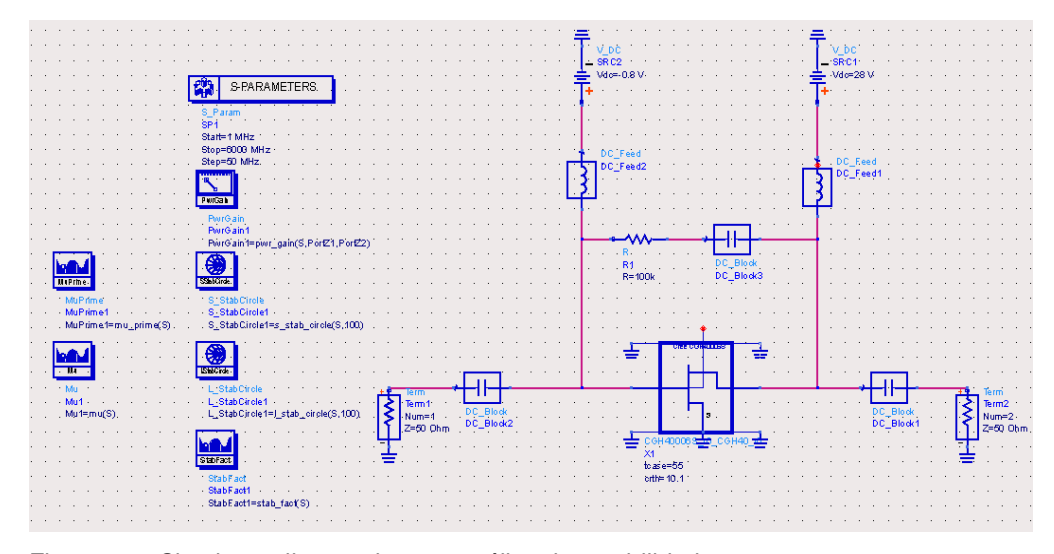

Figura 44 - Circuito realimentado para análise de estabilidade.

A Figura 45 apresenta o resultado da análise de estabilidade do circuito sem realimentação. L\_StabCircle e S\_StabCircle correspondem nessa ordem aos círculos de estabilidade de carga e fonte. Mu1 e MuPrime1 são os fatores µ de carga e fonte e StabFact é o fator K.

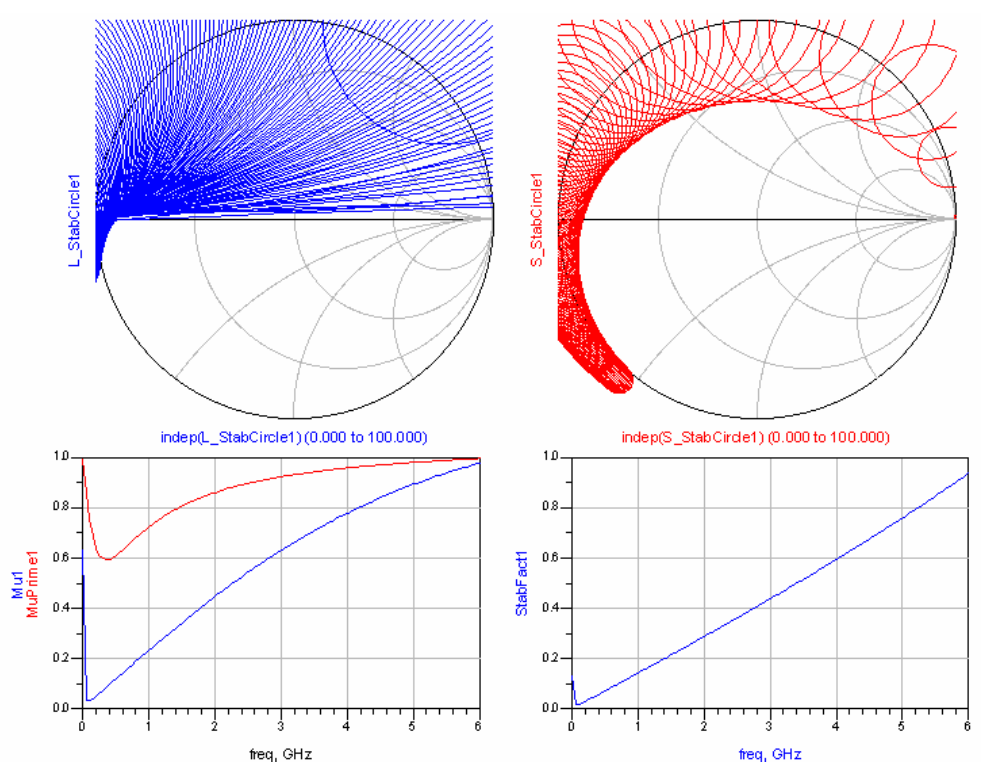

Figura 45 - Análise de estabilidade do transistor sem realimentação.

Os círculos e os fatores de estabilidade indicam instabilidade potencial em toda a banda de teste. Para facilitar o processo de estabilização, a banda de teste pode ser dividida em duas. A faixa inferior, compreendendo a banda de operação pode ser estabilizada com realimentação e a superior adicionando um resistor em série com a porta do transistor. Assim a topologia do circuito de estabilização está definida.

 A banda inferior foi escolhida de 1 MHz a 550 MHz. O valor do resistor de realimentação foi ajustado em 600 Ω. Essa resistência resulta em valores para os fatores de estabilidade muito próximos de 1 nessa faixa. S\_StabCircle, Mu e MuPrime são mostrados na Figura 46 para essa situação.

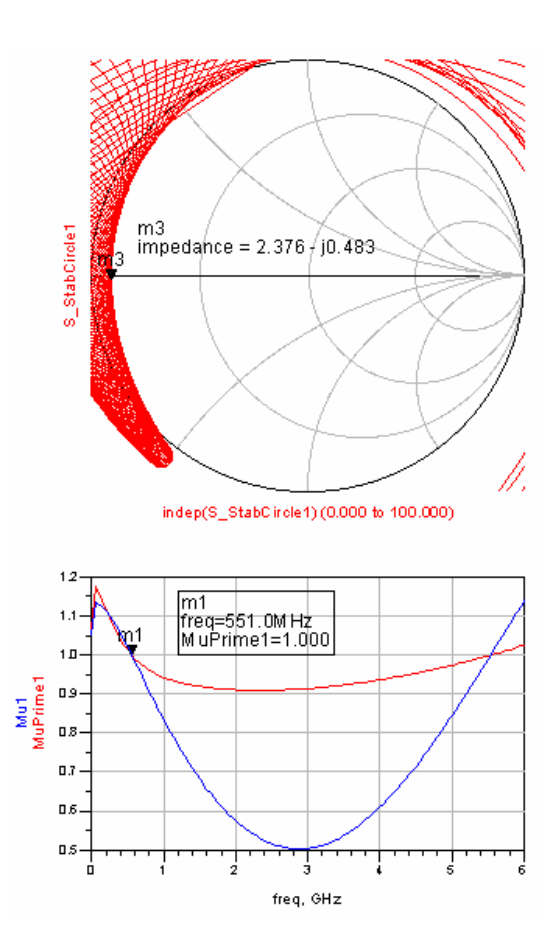

Figura 46 - Análise de estabilidade com o circuito realimentado com resistor de 600Ω.

 S\_StabCircle indica instabilidade potencial em impedâncias baixas e inclui o curto circuito. O resistor mínimo a ser inserido em série com a porta é mostrado pelo marcador m3 e seu valor é 2.376 Ω. Para uma margem de estabilidade maior, o valor de 3,3  $\Omega$  foi adotado.

O circuito resultante é mostrado na Figura 47 e a análise final na Figura

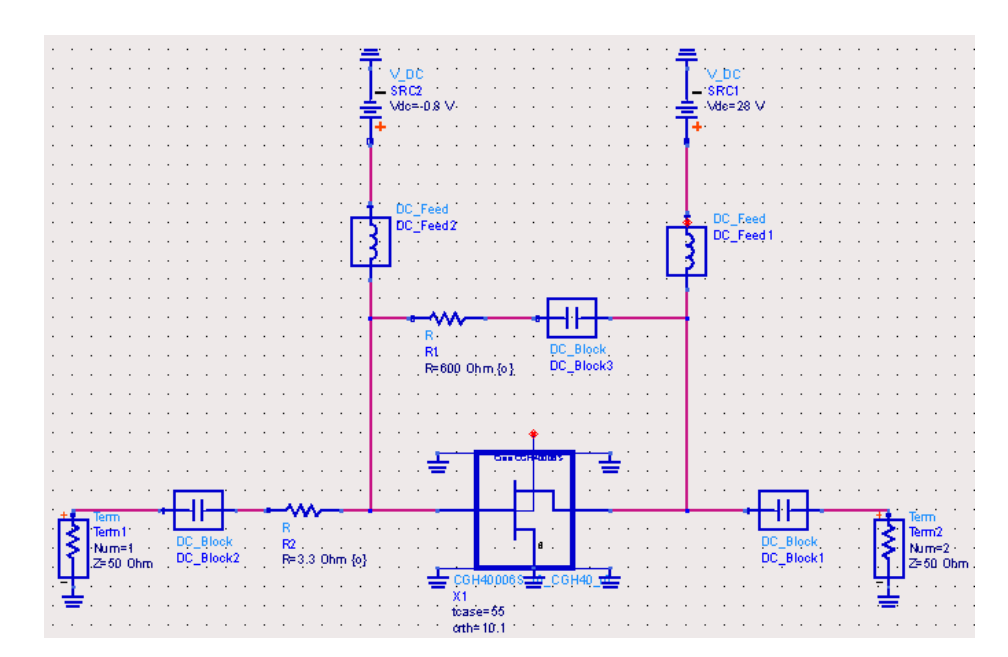

Figura 47 - Transistor estabilizado por  $R_1$  e  $R_2$ .

 O transistor estabilizado define um "novo" dispositivo ativo no qual será baseado o amplificador. Porém, a estabilização realizada não levou em consideração o circuito de polarização nem os efeitos das trilhas na placa de circuito impresso. Após a inclusão desses elementos, uma nova análise de estabilidade deve ser realizada com eventuais ajustes e/ou inclusão de novos componentes.

 A Figura 49 ilustra a inclusão do circuito de polarização e linhas de transmissão. As linhas foram definidas no ADS com a ferramenta LineCalc e inserindo os dados do substrato. O substrato de FR4 com espessura de 0,8mm foi a escolha no projeto devido ao fato de ser amplamente empregado pelas empresas de confecção de PCB e pelo seu bom desempenho na banda de operação do amplificador.

 Na rede de realimentação foram utilizados 2 resistores para melhor divisão da dissipação de calor.

48.

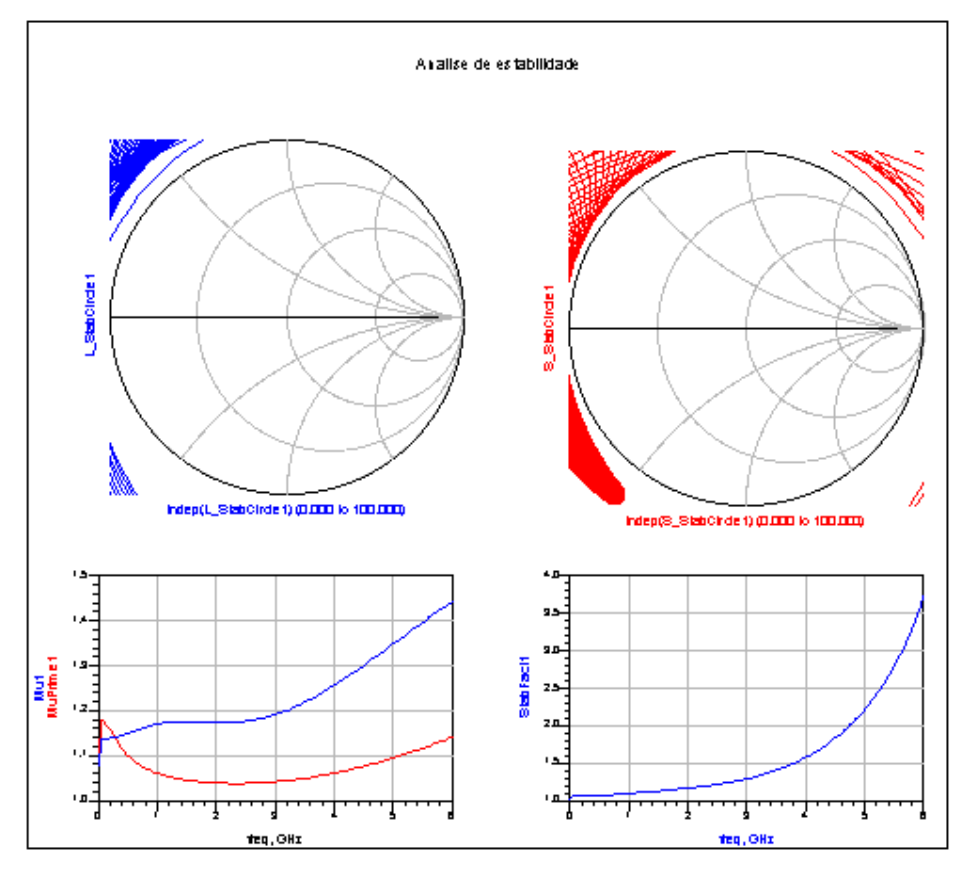

Figura 48 – Análise do circuito estabilizado.  $K$ ,  $\mu > 1$  e os círculos de estabilidade estão fora da Carta de Smith.

A análise da estabilidade do circuito da Figura 49 mostrou que em frequências muito baixas houve um aumento dos fatores de estabilidade. Isso é devido aos resistores no circuito de polarização. Porém, em uma pequena faixa dentro da banda de operação os fatores µ ficaram pouco abaixo de 1. A restauração da estabilidade incondicional foi obtida aumentando-se o resistor de estabilização em série de 3,3Ω para 5,6Ω.

 Nesse ponto já é possível perceber o efeito de planificação do ganho devido à realimentação negativa. A Figura 50 mostra o ganho  $S_{21}$  do circuito estabilizado da Figura 49.

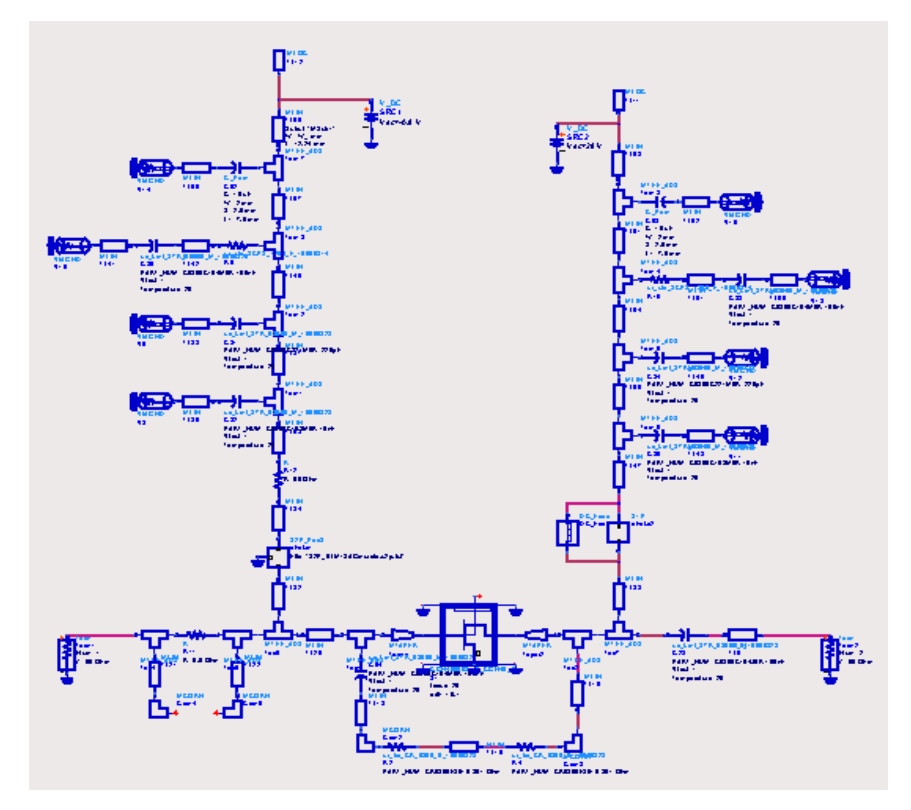

Figura 49 - Inclusão do circuito de polarização e trilhas para análise de estabilidade. Esse passo é importante para verificar o efeito desses elementos na estabilidade.

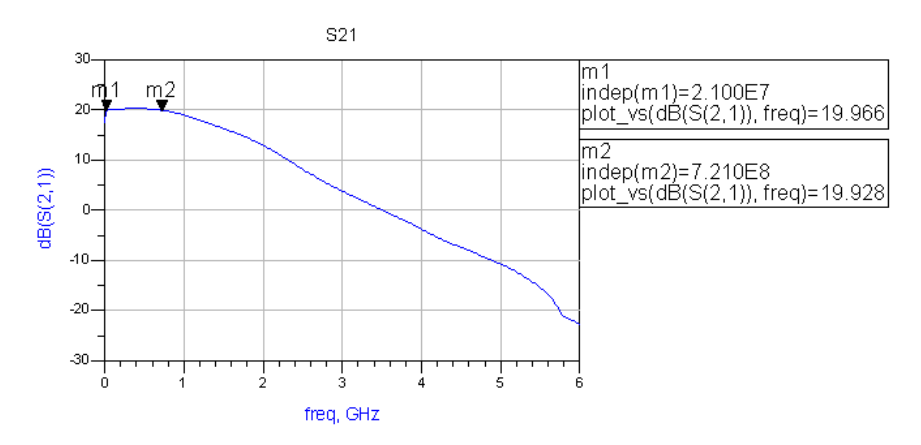

Figura 50 - Ganho  $S_{21}$  do circuito estabilizado. De 20 a 720 MHz o ganho é praticamente constante.

## **9.6. Caracterização Load Pull do Circuito Estabilizado**

Com o circuito estabilizado da Figura 49, o próximo passo é a caracterização através de *load p*ull. O processo foi realizado variando-se a impedância na saída do circuito e registrando curvas de potência constante na carta de Smith. No ADS essa operação foi implementada fazendo uma varredura de impedâncias em uma região circular da Carta de Smith e registrando a potência em cada ponto. O centro e o raio dessa região circular são inseridos através de variáveis no ambiente de simulação.

A análise  $I_{DS}$  x  $V_{DS}$  feita na seção 9.3 indicou uma carga ótima próxima de 34Ω para uma potência de saturação de 7,4W (38,7dBm) operando em classe A. Porém a eficiência no ponto de compressão fica abaixo dos 40% desejados, sendo necessário encontrar um ponto de polarização da porta para operação mais eficiente. Para isso, uma simulação não linear de PAE x Pin usando o circuito da Figura 49 com carga ótima e impedância de fonte de 50Ω foi feita. A eficiência e o ponto de compressão para valores de Vgs variando de -1,4V a -2,0V são mostrados na Figura 51.

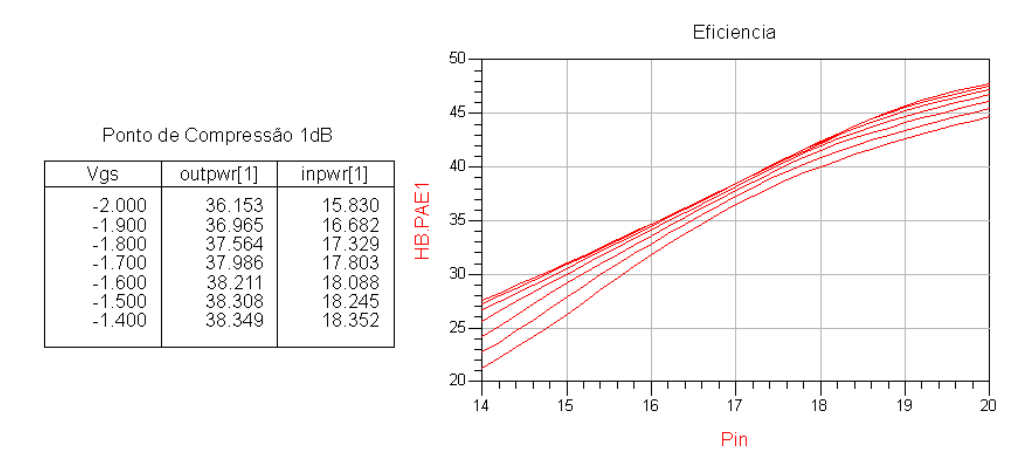

Figura 51 - Eficiência x P<sub>in</sub> em vários pontos de polarização do transistor.

 Além da busca pela eficiência mínima de 40%, também é interessante que o amplificador seja o mais linear possível. Então, o objetivo torna-se a busca pela máxima potência linear com a eficiência desejada. Pela figura, os valores de Vgs que atendem esses objetivos estão entre -1,4 e -1,8V. A tensão de -1,8V foi escolhida.

 Assim, a caracterização foi realizada polarizando o FET com -1,8 V e potência de entrada de 17,3 dBm. A Figura 52 mostra as curvas de *load pull* para a frequência de 30 MHz. O marcador m1 indica a potência máxima de 38,04 dBm para a impedância ótima próxima de 41 Ω. O passo entre os contornos é 0,5 dB.

92

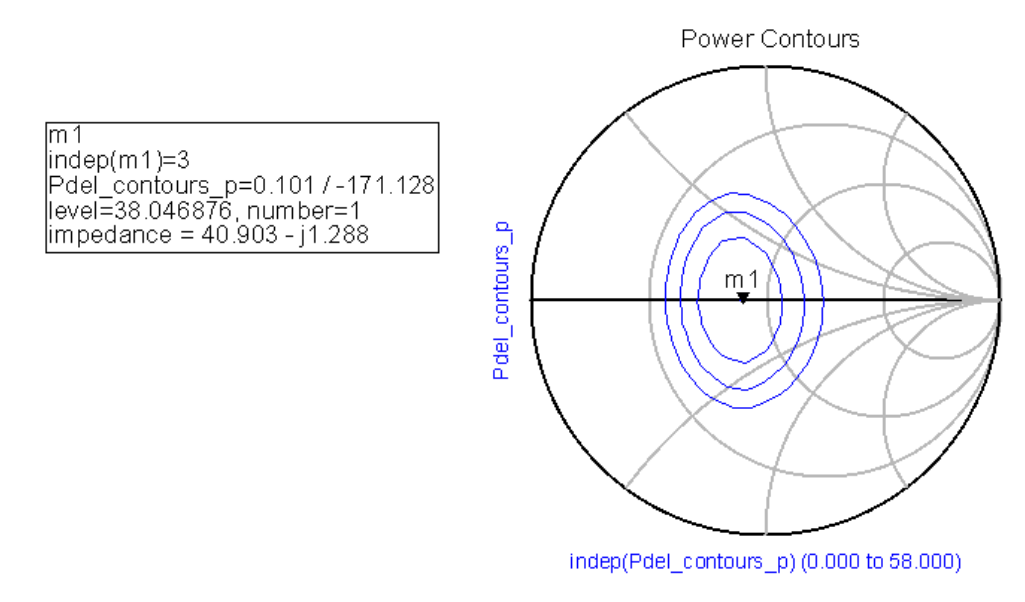

Figura 52 – Load Pull do circuito da Figura 49. O FET foi excitado com 17,3dBm e polarizado com  $V_{GS} = -1,8V$ .

 Curvas de *load pull* foram levantadas para as frequências de 300 e 520MHz. As potências e as respectivas impedâncias são mostradas na Tabela 3.

Tabela 3 – Cargas ótimas para as frequências de 30, 300 e 500 MHz

| Frequência | Impedância ótima   | Potência |
|------------|--------------------|----------|
| 30MHz      | $40,903 - 1,288j$  | 38,04dBm |
| 300MHz     | $40,165 - 8,754$ j | 37,95dBm |
| 520MHz     | 48,585-11,810j     | 38,29dBm |

A Tabela 3 mostra que a impedância varia pouco dentro da banda de operação do amplificador e está bem próxima de 50 Ω. Essa será a impedância de carga e por isso é desnecessário o uso do casamento de saída do amplificador.

## **9.7.Casamento de Entrada e Saída**

Dado o resultado do *load pull* da seção anterior, apenas o casamento de entrada será projetado. O objetivo do casamento de entrada é realizar o casamento de impedância da entrada do transistor estabilizado para maximização de ganho e obter a maior perda de retorno de entrada possível.

Para proceder com o projeto do casamento de entrada, é necessário antes saber como varia a impedância de entrada do transistor estabilizado da Figura 47. Para um resultado mais realista, uma simulação do circuito usando Large Signal S Parameters no ponto de operação estabelecido na seção anterior foi feita e o resultado da Figura 53 mostra o parâmetro  $S_{11}$  e a perda de retorno.

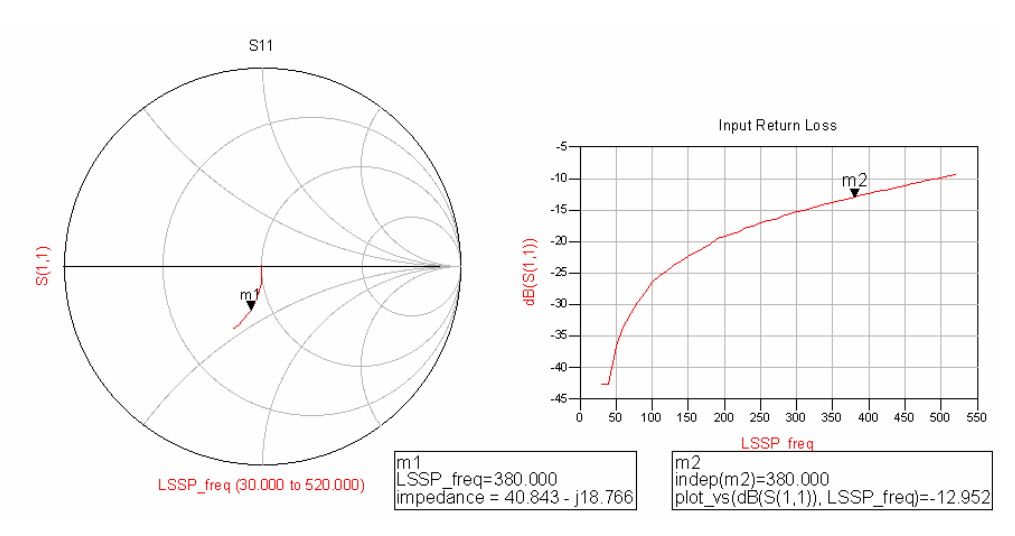

Figura 53 - A impedância e a perda de retorno na entrada do circuito da Figura 47.

 A curva de perda de retorno mostra que acima de 380 MHz seu valor é acima de –13 dB. Nessa frequência, a impedância é 40,843-18,766j Ω. Um simples circuito LC será projetado para realizar o casamento nessa frequência e então uma nova análise da perda de retorno na banda mostrará se o resultado foi satisfatório.

 A ferramenta *Impedance Matching* em conjunto com o componente LEMtch calculou o circuito discreto LC mostrado na Figura 54.  $S<sub>11</sub>$  e a perda de retorno resultante são mostradas na Figura 55.

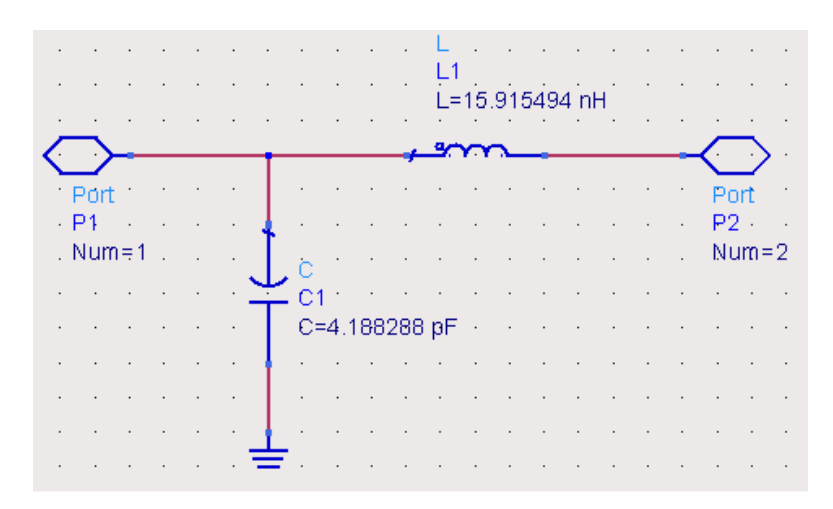

Figura 54 - Seção LC para casamento de impedância de entrada.

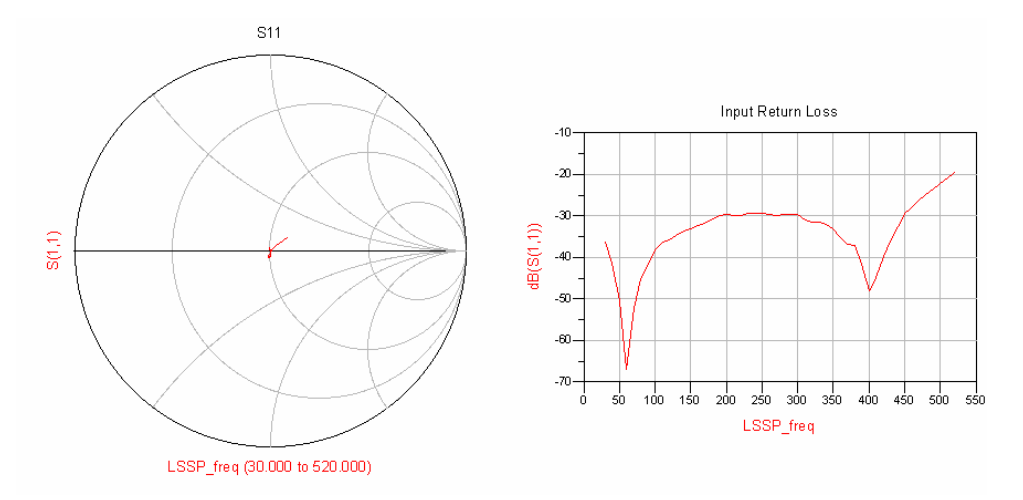

Figura 55 - Perda de retorno e impedância de entrada do circuito da Figura 47 com a seção LC da Figura 54.

 A perda de retorno resultou em um valor abaixo de –20 dB, bem menor que o valor desejado de –13 dB. Então uma simples seção LC foi suficiente para um casamento em banda larga. Porém, os valores dos componentes não são comerciais e os efeitos das linhas de transmissão modificam a resposta da perda de retorno. Inserindo esses elementos no circuito da Figura 49, os componentes foram corrigidos para valores comerciais  $C = 4.7pF e L = 12nH$ . A perda de retorno na banda ficou melhor que –19 dB conforme mostra a Figura 56. O circuito completo do amplificador é mostrado na Figura 57.

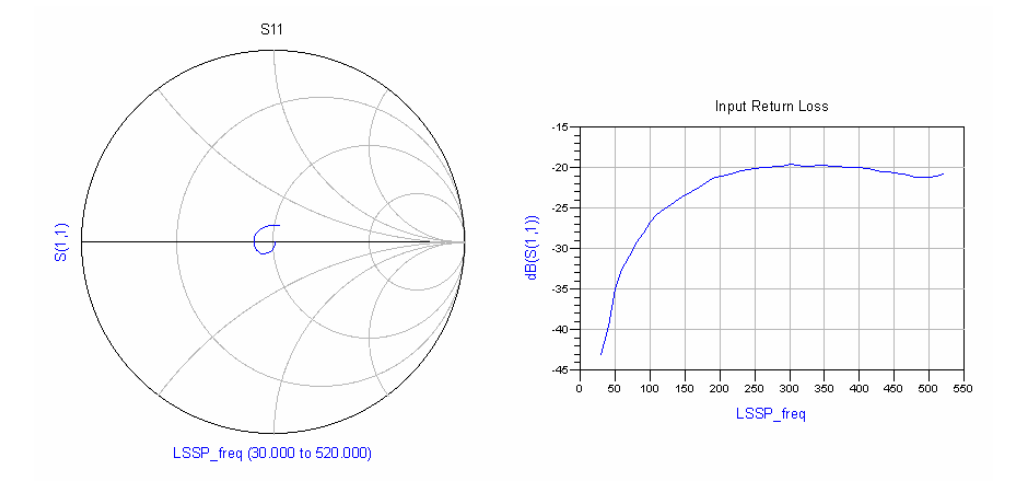

Figura 56 - Perda de retorno de entrada do amplificador

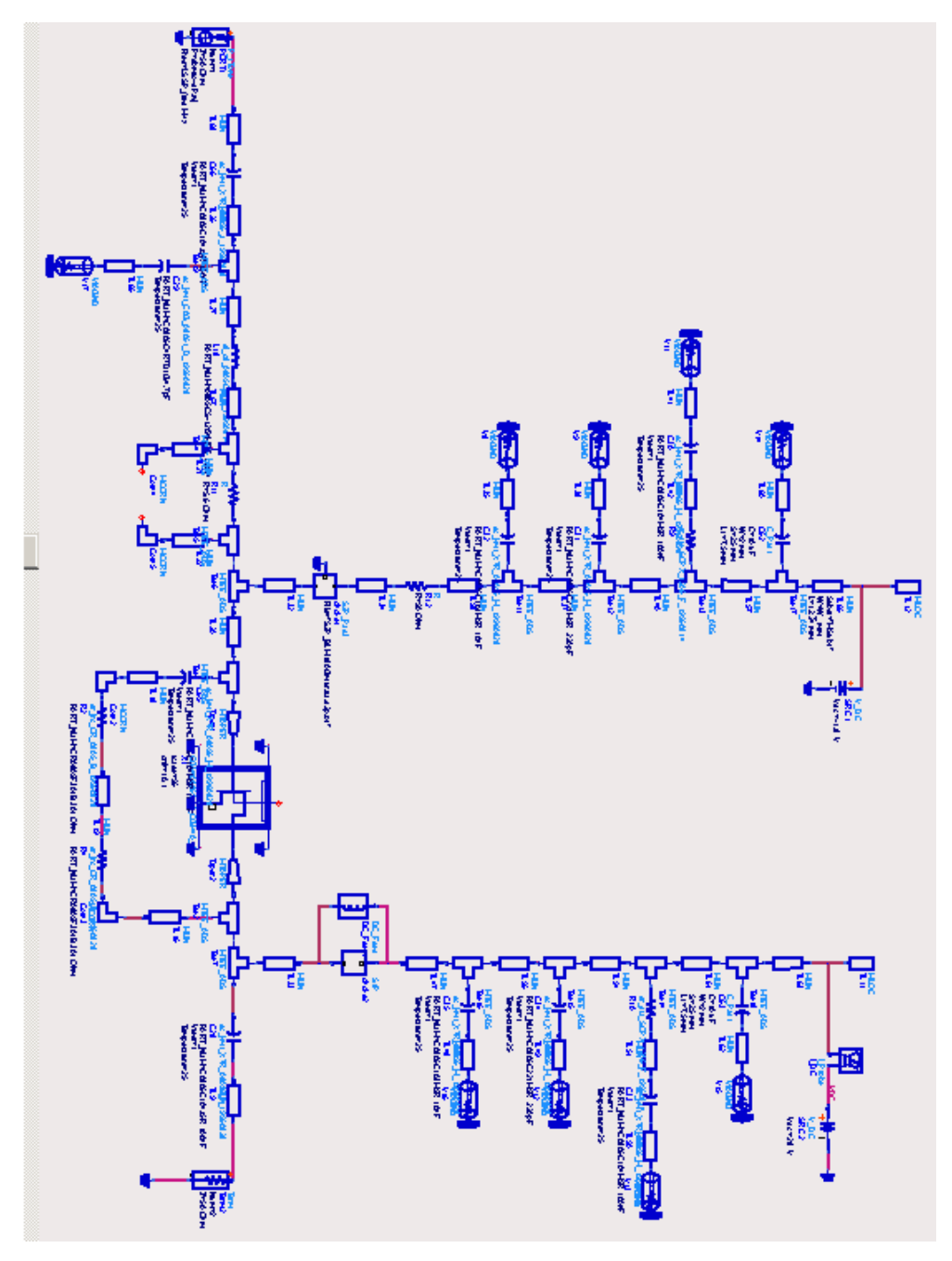

Figura 57 - Circuito completo do amplificador.

# **9.8.Layout e Simulação Eletromagnética do Amplificador**

Com o circuito completamente definido, o layout foi gerado para realização da simulação planar eletromagnética com o Agilent Momentum para extração dos parâmetros S da PCB. Isso resulta em uma precisão melhor na caracterização do amplificador, pois os acoplamentos entre as diversas trilhas não

são contempladas na caracterização do amplificador da Figura 57. Esses acoplamentos podem alterar o comportamento e até mesmo gerar instabilidades. Caso essas alterações sejam significativas, correção nos valores dos componentes, modificações de topologia e layout são necessárias para que o circuito funcione de acordo com os requisitos.

O layout gerado no ADS a partir do esquemático da Figura 57 é mostrado na Figura 58. A partir da ferramenta de geração de layout, a configuração para simulação foi realizada. O primeiro passo foi entrar com as informações do substrato de FR4. Então, as portas foram inseridas na entrada e na saída (portas 1 e 2, respectivamente) e em cada *pad* onde será posicionado um componente.

Aqui vale ressaltar um detalhe importante a respeito do transistor. O modelo do transistor fornecido pelo fabricante não contempla o *footprint*, devendo o mesmo ser desenhado de acordo com as dimensões fornecidas pelo *datasheet*. O *source* do transistor é localizado abaixo do encapsulamento e seu aterramento é um fator crítico para no projeto. Esse processo é feito através de vias que interligam o pad correspondente ao source ao plano de terra localizado na face *bottom* da PCB. Uma quantidade razoável de vias foi colocada para diminuir o efeito de indutância de terra. Indutância de aterramento degrada o ganho do transistor e pode gerar instabilidades em frequências mais altas.

A extração dos parâmetros S foi realizada no intervalo de frequências de 1MHz até 6GHz. Esse intervalo foi estabelecido para análise de estabilidade, conforme feito na seção 9.5. Ao final da simulação uma matriz de parâmetros S de dimensões n x n, onde n é o número de portas, caracteriza o layout e um novo conjunto de simulações inserindo essa matriz para substituir as linhas de transmissão foi realizado. Esse processo de simulação se chama cossimulação e seus resultados são mais próximos do circuito físico.

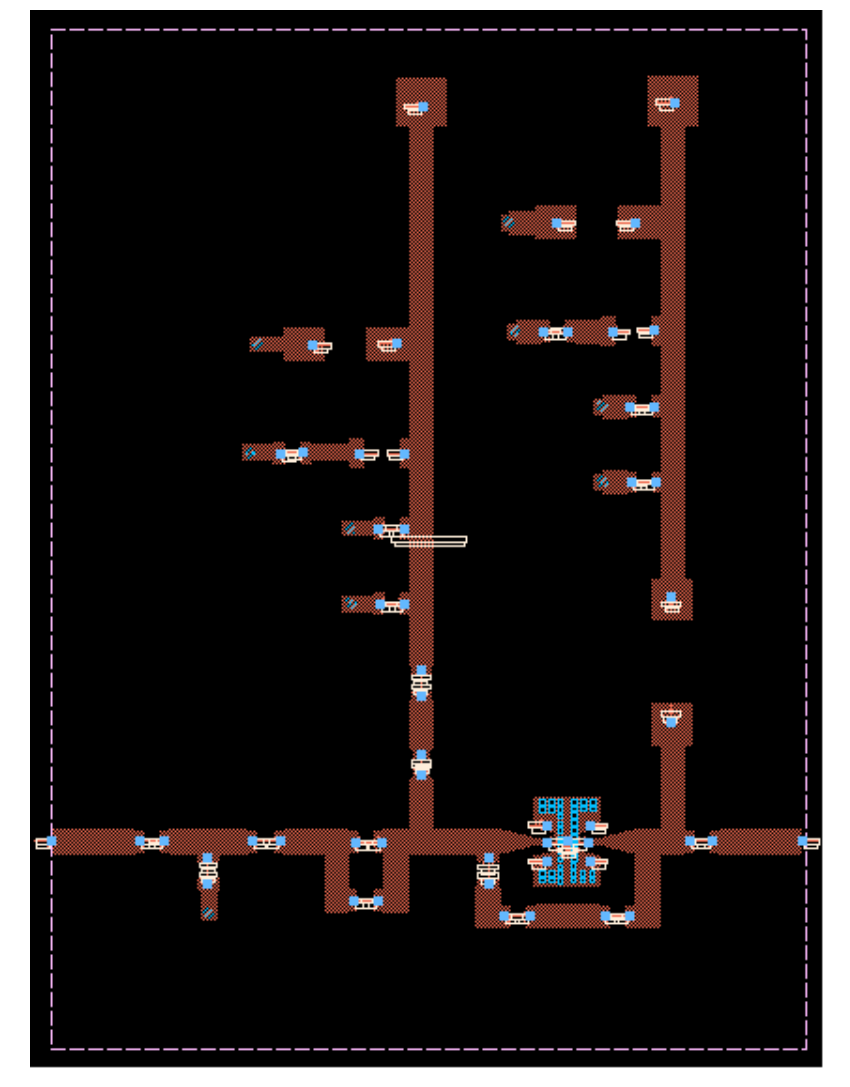

Figura 58 - Layout da placa de circuito impresso gerado a partir do circuito da Figura 57.

 A integração entre o Momentum e o ADS facilita bastante a cossimulação. Uma PCB caracterizada pelos parâmetros S pode ser transformada em um componente para o esquemático com o símbolo semelhante ao desenho no layout (*layout look alike symbol*). O novo esquemático é mostrado na Figura 59 e os componentes são os mesmos do circuito da Figura 57.

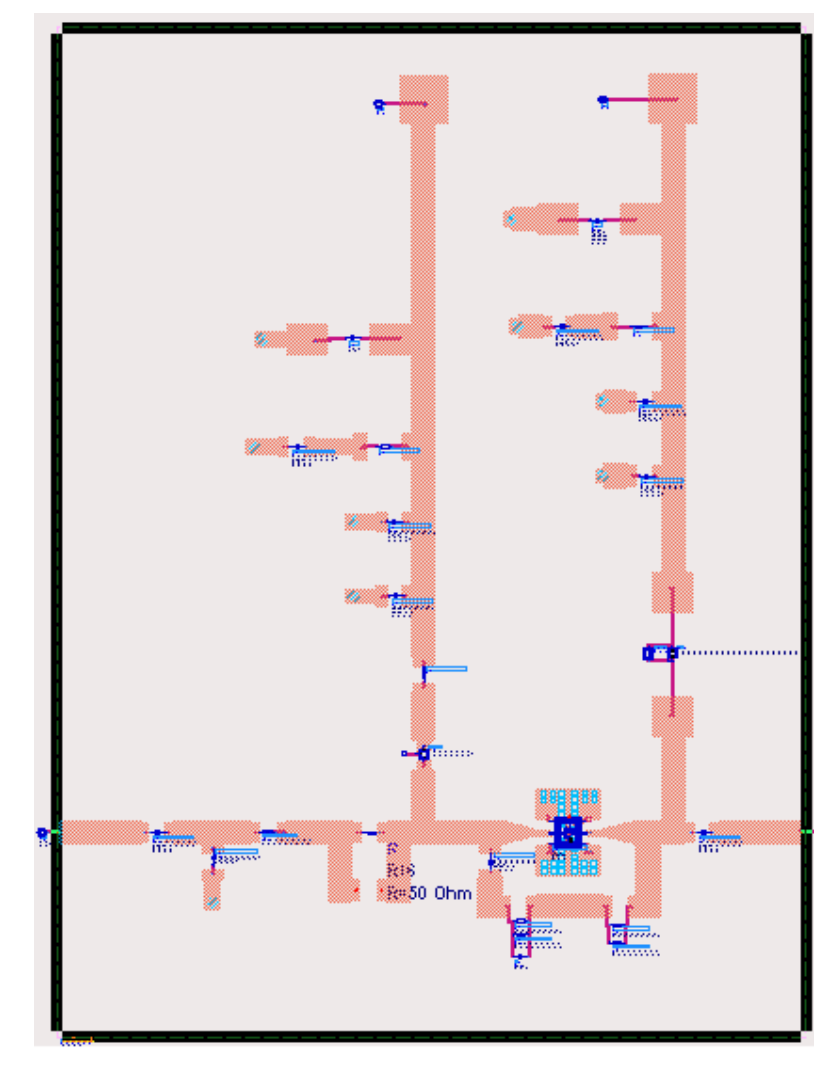

Figura 59 - Esquemático do amplificador com o layout caracterizado por simulação planar eletromagnética.

 O circuito da Figura 59 foi transformado em um subcircuito para ser utilizado em todas as suas simulações. Esse subcircuito se comporta como um componente dentro de um esquemático e possui 4 portas: Vcc para alimentação; Vgs para polarização da porta; P1 para porta de entrada e P2 para porta de saída.

 Para verificar uma eventual realimentação devido a acoplamento eletromagnético, uma análise de estabilidade se torna necessária. O esquemático da Figura 60 é o *setup* para essa análise e mostra o amplificador da Figura 59 como o componente PA\_EM.

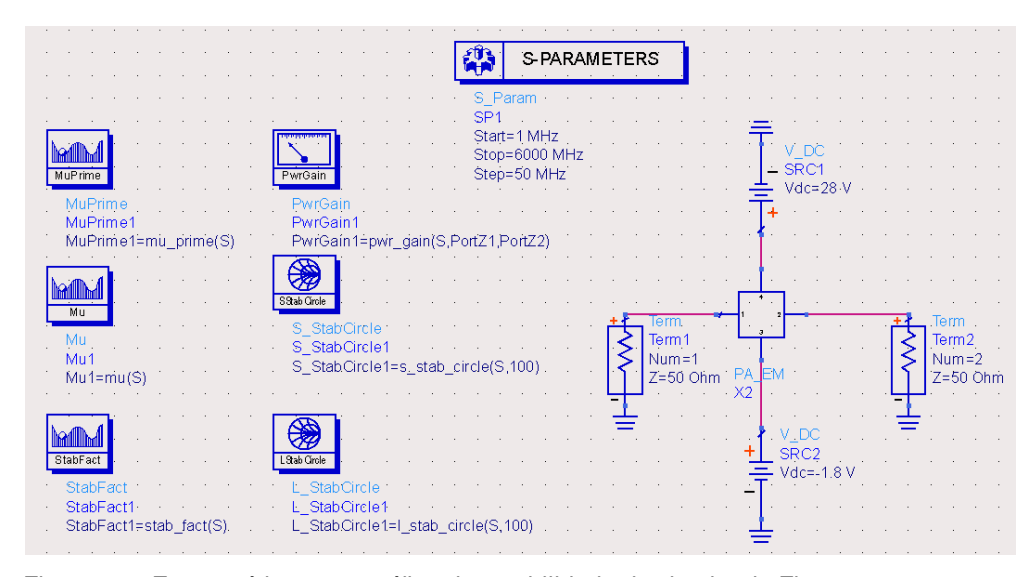

Figura 60 - Esquemático para análise de estabilidade do circuito da Figura 59.

O resultado ilustrado na Figura 61 mostra que  $\mu$  >1 tanto para fonte como para a carga, sendo assim o circuito estável.

A perda de retorno também é um parâmetro importante a ser analisado nesse momento para verificar o casamento de entrada do circuito. Dentro da banda de operação a perda de retorno ficou melhor que 20dB, conforme a Figura 62. Da mesma forma que os resistores de estabilização, o circuito LC de entrada não necessita de ajustes. Comparar com a Figura 56.

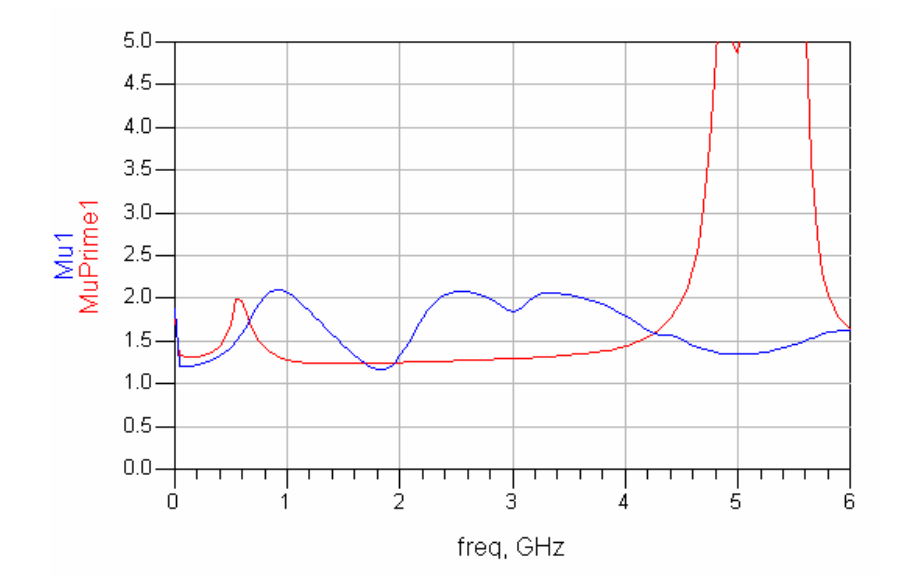

Figura 61 - Fatores µ indicando estabilidade incondicional.

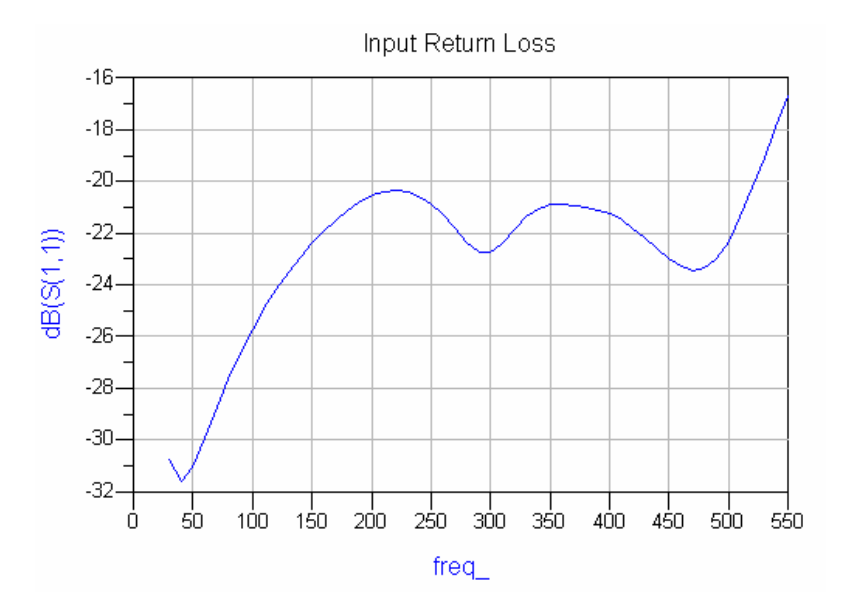

Figura 62 - Perda de retorno na entrada do amplificador

## **9.9.Caracterização do Amplificador de Potência**

Nesta seção serão apresentadas simulações que caracterizam o amplificador projetado quanto ao seu desempenho. A medida de ganho, de potência de saída, de eficiência e as não linearidades são mostradas em função da potência de entrada e da frequência ao longo da banda de operação. No final, o desempenho do circuito é analisado injetando em sua entrada um sinal com modulação QPSK.

### **9.9.1.Ganho, Potência e Eficiência do Amplificador**

A presente simulação mostra as curvas do ganho, da potência de saída e a eficiência variando a potência de entrada de 0 a 30 dBm nas frequências de 30, 330 e 520 MHz, conforme a Figura 63.

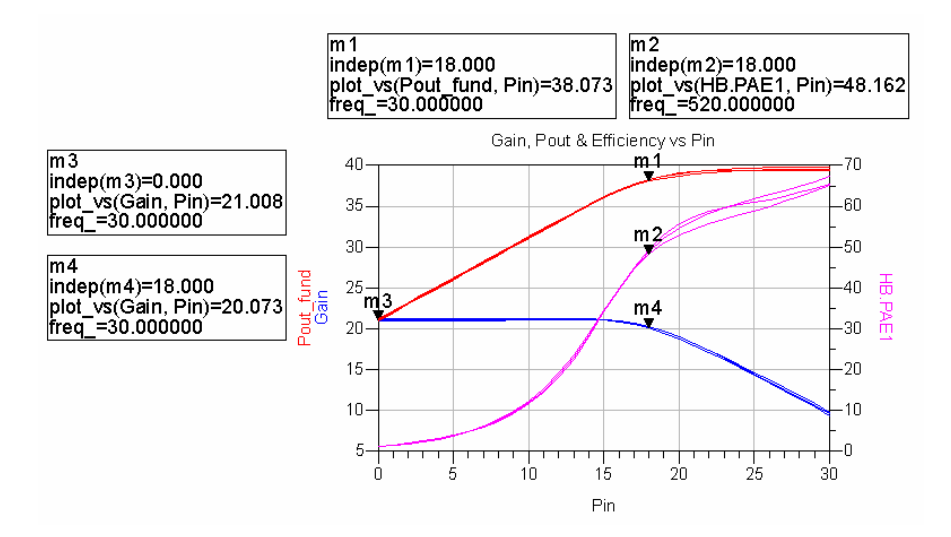

Figura 63 – Ganho, potência de saída e eficiência do amplificador.

 As curvas em cada uma das frequências são muito próximas, o que evidencia o comportamento plano em toda a banda. O marcador m4 está no ponto de compressão de 1 dB. A potência de saída na compressão é cerca de 38 dBm ou 6,3 W, maior que o mínimo de 5 W. Isso torna o amplificador mais linear ao operar na potência desejada.

 A PAE está acima do mínimo de 40% na compressão. O marcador m2 mostra um rendimento de 48% em 520 MHz. Da mesma forma, o ganho é 21 dB (marcador m3), ultrapassando o mínimo de 18 dBm.

## **9.9.2.Varredura de Frequência**

Para verificar a operação em toda a banda, uma simulação de potência de saída em função da frequência foi realizada nas potências de entrada de 15 a 19 dBm em passos de 1 dB. A Figura 64 mostra o desempenho do amplificador.

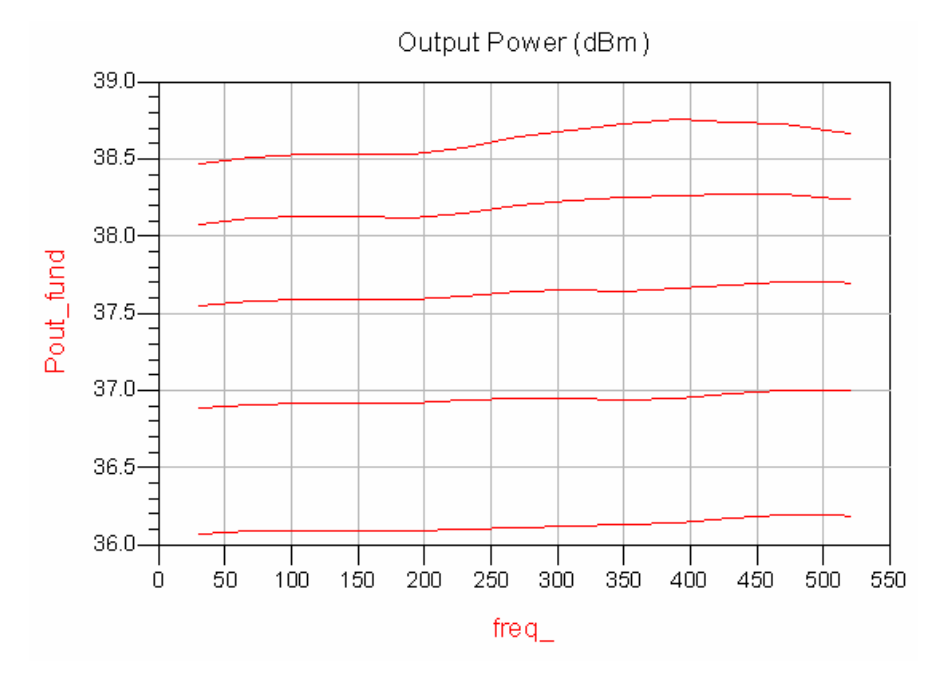

Figura 64 –  $P_{out}$  em função da frequência para diversos níveis de  $P_{in}$ na entrada do amplificador.

 A característica plana do amplificador é mais bem evidenciada nessas curvas. A variação de potência ao longo da banda é menor que 0,5 dB, satisfazendo a variação máxima de 1dB de ganho.

## **9.9.3.Ponto de Compressão de 1 dB do Amplificador**

Apesar dessa característica já ter sido evidenciada na Figura 63, o ADS possui uma paleta especifica para simulação de compressão de ganho.

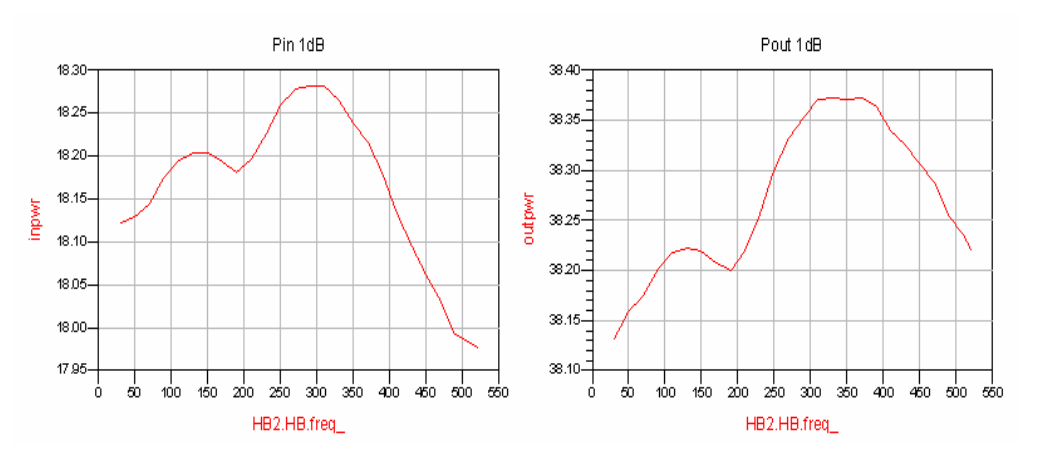

Figura 65 - Ponto de compressão de 1dB do amplificador.

O ponto de compressão resultou em um P<sub>in,1dB</sub> em torno de 18 dBm e P<sub>out,1dB</sub> em torno de 38,2 dBm.

## **9.9.4.Análise da Intermodulação de Terceira Ordem do Amplificador**

A análise de intermodulação é crucial para verificar o comportamento não linear do amplificador. Nessa simulação, dois sinais espaçados de 100 kHz foram injetados na entrada do amplificador na frequência de 300 MHz. A relação C/I variando a potência de entrada de 0 a 18 dBm é mostrada na Figura 66. A curva LS é a relação entre uma das portadoras e o produto de intermodulação inferior, enquanto a curva US é relativo ao produto de intermodulação superior.

A Figura 66 mostra uma característica importante em relação à linearidade dos transistores. A relação C/I apresenta um ponto de mínimo local em torno de 12dBm que se chama *sweet spot.* A localização desses pontos é altamente dependente do ponto de polarização do dispositivo [1][4].

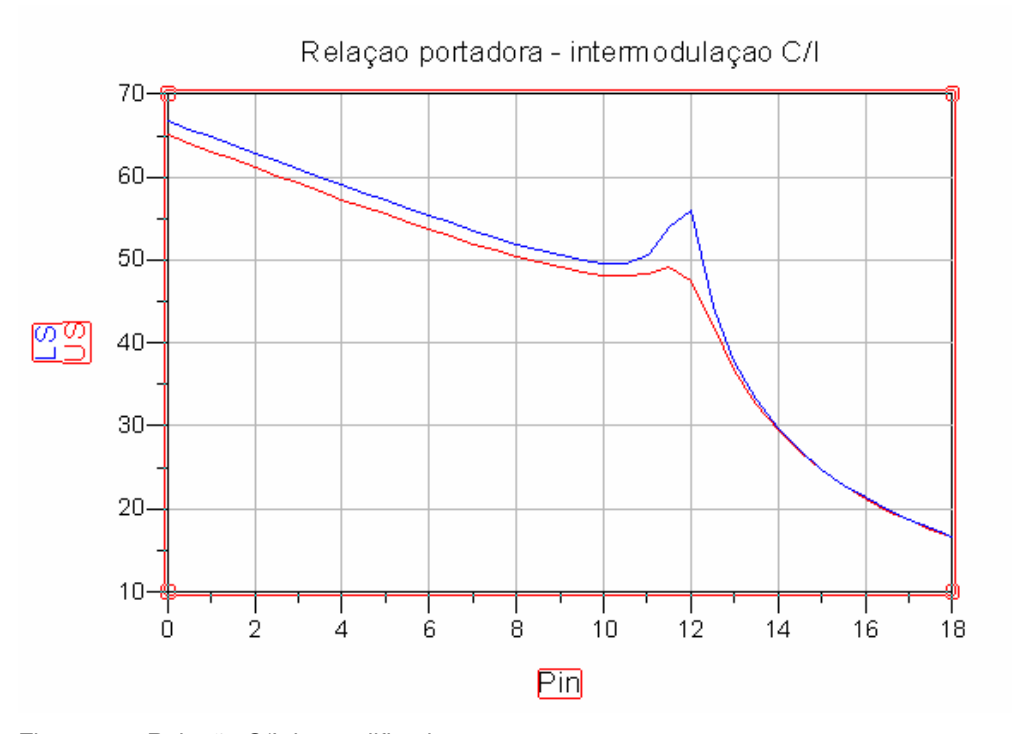

Figura 66 - Relação C/I do amplificador.

O ponto de interceptação de terceira ordem do amplificador resultou em 50,6 dBm, conforme a Tabela 4. Conforme visto na seção 2, esse é um ponto teórico, já que o amplificador entra em saturação em torno de 40 dBm como mostrou a Figura 67.

### Tabela 4 – Ponto de Interceptação de 3° Ordem

Ponto de Interceptação de 3º Ordem-

| ipo1   | IP3in1 |
|--------|--------|
| 50.611 | 29.423 |

 A Figura 67 mostra o espectro para uma potência de entrada total de 8,7dBm. Os produtos de intermodulação são os de terceira e quinta ordem.

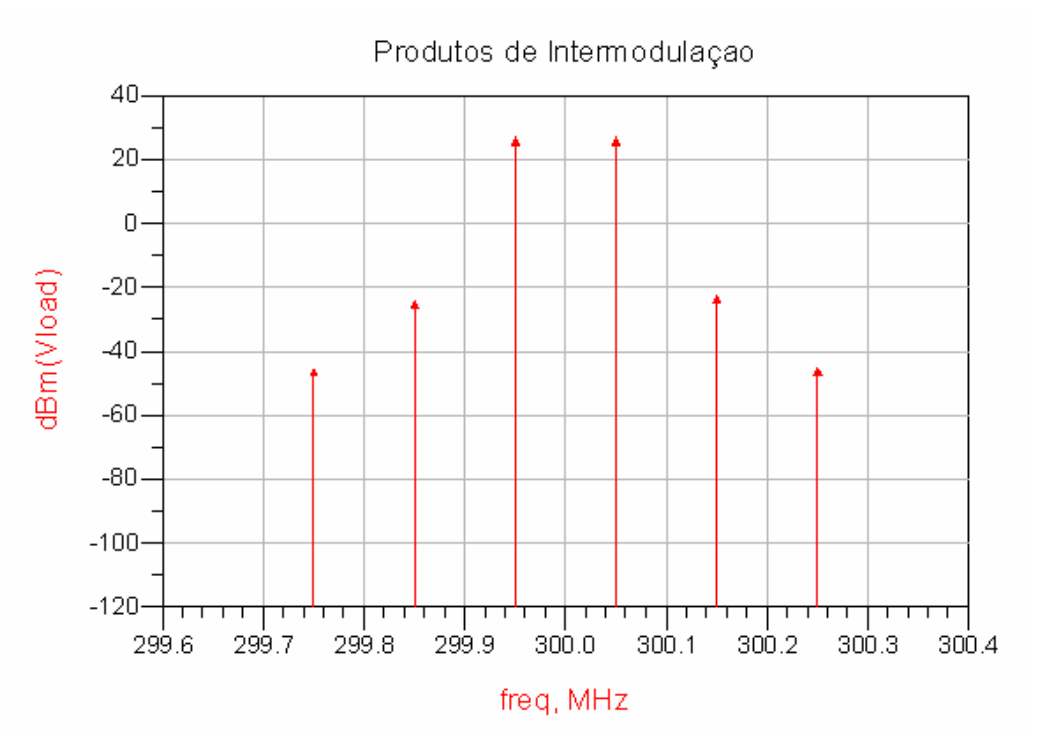

Figura 67 - Excitação com duas portadoras mostrando a geração de intermodulação.

#### **9.9.5.Análise com Modulação Digital QPSK**

Os sistemas de comunicação digital utilizam variados tipos de modulação. A modulação de uma portadora consiste em se modificar algumas de suas características de acordo com a informação a ser transmitida de forma que o receptor consiga detectar essas modificações e recuperar a informação. As três características que podem ser modificadas em um sinal senoidal são a amplitude, a fase e a frequência.

No domínio do tempo, o sinal modulado apresenta, geralmente, variação de amplitude, mesmo que a modulação seja apenas em fase. Essa variação em amplitude faz com que o amplificador de potência opere em diferentes pontos de sua curva de potência e o sinal experimenta diversos níveis de distorção. Os pontos de maior amplitude são os que sofrem maior distorção e por isso devem ser mantidos abaixo do ponto de compressão do amplificador.

A potência nesses pontos de maior amplitude é denominada como potência de pico de envoltória ou PEP (*Peak Envelope Power*). Relacionado com essa medida vem a relação entre potência de pico e potência média, ou PAPR (*Peak to Average Power Ratio*), que é a razão entre a potência de pico e a potência média do sinal modulado. Assim, dependendo do tipo de modulação, o sinal apresenta diferentes PEP e PAPR e são medidas importantes para definir o ponto de operação do amplificador. Sinais com alto PAPR são os que condicionam o amplificador a operar em um ponto de baixa eficiência. Isso porque para evitar a distorção, o PEP deve ficar abaixo da compressão. Assim, a potência média do sinal está em um nível baixo e consequentemente nessa condição a eficiência é mais baixa, conforme pode ser observado na curva de PAE x P<sub>in</sub>.

Para verificar o desempenho do amplificador para transmissão de sinais digitais, um sinal com modulação QPSK e taxa de símbolos de 24,4 ksps foi gerado na frequência de 300MHz. O esquema é mostrado na Figura 68. O Amplifier2 é apenas um *buffer* para isolar o modulador IQ do amplificador de potência representado pelo componente PA\_EM.

O sinal modulado foi ajustado para que seu PEP não ultrapasse o ponto de compressão. Para isso foi necessário analisá-lo no domínio do tempo para verificar seu PEP e a potência média. O sinal no domínio do tempo é mostrado na Figura 69.

A potência de pico resultou em cerca de 17,5 dBm, abaixo do ponto de compressão  $P_{in,1dB} = 18,2d$ Bm. A potência média é 13,8 dBm e portanto, o PAPR é 17,5 dBm – 13,8 dBm = 3,7 dB. Isso mostra que mesmo em modulação PSK, existe variação de amplitude causada pela mudança abrupta de fase na transição entre símbolos.

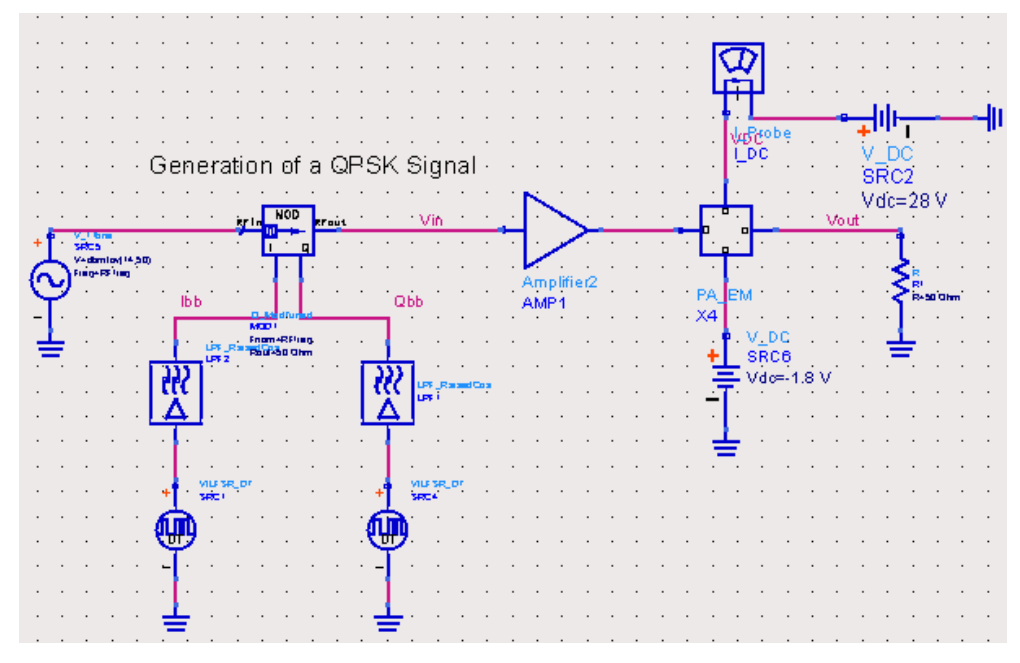

Figura 68 – Excitação do amplificador com sinal modulado QPSK.

Uma comparação entre as características dos sinais de entrada e saída do amplificador mostra os efeitos da não linearidade, começando pelo espectro dos sinais. O filtro de banda base tem um fator  $\alpha = 0.35$ . A largura de banda do canal resulta em 24,3 ksps x  $(1 + 0.35) = 32.8$  kHz. A Figura 70 é o espectro do sinal de entrada, enquanto a Figura 71 mostra o espectro resultante na saída do amplificador.
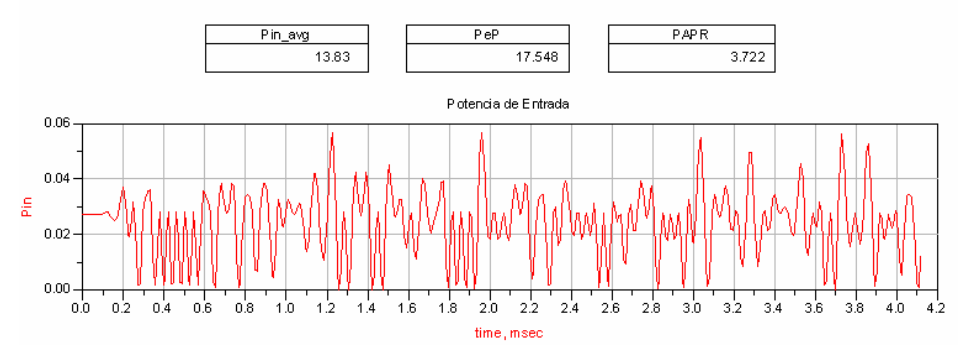

Figura 69 - Análise do sinal de entrada no domínio do tempo.

.

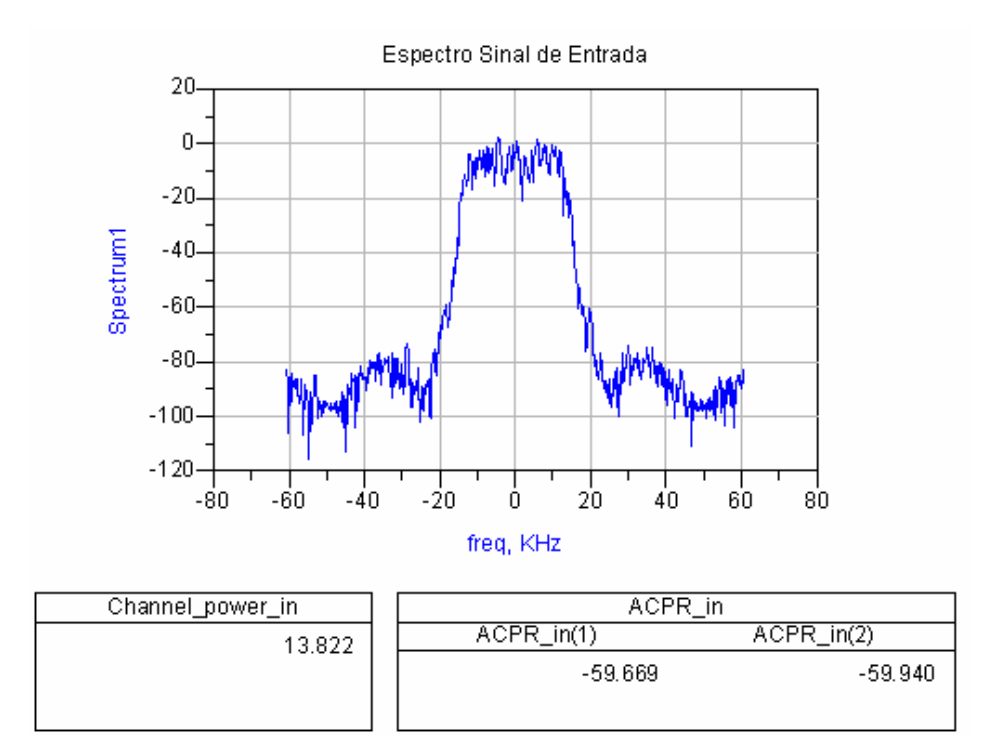

Figura 70 – Espectro do sinal de excitação.

 O ACPR resulta em cerca de –60 dBc, tanto para a banda superior como para a banda inferior.

 Observando a Figura 71, percebe-se claramente a degradação do espectro do sinal. O crescimento espectral causado pelos termos de ordem ímpar da série de potência diminui o ACPR em cerca de 17 dB. Nessa situação a potência de saída é 34,9 dBm ou 3 W. Alcançar maior potência com conseqüente melhora na eficiência é possível, porém maior degradação no ACPR será observado. O uso de uma variação da modulação QPSK com menor PAPR como o OQPSK (*Offset* QPSK) é interessante no sentido de minimizar a degradação do sinal e ao mesmo tempo operar em um regime um pouco maior de potência e eficiência[9].

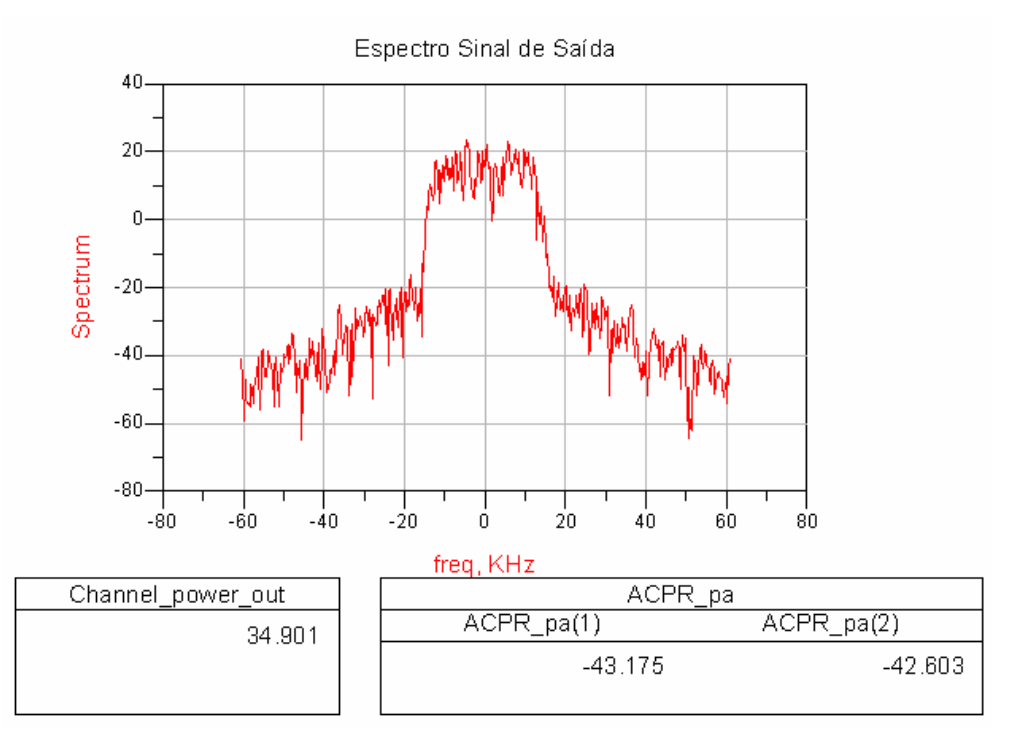

Figura 71 – Espectro do sinal de saída.

Além do espectro do sinal, as análises da constelação e do diagrama de olho mostram também os efeitos do amplificador sobre o sinal em banda base. As Figuras 72 e 73 mostram respectivamente as constelações e os diagramas de olho correspondentes ao sinal de entrada e saída.

Observando as trajetórias nas constelações percebe-se que em algumas transições o modulo da envoltória é maior que nos símbolos correspondentes. Na saída os pontos de maior magnitude estão relativamente mais perto dos pontos correspondentes aos símbolos. Isso é devido ao início da compressão do amplificador.

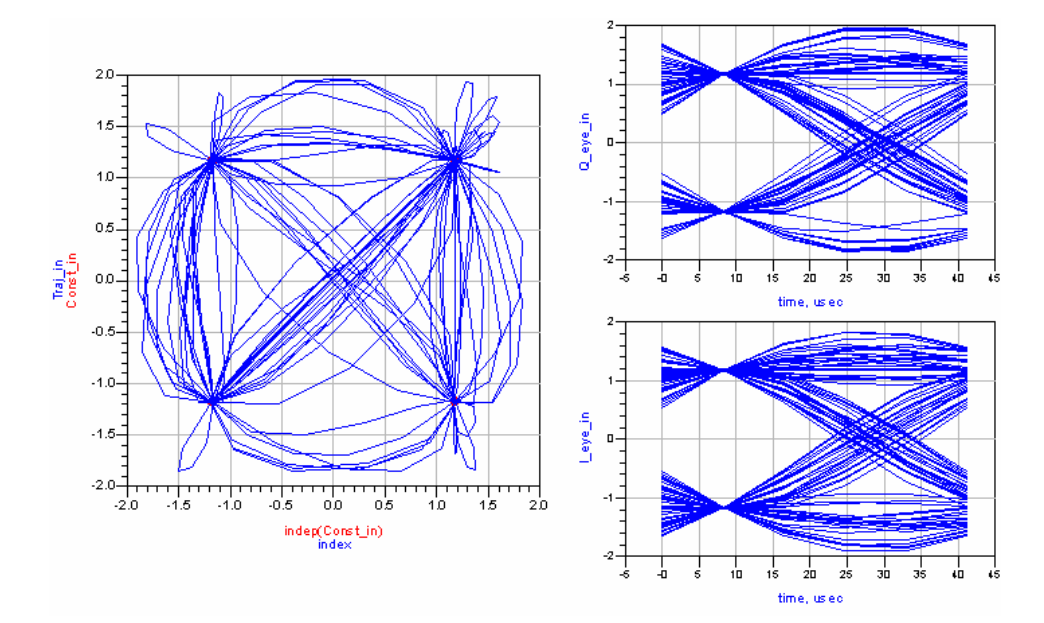

Figura 72 – Constelação e diagrama de olho resultante do sinal de entrada.

Comparando os diagramas de olho, um pequeno fechamento ocorre no sinal recuperado. Isso também é efeito da degradação e ocasiona um aumento no BER.

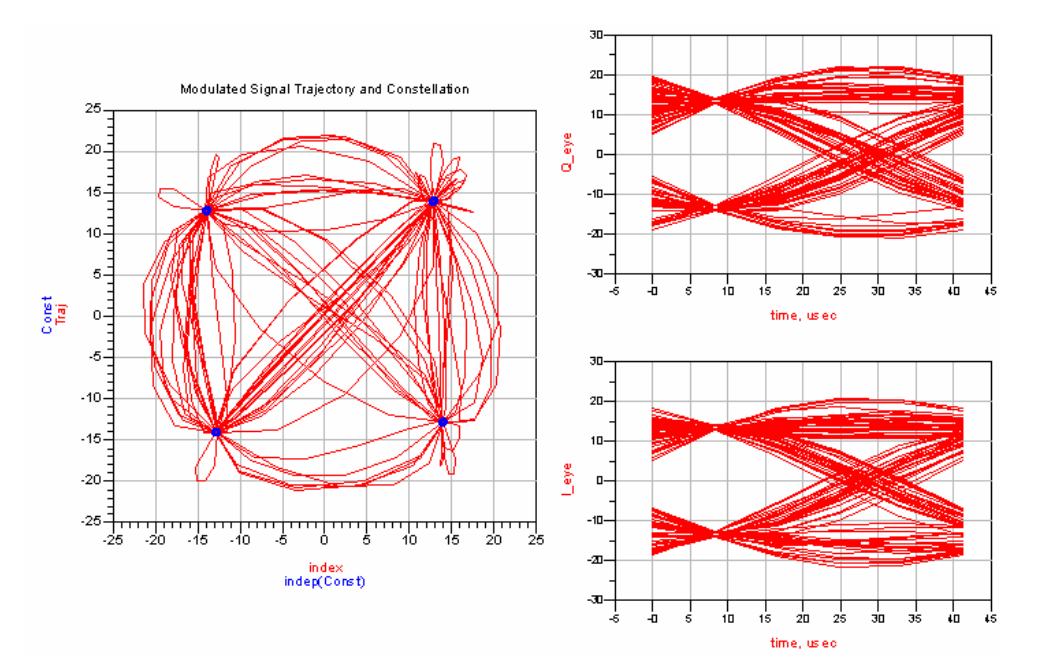

Figura 73 - Constelação e diagrama de olho resultante do sinal de saída.

## **9.10.Construção**

Com as simulações indicando que o amplificador atende aos requisitos, a construção foi realizada. A placa, cujo *layout* é mostrado na Figura 58, foi fabricada com o substrato FR4, de espessura de 0,8 mm e espessura do condutor de 17 µm. Devido a alta dissipação de calor (em torno de 7,5 W na compressão), um dissipador de em alumínio foi fixado sob a placa. Entre a placa e o dissipador foi utilizada pasta térmica para melhor condução de calor. A Figura 74 mostra o amplificador construído.

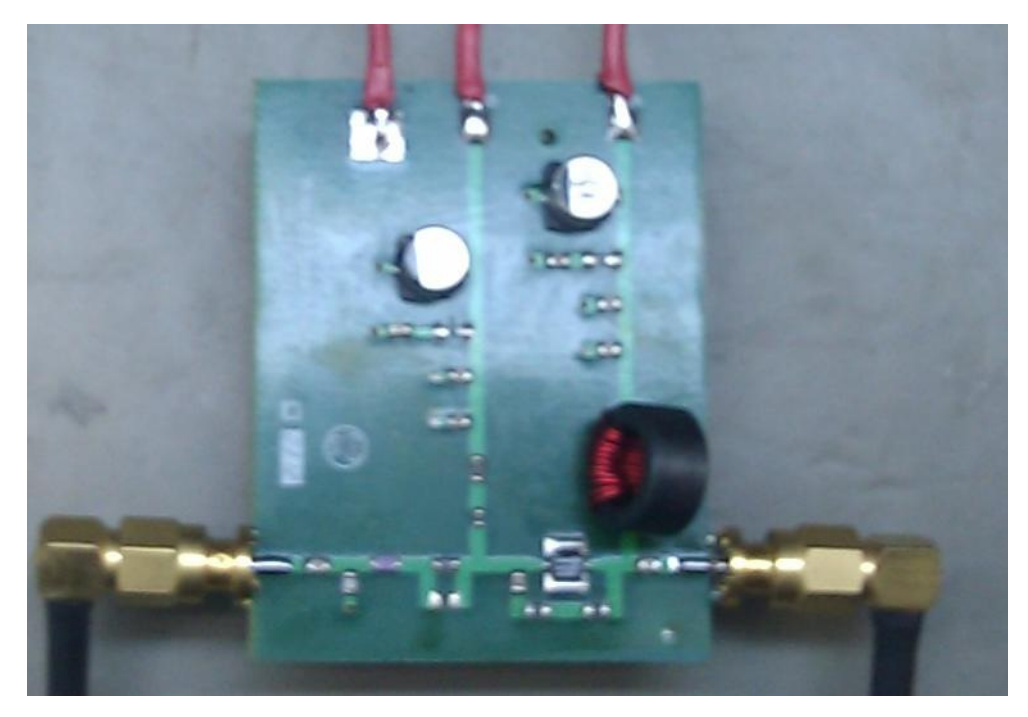

Figura 74 – Foto do amplificador construído.

 Todos os componentes são SMD, exceto o indutor L3. A lista completa de componentes utilizada segue na Tabela 5

| Referência                                                                         | Descrição                               |  |
|------------------------------------------------------------------------------------|-----------------------------------------|--|
| C <sub>1</sub> , C <sub>3</sub> , C <sub>4</sub> , C <sub>5</sub> , C <sub>9</sub> | Capacitor cerâmico 0805 10nF            |  |
| C <sub>2</sub>                                                                     | Capacitor cerâmico 0805 4,7pF           |  |
| C <sub>6</sub> , C <sub>10</sub>                                                   | Capacitor cerâmico 0805 220pF           |  |
| C7, C11                                                                            | Capacitor cerâmico 0805 100nF           |  |
| C8, C12                                                                            | Capacitor eletrolítico alumínio low ESR |  |
|                                                                                    | 10uF                                    |  |
| R1                                                                                 | Resistor 0805 5,6 $\Omega$              |  |
| R <sub>2</sub> , R <sub>3</sub>                                                    | Resistor 0805 310 $\Omega$              |  |
| R <sub>4</sub> , R <sub>5</sub> , R <sub>6</sub>                                   | Resistor 0805 50 $\Omega$               |  |
| L1                                                                                 | Indutor 0805 12nH                       |  |
| L2                                                                                 | RF choke 0603 BLM18AG102SN1D            |  |
| L <sub>3</sub>                                                                     | $RF$ choke $-$ ver texto                |  |
| X1                                                                                 | <b>GaN HEMT CGH40006S</b>               |  |

Tabela 5 – Lista de componentes utilizada na construção do amplificador

#### **9.11.Resultados Experimentais**

Os testes realizados para verificar o funcionamento do amplificador são os mesmos da seção 9.6. Os instrumentos utilizados para as medições foram um analisador de redes Agilent 4396B, um gerador de sinais Agilent E4438C e um, analisador de espectro Agilent E4402B, além de uma fonte de alimentação dupla para gerar as tensões necessárias ao funcionamento do amplificador e um atenuador de potência de 30 dB.

Antes das medidas, uma série de cuidados é necessária para evitar danos aos instrumentos e ao dispositivo. Como as potências envolvidas são relativamente altas, um atenuador de alta potência deve ser colocado na porta de entrada dos instrumentos. Além disso, a polarização do transistor deve seguir uma sequência correta. Primeiro,  $V_{GS}$  e  $V_{DS}$  são ajustados para 0 V. Então  $V_{GS}$  o foi levado para a tensão de –1,8 V e após isso a tensão de 10V foi aplicado no dreno. De acordo com as curvas I x V do transistor, nessa situação a corrente de dreno deveria indicar 0,470 mA. Foi necessário então um ajuste em V<sub>GS</sub> para que o amperímetro registrasse tal valor, resultando em –1,7 V. Após esse procedimento, a tensão de dreno foi elevada para 28 V.

## **9.11.1.Caracterização do Ganho, da Potência de saída e da Perda de Retorno.**

O esquema de montagem básico para medidas de potência de saída e do ganho é mostrado na Figura 75. O DUT (*Device Under Test*) é o dispositivo a ser testado, que no caso é o amplificador.

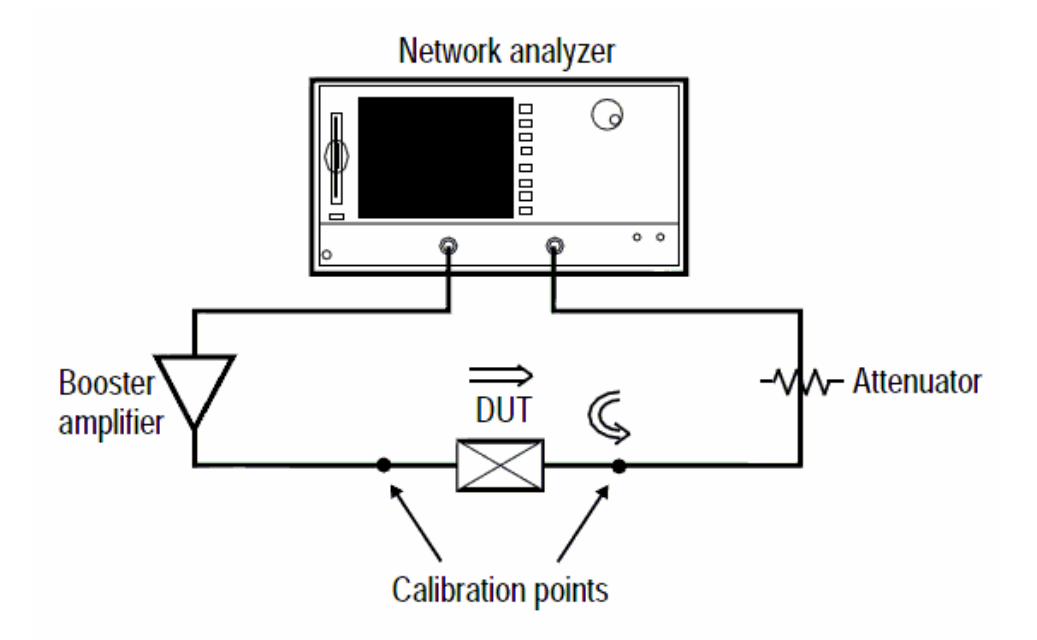

Figura 75 – Esquema de montagem para medidas de ganho e potência.

As curvas de ganho e potência de saída foram traçadas nas frequências de 30, 330 e 520 MHz variando a potência de entrada de 0 a 20dBm. A Figura 76 mostra o resultado. Devido às limitações do gerador do instrumento próximo da potência de 20 dBm, as curvas de ganho se tornaram horizontais. Então, esse detalhe não é característica do amplificador. Porém, mesmo nessa região as medidas são validas. Na prática, conforme a Figura 75, as medições de um amplificador de potência necessitam de um pré-amplificador (*booster amplifier*). Mas no momento das medidas esse dispositivo não estava disponível.

A eficiência foi medida utilizando um amperímetro para medir corrente na alimentação de 28 V. O ganho linear, o ponto de compressão e a eficiência na compressão são resumidos na Tabela 6 em função da frequência.

As curvas de varredura de frequência foram traçadas nas potências de entrada de 15, 16, 17 e 18 dBm e são mostradas na Figura 77.

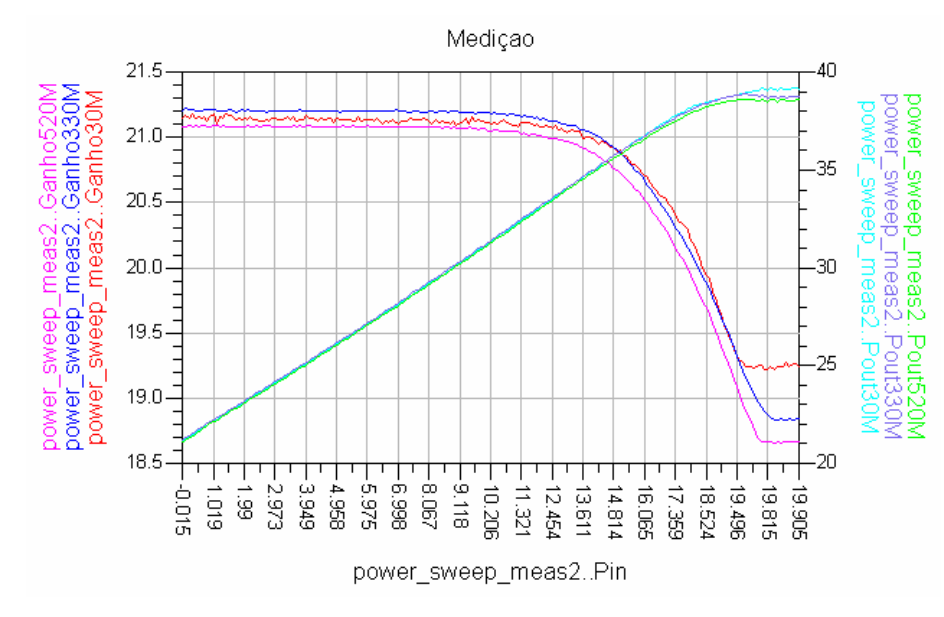

Figura 76 – Curvas de ganho e potência

|               | 30MHz     | 330MHz    | 520MHz    |
|---------------|-----------|-----------|-----------|
| Ganho         | 21,135dB  | 21,198dB  | 21,086dB  |
| $P_{in,1dB}$  | 18,089dBm | 17,724dBm | 17,600dBm |
| $P_{out,1dB}$ | 38,270dBm | 37,918dBm | 37,668dBm |
| <b>PAE</b>    | 53,6%     | 49,8%     | 47,4%     |

Tabela 6 – Ganho linear, ponto de compressão e eficiência na compressão.

A medida da perda de retorno foi realizada com uma potência de entrada de 17 dBm e conforme a Figura 78, o valor resultante foi abaixo de 15 dB e indica que o casamento de entrada do amplificador circuito está dentro do mínimo exigido de 13 dB.

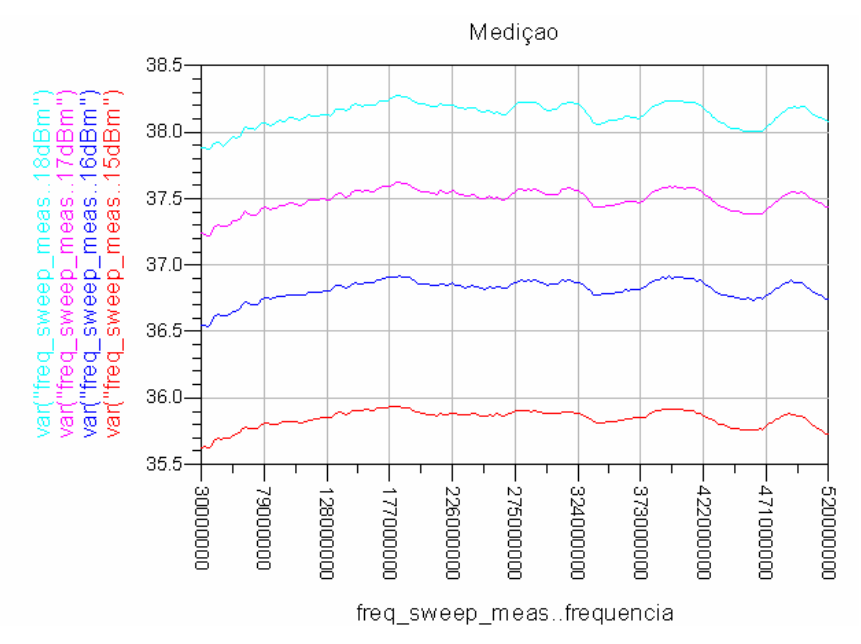

Figura 77 – Potência de saída do amplificador em função da frequência mantendo a potencia de entrada constante de 15 a 18dBm.

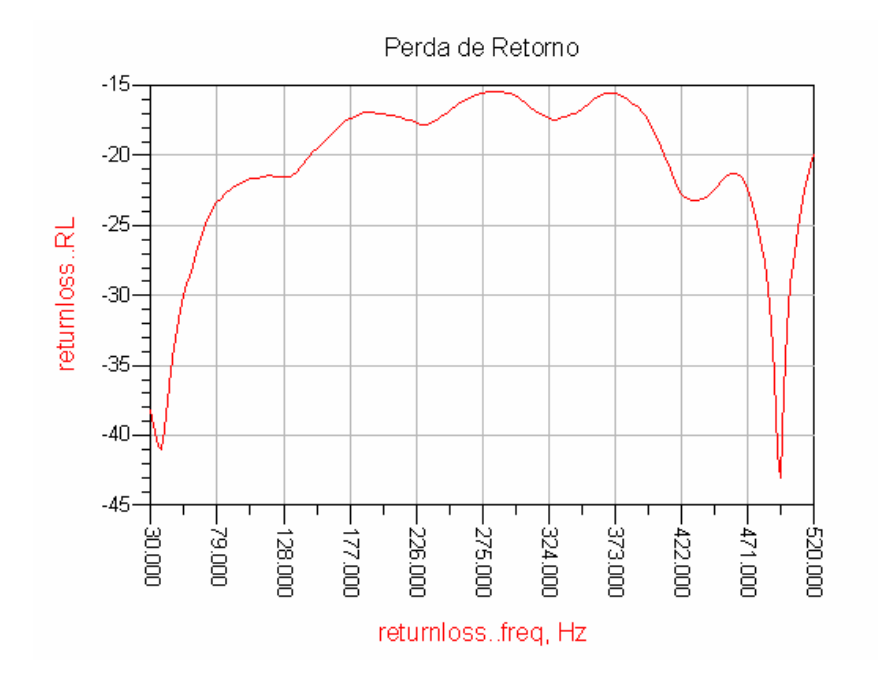

Figura 78 – Perda de retorno na entrada do amplificador.

Comparando as curvas experimentais de ganho e potência de saída com aquelas geradas nas simulações, uma boa concordância foi obtida e os requisitos foram alcançados com uma boa margem. No pior caso, a potência de saída no ponto de compressão foi de 37,668 dBm, o que equivale a 5,845 W. O ganho

linear medido em torno de 21dB é praticamente o mesmo da Figura 63. A variação de ganho na varredura de frequência ficou menor que 0,5 dB é um valor bem menor que o requisito de 1,5 dB.

A eficiência próxima de 50% indica uma boa margem em relação ao desejado. Na aplicação final, o amplificador necessitará de filtro de harmônicos e uma pequena perda é esperada. Então, essa margem é bem conveniente para compensar a perda de inserção desses filtros.

Além disso, a perda de retorno indica a boa transferência de potência para o amplificador e é melhor que o desejado de 13 dB.

### **9.11.2. Intermodulação**

Para a medida da linearidade, o teste de intermodulação de terceira ordem foi realizado com dois tons de um gerador de sinais. As portadoras foram espaçadas de 100 kHz e a frequência central foi 300 MHz. A potência total de entrada foi 8,7 dBm (5,7dBm para cada tom). O resultado obtido foi uma razão C/I inferior de -36,6 dBc e superior de -35,41 dBc, conforme mostrado na Figura 79. Para os resultados em potência absoluta, a atenuação de 30 dB deve ser compensada.

Vale ressaltar aqui as características do sinal de entrada de 2 tons gerado. Uma medição preliminar indicou que o sinal já contém um conteúdo de intermodulação e seu valor medido foi de 49 dBc. Então, na medida da figura 79, parte do espúrio corresponde ao que está presente na entrada. Assim, pode-se concluir que a razão C/I na verdade é melhor que a indicada.

O mesmo vale para o IP3. A medida indica o valor de 13,76 dBm + 30 dB (pior caso + atenuador) = 43,76 dBm. Então, o valor real é maior que o indicado e é mais próximo do valor de 50,6 dBm resultante da simulação.

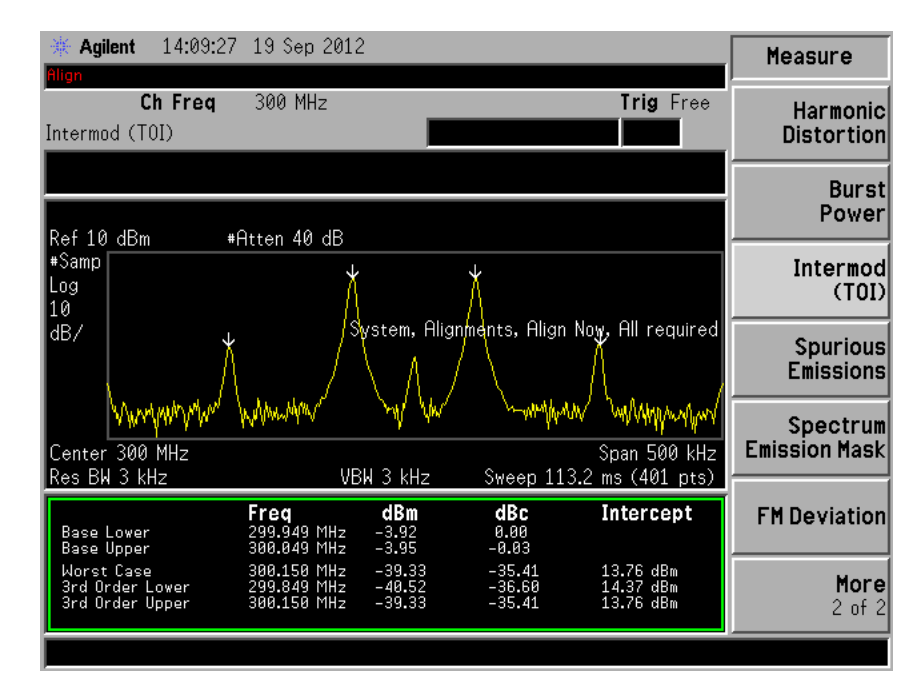

Figura 79 – Intermodulação de terceira ordem.

### **9.11.3.Análise com Modulação QPSK**

Para finalizar o teste, o amplificador foi excitado por um sinal com modulação QPSK com as mesmas características da simulação realizada no ADS. As medidas foram realizadas tanto no sinal de saída do gerador como na saída do amplificador para fazer comparações. O analisador de espectro tem a funcionalidade de demodular sinais digitais e analisa-lo em banda base.

O gerador foi configurado para gerar um sinal de potência média de 14 dBm. A taxa de símbolos foi de 24,3 ksps e o fator α foi de 0,35. De acordo com a Figura 80, a análise da média do sinal no analisador de espectro resultou em uma potência média de 14,07 dBm PAPR de 3,11 dB. Assim, a PEP foi de 14,07 + 3,11 = 17,18 dBm, logo abaixo da compressão. A Figura 80 se chama CCDF (*Cumulative Complementary Distribution Function*) e mostra a estatística da potência de envoltória.

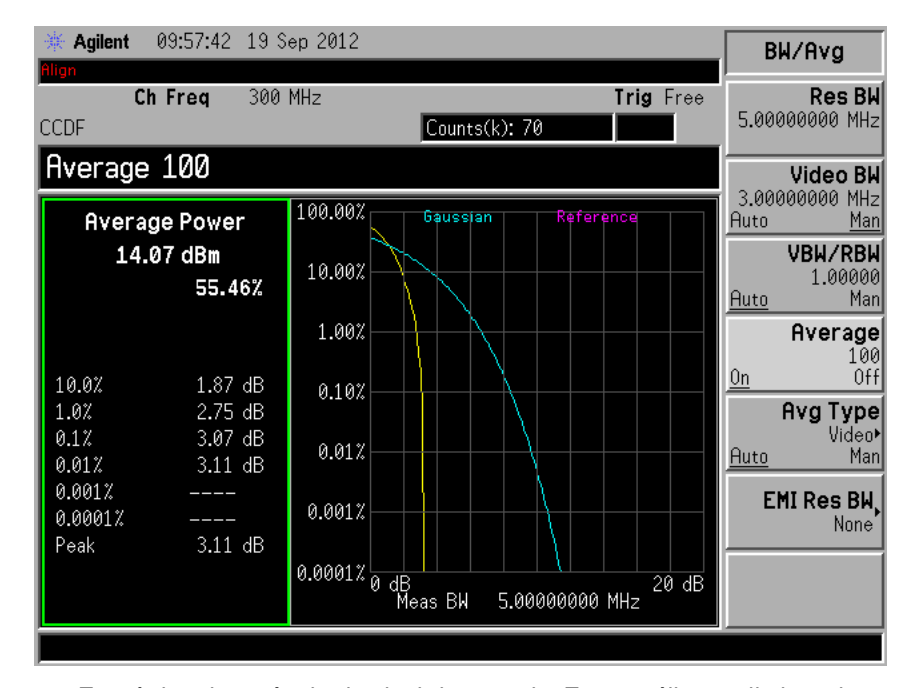

Figura 80-Estatística de potência do sinal de entrada. Essa análise preliminar da excitação é necessária para garantir que o PEP não ultrapasse a compressão.

A Figura 80 mostra que existe 0,01% de probabilidade de se atingir a potência de pico. Essa análise preliminar é importante para verificar em qual região de potência de entrada o amplificador vai operar.

Como o gerador possui um amplificador interno, o sinal de entrada também apresenta crescimento espectral, conforme a Figura 81. A barra central em azul corresponde ao canal ocupado de 32,8 kHz em torno da portadora de 300 MHz. As barras laterais são os canais adjacentes. O sinal tem um ACPR LS de – 43,7 dBc e um ACPR US de –43,2 dBc.

A Figura 82 corresponde ao espectro do sinal de saída do amplificador e a potência no canal é 34,35 dBm. O ACPR LS resultou em –33,56 dBc e o US em – 34,43 dBc, uma degradação em torno de 10 a 11 dB em relação ao sinal de entrada.

Uma comparação com a simulação mostra que a degradação no espectro do resultado experimental foi menor. Porém, apesar das mesmas configurações do sinal de excitação, o PAPR do sinal do gerador foi de 3,11 dB contra 3,7 dB na simulação. Assim, pode-se concluir que o crescimento espectral do amplificador está próximo do constatado na simulação.

As Figuras 83 e 84 mostram as constelações e as trajetórias dos sinais de entrada e saída, respectivamente.

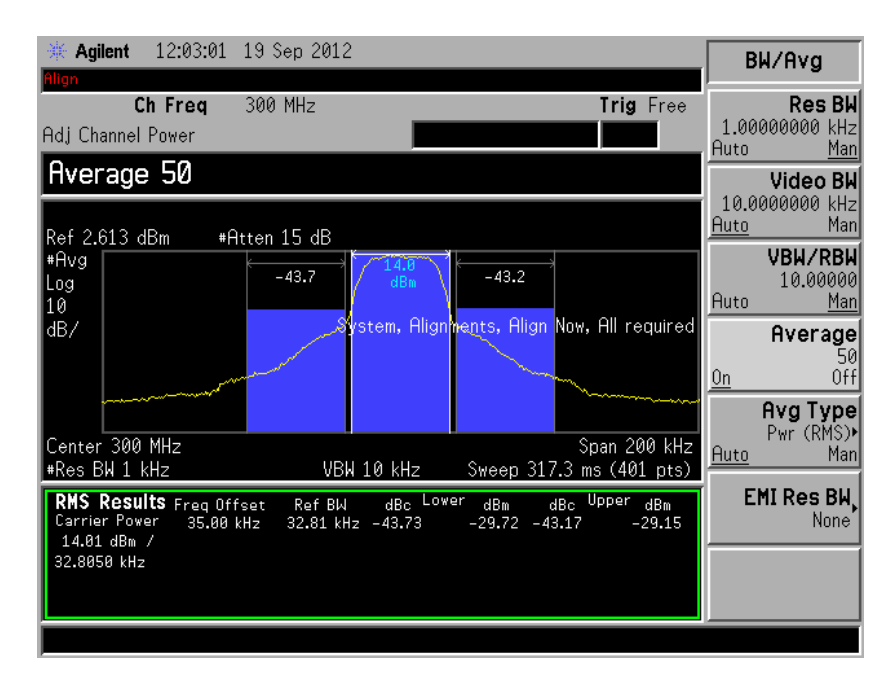

Figura 81 – Análise espectral do sinal de entrada.

Na entrada o EVM médio é de 1,48% e o pico é de 3,15%. Ao passar pelo amplificador, a degradação causa uma dispersão na constelação, como pode ser observado. Essa dispersão causou um aumento no EVM médio para 2,65% e 6,03% no pico. Na prática, isso resulta em um aumento no BER.

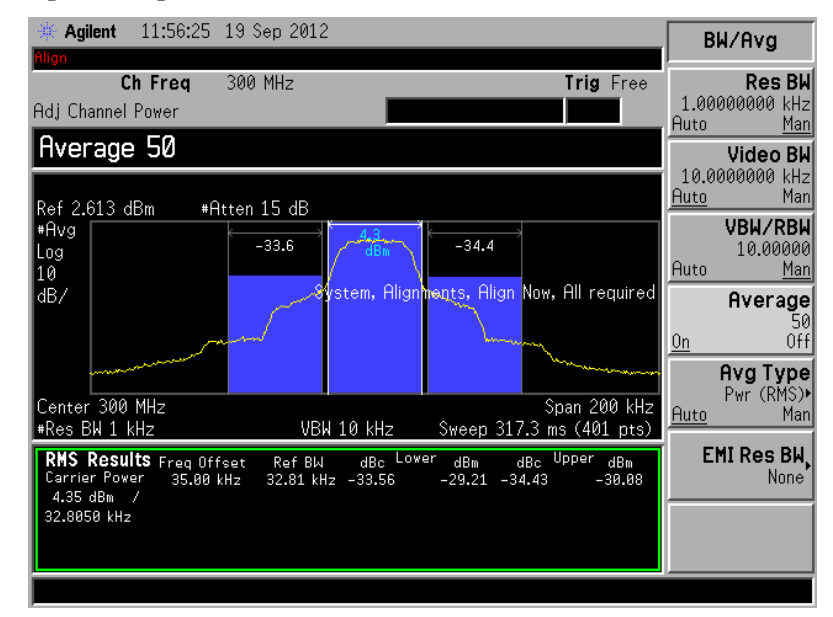

Figura 82 – Análise espectral do sinal amplificado.

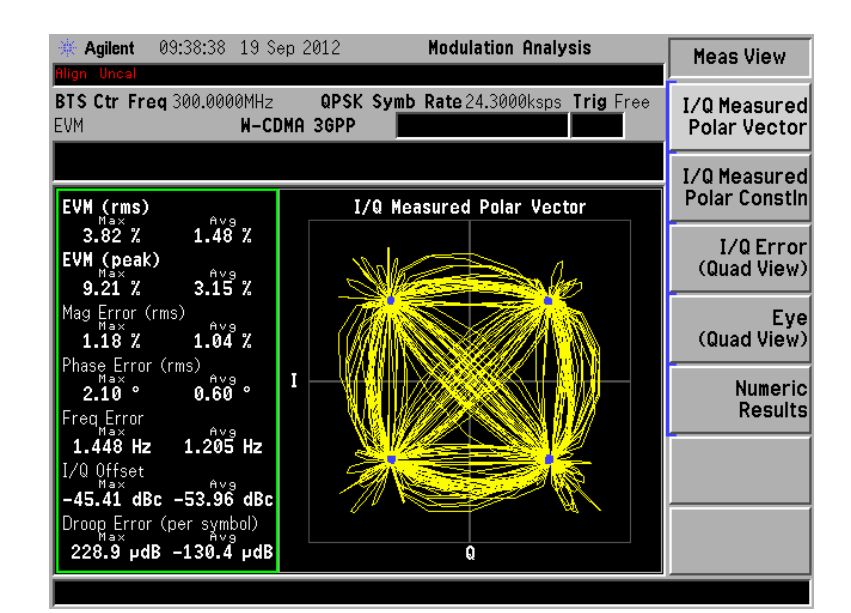

Figura 83 – Constelação do sinal de entrada.

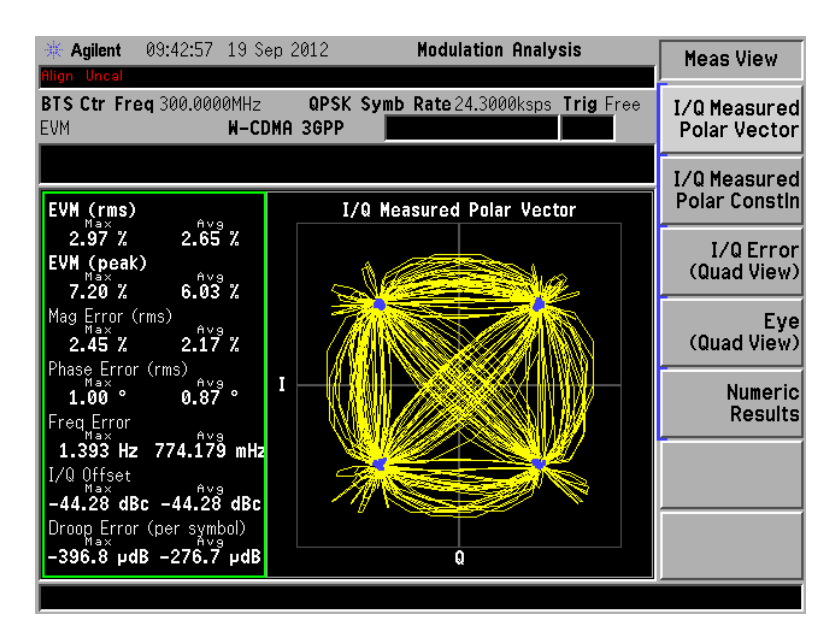

Figura 84 – Constelação do sinal amplificado.

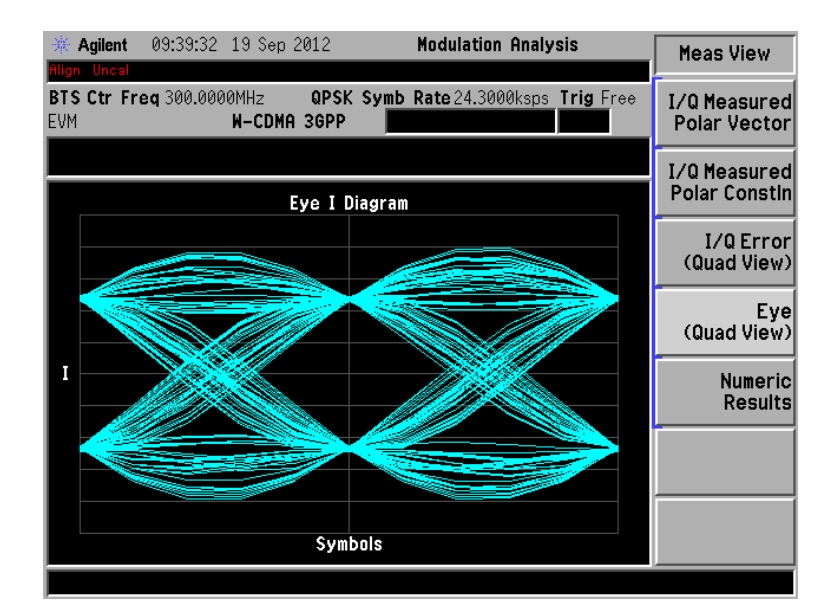

Figura 85 – Diagrama de olho da componente I do sinal de entrada.

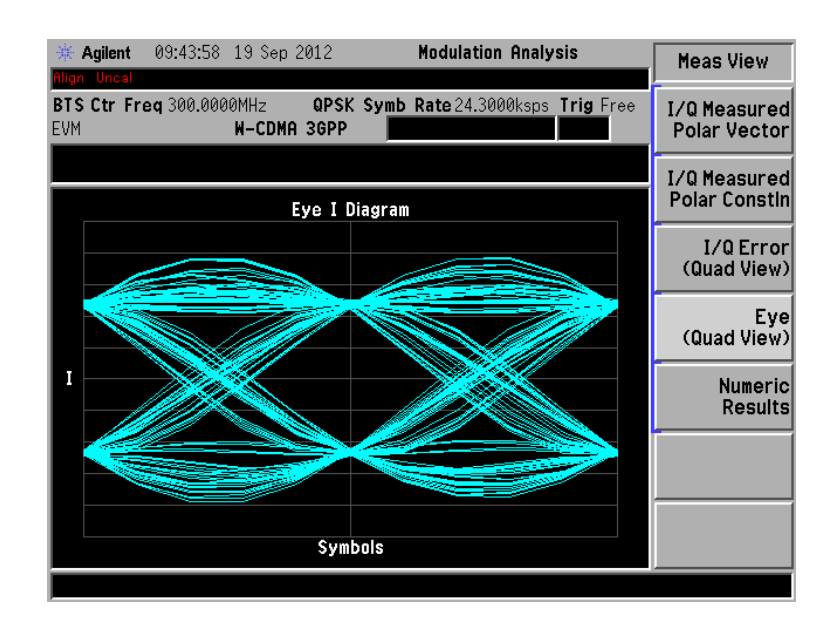

Figura 86 – Diagrama de olho da componente I do sinal amplificado.

Os efeitos da degradação também são sentidos no diagrama de olho. A dispersão na constelação corresponde a um pequeno fechamento no olho, conforme mostram as Figuras 85 e 86. Esses diagramas mostram apenas a componente I do sinal IQ. Efeito semelhante ocorre na componente Q e não será mostrado.

## **9.12.Conclusão**

Esse capítulo apresenta um fluxo completo de desenvolvimento de um amplificador de potência. No início é definido um conjunto de requisitos de desempenho a ser alcançado pelo amplificador que foi baseado em equipamentos portáteis militares que se encontram no mercado.

 Em seguida são definidos os passos para a realização do projeto. Cada um desses passos é exposto de forma a seguir de forma sequencial a concepção do amplificador. Assim, iniciando com o componente principal, que é o transistor de potência, todos os componentes passivos, incluindo as linhas de transmissão, são calculados e inseridos, desde o circuito de polarização até os circuitos de casamento de impedâncias.

 Após a definição de toda a topologia e os componentes, a medida de desempenho é feita através de simulações de caracterização dos requisitos iniciais. Após a constatação de que o amplificador obteve o desempenho desejado, uma simulação usando modulação QPSK é feita para analisar a degradação do sinal.

 Então, é procedida a construção e as medidas experimentais em laboratório. Essas medidas basicamente reproduziram a caracterização em software. Os resultados mostram boa proximidade com a caracterização em software. Assim, o amplificador construído possui o desempenho de acordo com os requisitos desejados.

### **10. Conclusão e Comentários Finais.**

A realização desse trabalho foi motivada pela necessidade de se obter conhecimentos para o desenvolvimento nacional de equipamentos de comunicação tática militares. No principio foi pesquisado o que os principais fabricantes internacionais oferecem como solução nessa área de comunicações, como a Harris e a Tadiran. A análise de especificações nos manuais de alguns equipamentos portáteis forneceu dados de desempenho que serviram como base para estabelecer requisitos que o amplificador de potência construído deveria atingir.

 A partir desse ponto, o estudo dos parâmetros de desempenho de amplificadores como potencia, ganho e eficiência foi realizado, conforme mostrado no capítulo 2. Além desses, a quantificação do comportamento não linear é importante devido à degradação que o sinal experimenta na saída do amplificador, além de gerar sinais espúrios que podem prejudicar a comunicação de outros sistemas.

 Então, o capítulo 3 iniciou o estudo especifico para o projeto de amplificadores de potência. Ali foram expostas as condições que a impedância de carga deve cumprir de modo que o gerador forneça a máxima potência em sua saída e introduziu o conceito da condição de máxima potência.

 Seguindo uma sequência lógica, o capítulo 4 substituiu o gerador genérico por um transistor e mostrou como a condição de máxima potência é obtida através do estudo das características I – V do dispositivo. Através de um modelo simplificado do transistor foi obtida de forma matemática a impedância ótima que extrai a máxima potência do dispositivo. Porém, a simplificação do modelo gera erros, pois não levam em consideração as reatâncias parasitas presentes em um componente real.

 Devido aos efeitos de parasitas e curva de transferência não linear do FET, uma forma de caracterização especial se torna necessária. Então, o capítulo 5 trata do conceito de *load pull*.

O capítulo 6 expôs os diversos modos clássicos de operação. Foi visto que as diversas classes proporcionam diferentes características e a escolha depende da aplicação final.

Porém, como um dispositivo que amplifica sinais, o transistor dentro de determinadas condições pode se tornar indesejavelmente um oscilador. Então, o importante tópico sobre estabilização foi tratado no capítulo 7.

Já no capítulo 8 é dada ênfase ao uso da realimentação negativa como método de se obter amplificadores banda larga. Como visto, é um método bastante simples e que ainda proporciona outros benefícios, como tornar o dispositivo estável.

Tomando os capítulos anteriores como base teórica, o capítulo 9 mostrou todo o processo de desenvolvimento de um amplificador de potência. Em todo o processo foi levado em consideração os requisitos mínimos a serem atingidos com alguma margem de segurança.

Após todo o desenvolvimento por software ter mostrado o funcionamento do amplificador de acordo com o desejado, procedeu-se com a montagem e as medidas. Os dados foram apresentados na Tabela 7. Todos os dados mostrados representam os piores casos na banda de 30-520 MHz no ponto de compressão, com exceção do ganho.

|                   | Desejado  | Simulação | Medido   |
|-------------------|-----------|-----------|----------|
| Potência          | $>$ 37dBm | 38,1dBm   | 37,7dBm  |
| Ganho Linear      | 18dB      | 21,2dB    | 21,203dB |
| Eficiência        | $>40\%$   | 48,2%     | 47,4%    |
| Perda de retorno  | >13dB     | >17,7dB   | >15,4dB  |
| Variação de Ganho | $<$ ldB   | < 0,2dB   | < 0,41dB |

Tabela 7 – Tabela comparativa dos requisitos

A partir do exposto, podem-se destacar os seguintes resultados:

- Domínio da teoria básica de projeto de Amplificadores de Potência de RF;
- Desenvolvimento de uma metodologia de projeto;
- Domínio de uma ferramenta de simulação amplamente aceita na indústria;
- Construção de um dispositivo que atingiu requisitos pré estabelecidos.
- Avaliação da utilização do amplificador com modulação digital QPSK para destacar os efeitos de distorção.

 Como sugestão para trabalhos futuros, o amplificador pode ser submetido a um processo de linearização para que possa ser utilizado em sistemas com modulação digital de maior PAPR, como o QAM e o OFDM.

# **11. Bibliografia**

- 1 COLANTONIO, P.; GIANNINI, F.; LIMITI, E. High Efficiency RF and Microwave Solid State Power Amplifiers. West Sussex: Wiley Series, 2009.
- 2 CRIPPS, S. C. RF Power Amplifier for Wireless Communication. 2 ed. Nordwood: Artech House, 2006.
- 3 CRIPPS, S. C. "A Method for the Prediction of Load-Pull Power Contours in GaAs MESFETs," Proc. IEEE Intl. Microw Symp., MTT-S, 1983, pp. 221–223.
- 4 CRIPPS, S. C. Advanced Techniques in RF Power Amplifier Design. Nordwood: Artech House, 2006.
- 5 PAYNE, K. Practical RF Amplifier Design Using the Available Gain Procedure and the Advanced Design System EM/Circuit Co-Simulation Capability, White Paper.
- 6 GONZALEZ, G. Microwave Transistor Amplifiers Analysis and Design. Prentice Hall. 2 ed. New Jersey: Prentice Hall, 1997.
- 7 GILMORE, R.; BESSER, L. Practical RF Circuit Design for Modern Wireless System. Boston: Artech House, 2003.
- 8 GENTZLER, C. G.; LEONG, S. K. BroadBand Amplifier Design Utilizing Coaxial Transformers. Polyfet RF Devices.
- 9 Application Note AN1298 Digital Modulation in Communications System – An Introduction. Agilent Technologies.
- 10 TEPPATI, V.; FERRERO, A.; PISANI, U.; COLANTONIO, P.;GIANNINI, F.; LIMITI, E. Load pull techniques. Encyclopedia of RF and Microwave Engineering, New York: Wiley-Interscience, 2005.
- 11 MULLER, J. E.; GYSELINCKX, B. Comparison of active versus passive on-wafer load-pull characterisation of microwave and mmwave power devices. IEEE MTT-S Intern. Microwave Symp. Digest, Vol. 2, May 1994, pp. 1077–1080.
- 12 LUZZATTO, A.; SHIRAZI, G. Wireless Transceiver Design. Mastering the Design of Modern Wireless Equipment and Systems. West Sussex: John Wiley & Sons, 2007.
- 13 Agilent Eesof EDA Design & Simulation Software, Advanced Design System (ADS) 2009. www.home.agilent.com.
- 14 Murata manufacturing CO. Ltd., pp21-22. www.murata.com.
- 15 Datasheet CREE, Inc. CGH40006S 6W GaN HEMT. www.cree.com.